# **PREDICCIÓN DE LA TASA DE** *THROUGHPUT* **EN UNA RED INALÁMBRICA (WLAN 802.11b)**

SAMUEL GONZALO PINZÓN BARRIOS

UNIVERSIDAD INDUSTRIAL DE SANTANDER ESCUELA DE INGENIERÍA ELÉCTRICA, ELECTRÓNICA Y TELECOMUNICACIONES MAESTRÍA EN INGENIERÍA ÁREA INGENIERÍA ELECTRÓNICA BUCARAMANGA

2005

# **PREDICCIÓN DE LA TASA DE** *THROUGHPUT* **EN UNA RED INALÁMBRICA (WLAN 802.11b)**

SAMUEL GONZALO PINZÓN BARRIOS

Tesis de maestría para optar al título de Magíster en Ingeniería Área Ingeniería Electrónica

> Director PhD. OSCAR GUALDRÓN GONZÁLEZ

UNIVERSIDAD INDUSTRIAL DE SANTANDER ESCUELA DE INGENIERÍA ELÉCTRICA, ELECTRÓNICA Y TELECOMUNICACIONES MAESTRÍA EN INGENIERÍA ÁREA INGENIERÍA ELECTRÓNICA BUCARAMANGA 2005

# **AGRADECIMIENTOS**

A la UNIVERSIDAD INDUSTRIAL DE SANTANDER.

A la Escuela de Ingeniería Eléctrica, Electrónica y Telecomunicaciones.

Al Grupo de Investigación en Conectividad y Procesado de Señal.

A la empresa DOMOTRÓNICA – Comercializadora de Implementos Electrónicos, por su ayuda económica en el período de realización de la Investigación.

A mi director de Trabajo de Investigación, Doctor Oscar Gualdrón González por su apoyo y valiosa orientación.

A los Ingenieros Adriana Patricia Flórez, Irina Marcela Díaz, Luis Rafael De Luque, María Juliana Álvarez, Sandra Milena Vásquez y Yesid Rodríguez, por su aporte en el desarrollo de mi vida profesional y consecución de los objetivos del Trabajo de Investigación.

A todas aquellas personas y/o instituciones que de alguna forma aportaron en el desarrollo de la Investigación.

# **DEDICATORIA**

A mis padres.

A mis sobrinos, William y Diana.

*… porque Dios es el que en vosotros produce así el querer como el hacer, por su buena voluntad.* 

*Filipenses 2:13*

# **CONTENIDO**

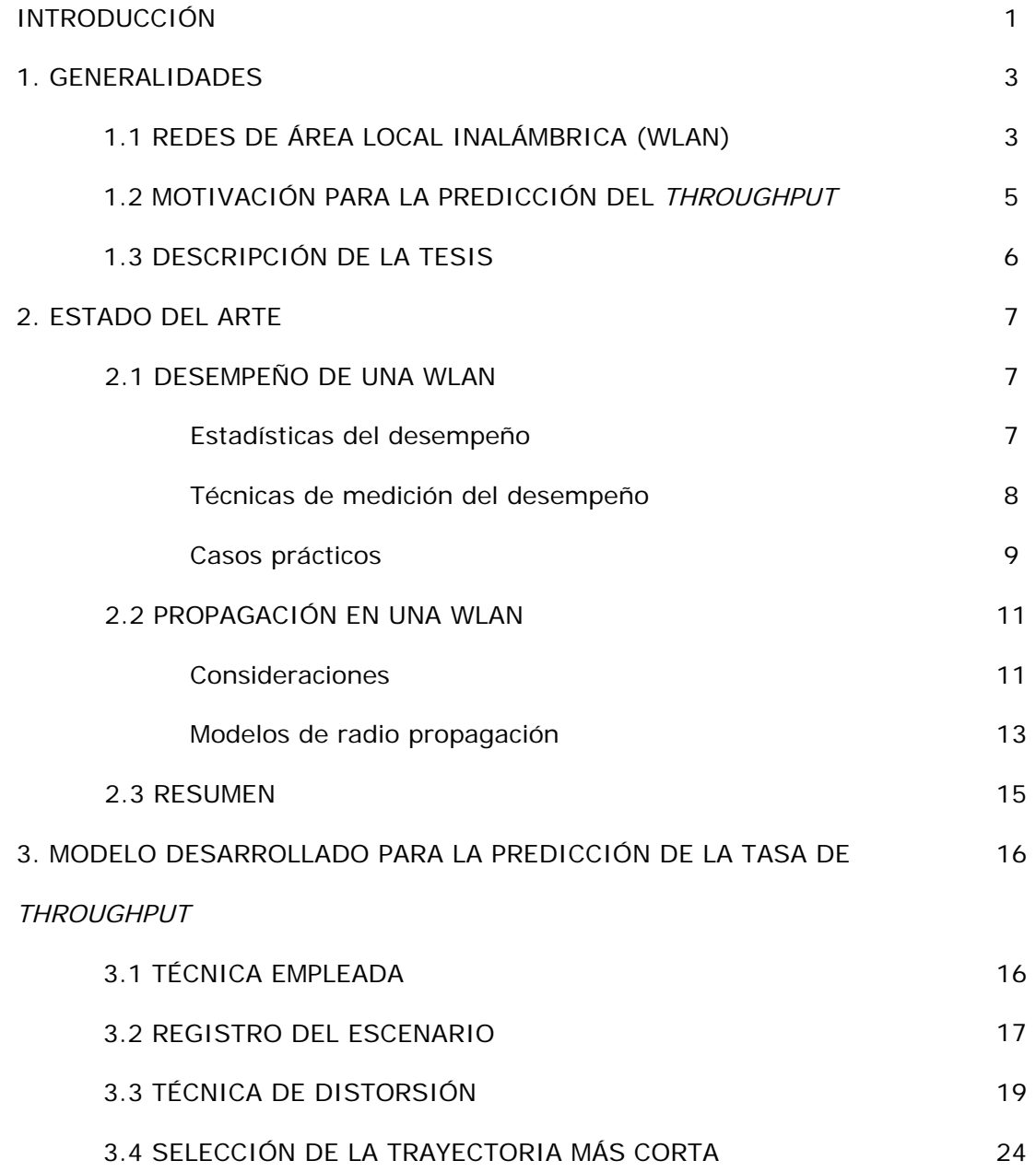

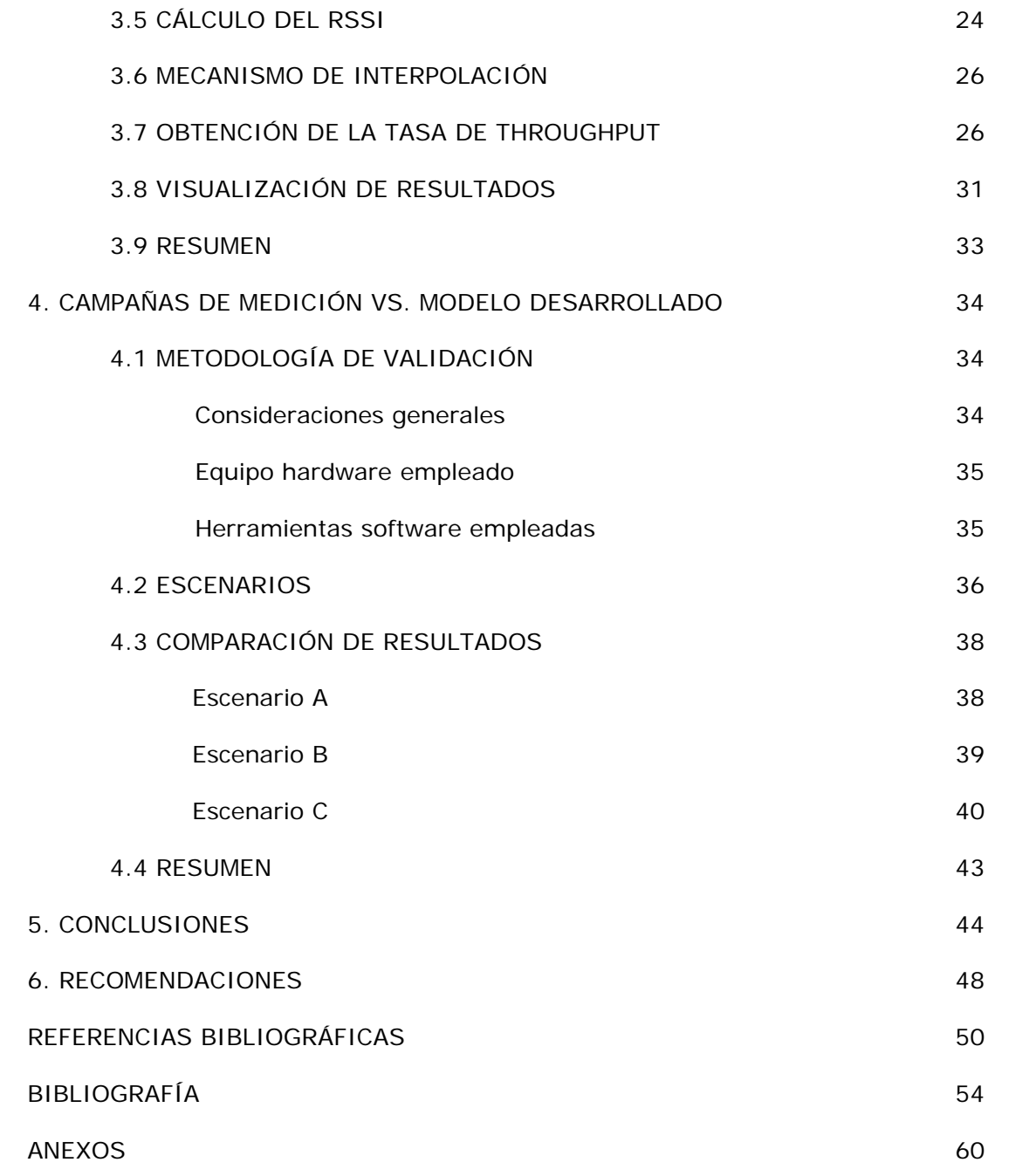

# **LISTA DE TABLAS**

pág.

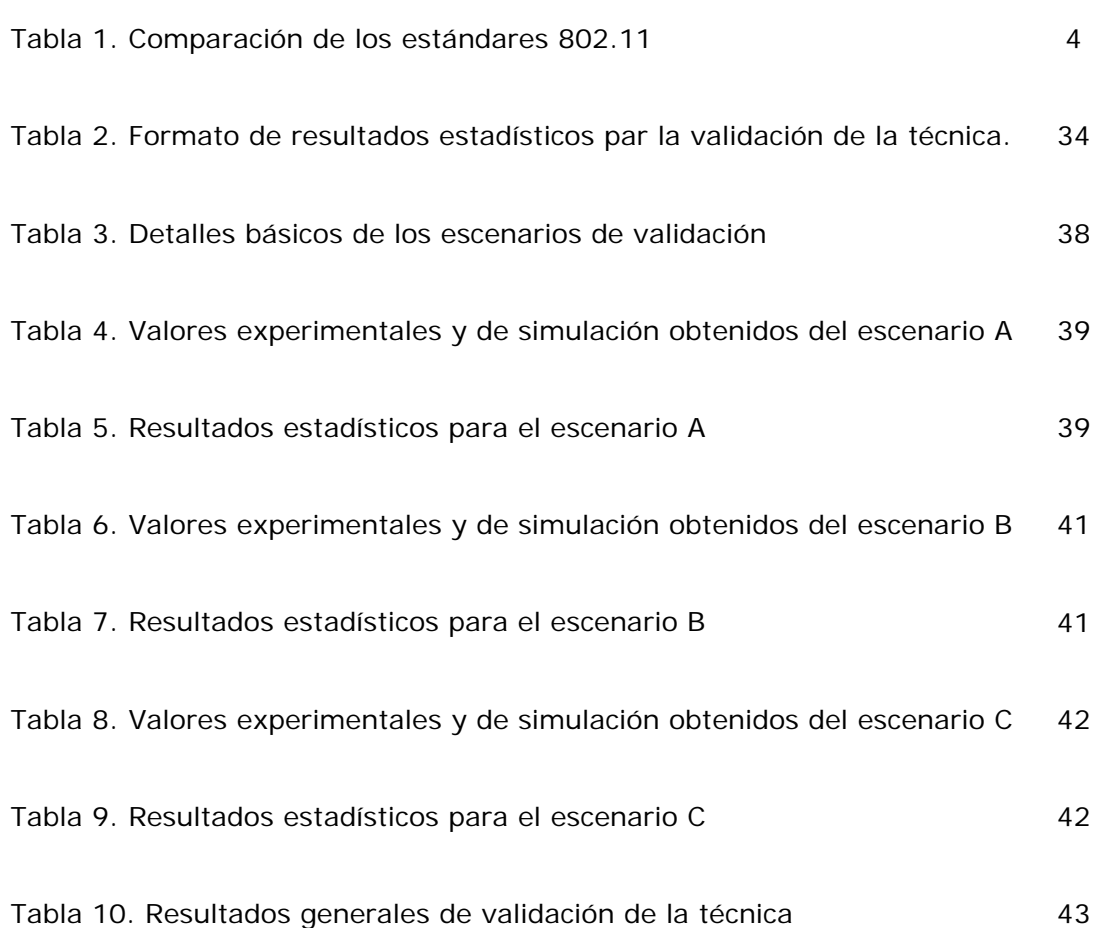

# **LISTA DE FIGURAS**

pág.

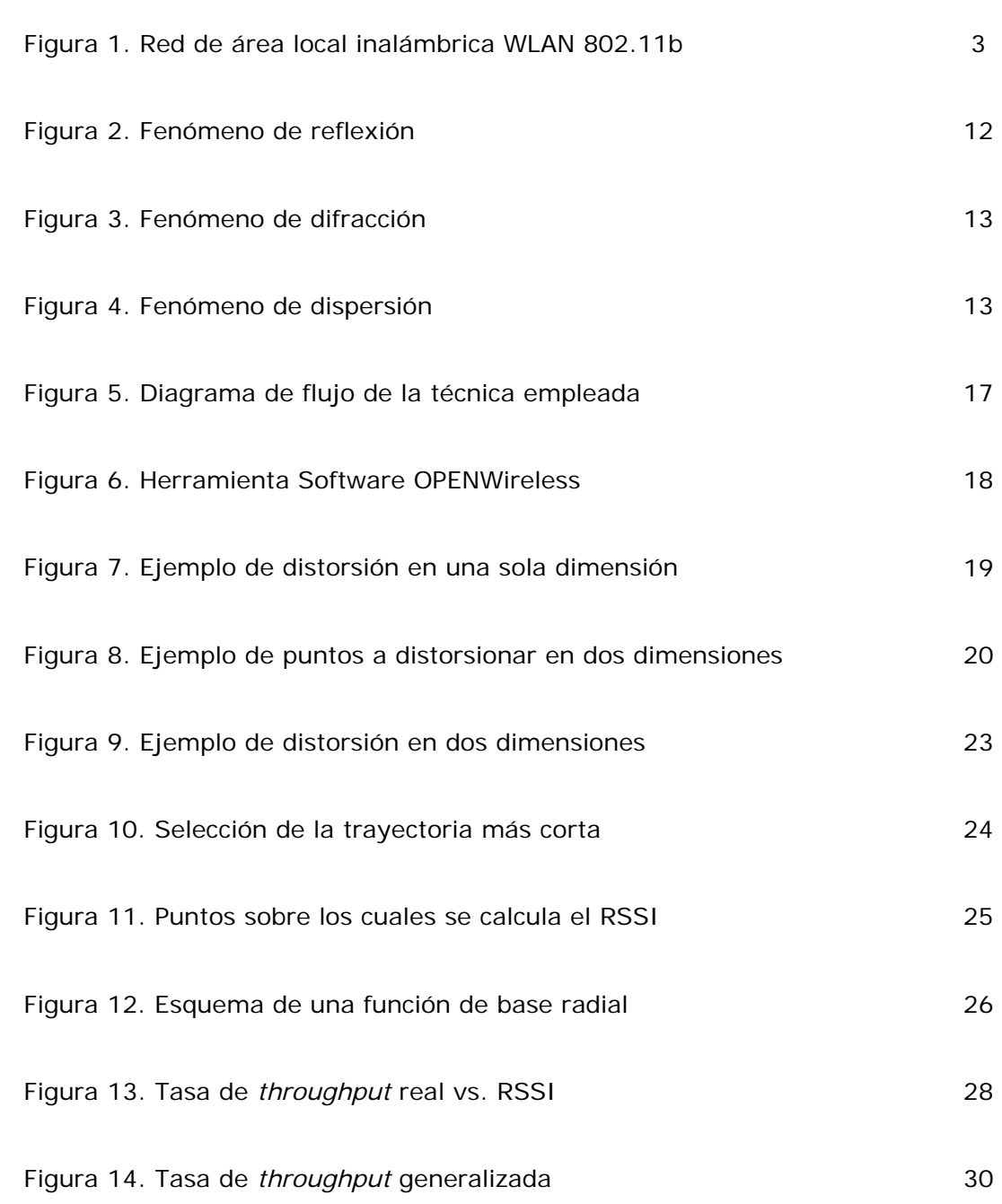

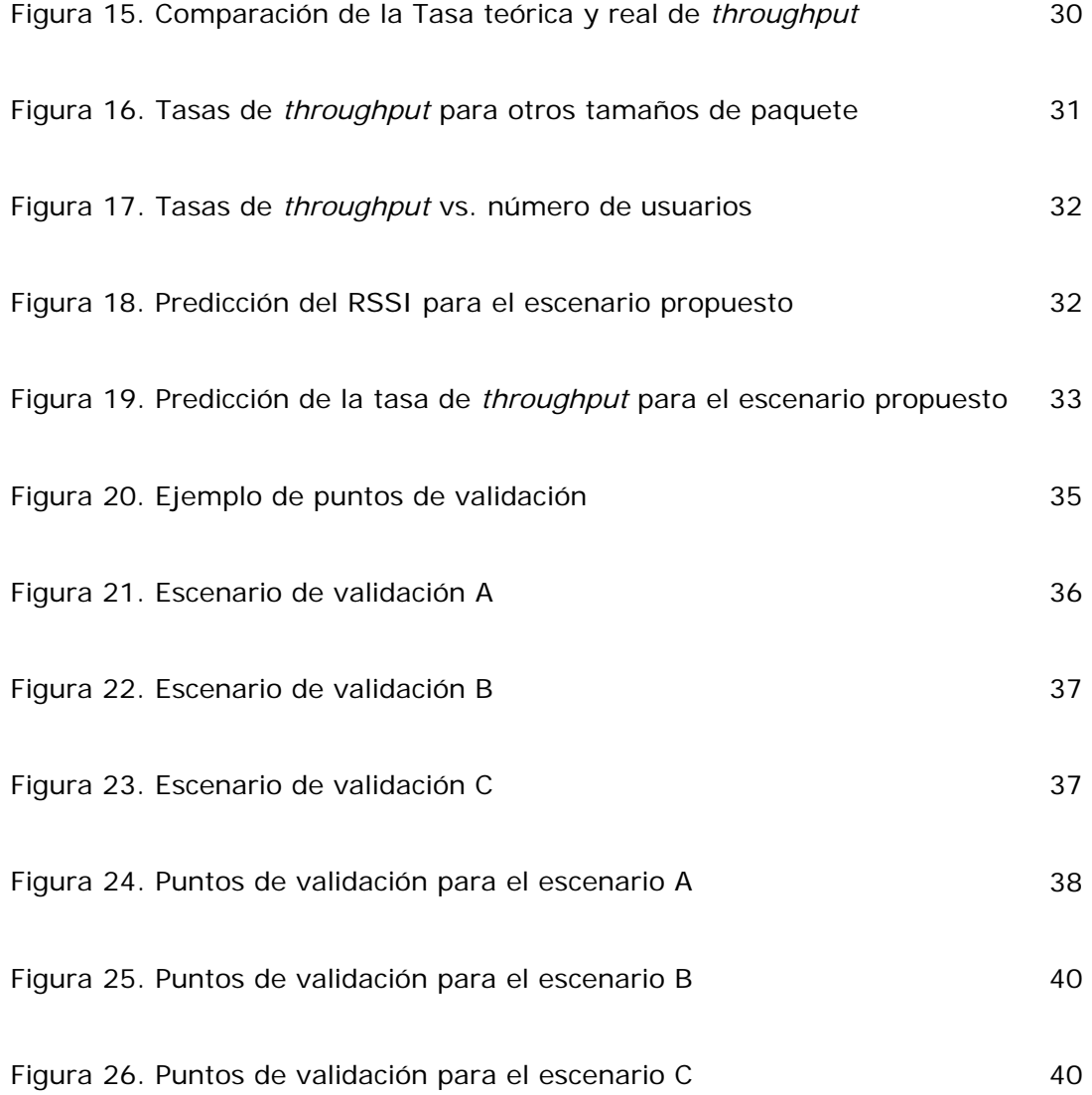

# **LISTA DE ANEXOS**

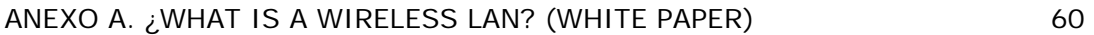

ANEXO B. PAPER: DISEÑO E IMPLEMENTACIÓN DE UNA METODOLOGÍA 66 PARA LA EVALUACIÓN DEL DESEMPEÑO DE UNA RED INALÁMBRICA (WLAN 802.11b)

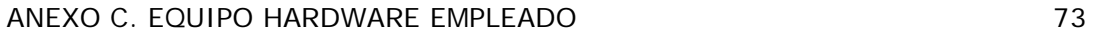

## **RESUMEN**

TÍTULO\* : PREDICCIÓN DE LA TASA DE *THROUGHPUT* EN UNA RED INALÁMBRICA (WLAN 802.11b)

AUTOR: Ing. SAMUEL GONZALO PINZÓN BARRIOS\*\*

PALABRAS CLAVES: THROUGHPUT, WLAN (Red de área local inalámbrica) 802.11b, RSSI (Nivel de señal de intensidad recibida), DISTORSIÓN-UIS.

DESCRIPCIÓN:

El presente trabajo de investigación se desarrolló dentro del Grupo de Investigación en Conectividad y Procesado de Señal de la Universidad Industrial de Santander, y su objetivo fue desarrollar una metodología que permitiera a partir de una configuración básica de una red inalámbrica, predecir la tasa de *throughput* para cualquier ubicación dentro de su celda de acción.

Problema que se solucionó con base en la predicción del Nivel de Señal de Intensidad Recibida (RSSI), empleando para ello, un nuevo modelo de propagación llamada DISTORSIÓN-UIS. Este nuevo modelo geométrico consiste en representar las pérdidas de potencia en valores de distancia y estimar su nuevo valor según la ecuación para espacio libre. Así, una vez se estima el valor del RSSI se halla el valor de la tasa de *throughput* mediante una ecuación lineal que se detalla en el capítulo 3.

Dentro de los principales logros obtenidos se destaca el planteamiento de un nuevo modelo determinístico para la predicción del RSSI y la forma sencilla y rápida de predecir la tasa de *throughput* en una red de área local inalámbrica (WLAN), valor que representa importancia en la percepción del enlace por parte del usuario final. De esta forma, los profesionales en redes de datos contarán con una herramienta valiosa a la hora de planificar e instalar redes inalámbricas.

<sup>\*</sup> Trabajo de Investigación.

Facultad de Ingenierías Físico-Mecánicas, Escuela de Ingeniería Eléctrica, Electrónica y Telecomunicaciones. Director: PhD. OSCAR GUALDRÓN GONZÁLEZ.

# **ABSTRACT**

TITLE\* : PREDICTION OF *THROUGHPUT* ON WIRELESS NETWORK (WLAN 802.11b)

AUTOR: Engineer SAMUEL GONZALO PINZÓN BARRIOS\*\*

KEY WORDS: THROUGHPUT, WLAN (Wireless Local Area Network) 802.11b, RSSI (Received Signal Strength Intensity), DISTORSION-UIS.

DESCRIPTION:

This work of investigation was developed in the Investigation Group of Connectivity and Signal Processing of the University Industrial of Santander, and your objective was to develop a methodology for prediction of *throughput* in wireless local area network 802.11b

The problem was resolved with base in the prediction of RSSI (Received Signal Strength Intensity), counted for that, with the new model for propagation called DISTORSION-UIS. This new geometric model consists in representative of loss at values of distance and calculates a new value with equation for free space. This way, once the value of the RSSI is estimated, the value of the throughput is calculated with a linear equation that is detailed in the chapter 3.

The principal obtained achievements are the approach of a new model for the prediction of the RSSI and the simple and rapid way of predicting the rate of throughput in a WLAN; this represents importance in the perception of the link on the part of the final user. Of this form, the professionals will possess a valuable tool at the moment of planning and to install wireless networks.

<sup>\*</sup> Trabajo de Investigación.

Facultad de Ingenierías Físico-Mecánicas, Escuela de Ingeniería Eléctrica, Electrónica y Telecomunicaciones. Director: PhD. OSCAR GUALDRÓN GONZÁLEZ.

## **INTRODUCCIÓN**

La implementación de redes de área local inalámbricas (WLAN) es una de las tecnologías de Internet de mayor auge durante los últimos dos años. Según estudios recientes, en la Unión Europea - UE, el mercado de la tecnología inalámbrica se multiplicará por quince entre el año 2003 y 2007, logrando incrementos en el mercado de más del 200%.<sup>1</sup> De hecho, la Unión Internacional de las Telecomunicaciones en su informe "Internet Portátil"<sup>2</sup> vaticina un futuro inalámbrico, donde esta tecnología juega un papel importante.

En Colombia, el Ministerio de Comunicaciones no ha sido indiferente y muestra una mayor importancia a este ente como promotor e impulsor del desarrollo del sector, destinando en el año 2004 cerca del 5 por ciento de sus ingresos, es decir unos 10.000 millones de pesos para desarrollar investigaciones de las nuevas tecnologías inalámbricas o (Wi-Fi) *Wireless Fidelity* que usan parte del espectro radioeléctrico sin licencia.<sup>3</sup>

De igual forma el sector industrial y privado colombiano no se ha quedado atrás, según CINTEL<sup>4</sup> el porcentaje de penetración y las expectativas de crecimiento para los próximos 5 años son muy alentadores, en los cuales la participación de la tecnología inalámbrica y aplicaciones móviles se convertirán en un fuerte brazo de desarrollo del sector de las Telecomunicaciones en el país.

<sup>1</sup> Según el estudio, los años 2005 y 2006 serán los años de consolidación de esta tecnología, con unos volúmenes de negocio de 1.464 y 1.914 millones de euros, respectivamente. No obstante, en términos porcentuales el mayor crecimiento se producirá en el año 2004, en el que el valor del mercado se situará en 475 millones de euros, un 212 por ciento más que el año precedente. Tomado de Telepolis (http://www.telepolis.com), Octubre 22 de 2003.

 $2$  Fuente: UIT, Nota de Prensa, www.itu.int. Septiembre 07 de 2004.

<sup>3</sup> Tomado del diario La República Octubre 03 de 2003. Artículo: Establecen políticas para tecnologías inalámbricas. http://www.la-republica.com.co/

<sup>4</sup> CINTEL – Centro de Investigación de las Telecomunicaciones. Artículo: La Movilidad se impone. http://www.cintel.org.co/rctonline/

Pero, ¿qué ha hecho que la tecnología tenga tantos adeptos?, pues bien, básicamente el aspecto relevante en la consolidación de la tecnología es la solución que dan las redes inalámbricas en cuanto a movilidad, en comparación con las redes cableadas. En una red cableada los puntos de acceso se encuentran en una disposición predeterminada, lo cual limita el ingreso a la red por parte de los usuarios y los obliga a permanecer en un solo sitio. Pero para un usuario móvil la disponibilidad de ingreso a la red depende del área en la que está trabajando. Este problema lo solucionan las redes inalámbricas.

Es por esto que el Grupo de Investigación en Conectividad y Procesado de Señal se ha vinculado activamente a esta tendencia desde el año 2003 con el objetivo de lograr un estudio detallado de la tecnología y aportar con soluciones reales, tanto en el campo investigativo como aplicado, en la consolidación y masificación de las redes inalámbricas. Es así como se planteó este trabajo de investigación: "PREDICCIÓN DE LA TASA DE THROUGHPUT EN UNA RED INALÁMBRICA (WLAN 802.11b)" y se logró realizar de forma paralela trabajos relacionados con evaluación del desempeño, simulación y sistemas de localización en redes de área local inalámbrica 802.11b.

Por último, es deseo profundo del autor, que el lector al finalizar la lectura del presente trabajo de investigación entienda la importancia de predecir la tasa de *throughput*, y más aún, su solución; además, vislumbrar el futuro promisorio de las redes inalámbricas.

#### **1. GENERALIDADES**

#### **1.1 REDES DE ÁREA LOCAL INALÁMBRICA**

Una red de área local inalámbrica se define como un sistema de comunicación de datos flexibles implementado como una extensión, o alternativa, para redes cableadas; que por medio de la tecnología de radio frecuencia, transmite y recibe datos a través del aire, minimizando la necesidad de conexiones cableadas [1].

Figura 1. Red de área local inalámbrica WLAN 802.11b

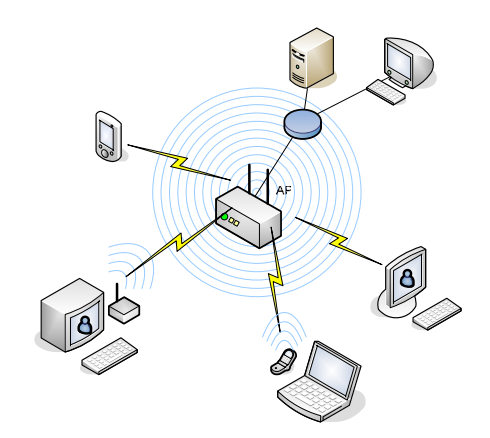

Así una red de área local inalámbrica está conformada por un transmisor, llamado punto de acceso  $(AP)^5$  y usuarios móviles<sup>6</sup> que actúan como receptores.

Dentro de los estándares existentes para una WLAN, comercialmente ha predominado el 802.11b desarrollado por el IEEE<sup>7</sup> y en la actualidad está ganando terreno el estándar 802.11g; en ambos se define la capa de control de

<sup>5</sup> En inglés *Access Point*. De aquí en adelante se utilizará sin distinción la sigla AP para hacer referencia a un Punto de Acceso en redes inalámbricas.

<sup>6</sup> Existen dos configuraciones básicas en redes inalámbricas: modo *AdHoc* y modo infraestructura. En el modo *AdHoc* la comunicación se realiza cliente-cliente, mientras que en modo infraestructura se hace AP-cliente.

<sup>&</sup>lt;sup>7</sup> IEEE - Institute of Electrical and Electronics Engineers.

acceso al medio (MAC) y la capa física para la conectividad de WLAN. En la tabla 1 se muestra una comparación de los estándares más representativos en el grupo 802.11.

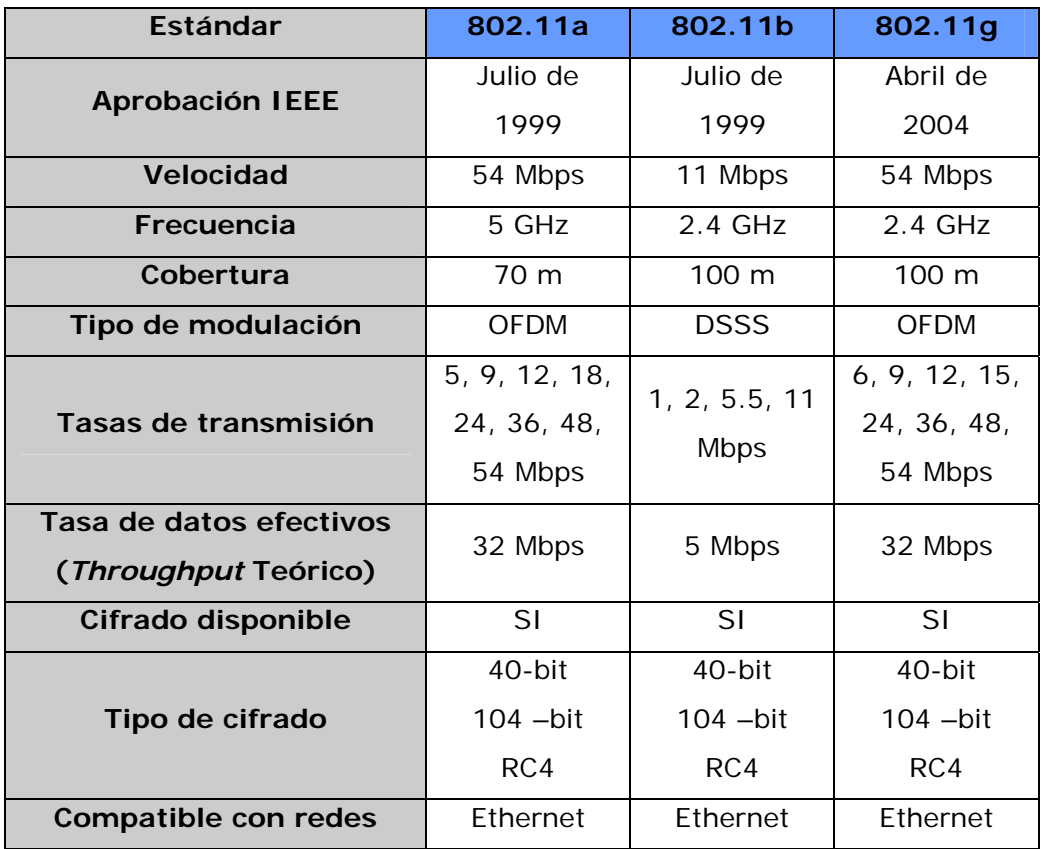

Tabla 1. Comparación de los estándares 802.11

En cuanto a la reglamentación, las redes inalámbricas operan sobre las bandas ICM<sup>8</sup>; para el caso colombiano, el Ministerio de Comunicaciones expidió la resolución 689 del 21 de abril de 2004 [2] que reglamenta su utilización y ratifica su libre uso bajo ciertas condiciones.

Para mayor información sobre redes inalámbricas referirse al anexo A.

<sup>&</sup>lt;sup>8</sup> Las bandas de frecuencia ICM son bandas consideradas internacionalmente como de "uso libre al público", y están destinadas a aplicaciones cuyo fin es el desarrollo de la Industria, el Científico y el Médico con beneficio general.

### **1.2 MOTIVACIÓN PARA LA PREDICCIÓN DEL** *THROUGHPUT*

El desarrollo satisfactorio de sistemas 802.11b o redes inalámbricas<sup>9</sup> requiere por lo menos las siguientes etapas [3]: diseño, planeación, implementación, operación y mantenimiento; de la cuales las más relevantes, por ser soporte de las otras, son las etapas de diseño y planeación.

En la etapa de diseño se analiza la ubicación de la red inalámbrica, se escoge la clase de estándar a instalar, equipos y demás, mientras que en la planeación se realizan actividades de ubicación de los elementos de la red, como lo son los puntos de acceso (AP) y enlaces externos, siempre teniendo presente la cobertura de la red inalámbrica en el sitio que se instalará. Este punto, tiene gran importancia, porque según sea la planeación de la red inalámbrica ésta ofrecerá a sus usuarios acceso y servicio de calidad.

La planeación, puede considerarse, ofrece resultados excelentes dependiendo del estudio de propagación que se haga en el ambiente. Sin embargo, dado que la propagación en ambientes *indoor10* o interiores, sumado a la consideración de número de nodos, interferencias, distancia, atenuación por diferentes materiales, y demás aspectos, hacen de la planeación un proceso difícil y extenuante, por lo que los profesionales en redes de datos típicamente acuden a la experiencia para definir las configuraciones inalámbricas, obteniendo ambientes saturados o sistemas con poca cobertura e ineficientes. No obstante, la planeación de radiofrecuencia permite asegurar un buen desempeño en capa física acorde con los equipos de red disponibles. Pero a nivel de capa de aplicación, que es la que brinda servicios al usuario, dicha planeación no garantiza que exista un flujo de datos confiable y rápido, razón por lo cual, el concepto de *throughput* toma valor a la hora de evaluar la satisfacción del cliente.

<sup>&</sup>lt;sup>9</sup> El presente trabajo de investigación tomó como referencia en redes inalámbricas el estándar 802.11b dado la disponibilidad de equipos con los que cuenta el grupo de investigación.

<sup>10</sup> La propagación *indoor* hace referencia a la propagación de ondas de radio dentro de edificaciones o ambientes cerrados.

La tasa de *throughput* en una red de datos hace referencia a la máxima cantidad de datos efectivos que se pueden transmitir sin errores, es decir sin contar cabeceras de control que son implícitas en los protocolos. Por está razón, al hallar la tasa de *throughput* se observa realmente qué está recibiendo el usuario final, y qué tan efectivo es el canal. Sin embargo, no todas las tecnologías se comportan de igual forma, así por ejemplo la tasa de *throughput* en una red ethernet, donde se tienen tasas de utilización del canal por encima de 90% [4], no es la misma que para una WLAN, y esto, por la sencilla razón que en la subcapa MAC difieren en el protocolo<sup>11</sup> [5]. Así pues, dependiendo de la tecnología es necesario realizar un estudio detallado para calcular el *throughput*, que en este caso se refleja en proporcionar una forma de predecir su valor dependiendo de la ubicación del cliente en relación con el punto de acceso.

De ésta forma, los profesionales encargados de realizar la planeación de redes inalámbricas tendrán un mecanismo más ágil, simple y confiable para sus instalaciones; lo cual se verá reflejado en cobertura, calidad del servicio y disponibilidad de acceso para el usuario final, y más aún, en garantizar una tasa de datos confiable.

# **1.3 DESCRIPCIÓN DE LA TESIS**

 $\overline{a}$ 

El desarrollo del presente trabajo de investigación se detallará en 3 capítulos principalmente. El capítulo 2, muestra el estado del arte en cuanto al desempeño y predicción de parámetros en redes de área local inalámbrica, el capítulo 3 contiene la información de la técnica desarrollada para predecir el *throughput* (objetivo general del proyecto) y por último en el capítulo 4 se valida la técnica contrastando el modelo vs. mediciones experimentales.

Al finalizar el documento, el lector encontrará las conclusiones y recomendaciones pertinentes, así como las referencias bibliográficas y bibliografía en general, que sirvieron de base y apoyo en el desarrollo de la tesis.

<sup>&</sup>lt;sup>11</sup> EL mecanismo de acceso al medio en ethernet es CSMA/CD, mientras que el estándar 802.11b define como mecanismo el CSMA/CA.

# **2. ESTADO DEL ARTE**

La presente sección se ha dividido en 2 temas. El primero trata algunos trabajos desarrollados en torno a la evaluación del desempeño de una red y a la predicción de parámetros y en segundo lugar se describen algunos métodos para la predicción de la intensidad de señal recibida  $(RSSI)^{12}$  dentro de una WLAN, como referencia de investigaciones en el área de predicción en WLANs.

#### **2.1 DESEMPEÑO DE UNA WLAN**

A continuación se presenta una revisión de trabajos recientes en redes inalámbricas, relacionada con la evaluación del desempeño de la red.

**Estadísticas del desempeño de la red (consideraciones).** Generalmente las estadísticas que se usan para evaluar el desempeño de una WLAN son iguales a las utilizadas en redes cableadas, lo cual consiste en realizar una serie de campañas de medición de diversos parámetros, luego su tabulación y posteriormente su evaluación.

Dentro de estos parámetros, los más representativos son<sup>13</sup>:

- Retardo: Latencia y RTT (*Round Trip Time*)
- *Throughput*

- Ancho de banda
- Tasa de error: BER y PER
- Variación de retardo o JITTER

<sup>&</sup>lt;sup>12</sup> En inglés Received Signal Strength Intensity. De aquí en adelante se utilizará sin distinción la sigla RSSI para hacer referencia al nivel de intensidad de señal recibida en un punto cualquiera. Se mide en dBm.

<sup>&</sup>lt;sup>13</sup> Una descripción detallada de estos parámetros puede ser vista en [6].

**Técnicas de medición para el desempeño de una red.** Existen muchas técnicas y herramientas software disponibles para medir el desempeño de una WLAN 802.11b de la misma forma que se hace en una red cableada. En [6] se propone una metodología para tal fin.

La mayoría de los métodos empleados para las mediciones se caracterizan por hacer evaluaciones de la conexión entre hosts<sup>14</sup> enviando algún patrón de tráfico para luego realizar su evaluación; obviamente dichas mediciones, se repiten varias veces y luego se promedian para mejorar su aproximación. Algunas de éstas técnicas, se presentan a continuación:

Software basado en línea de comandos UNIX. En éste método se emplean comandos basados en el Sistema Operativo UNIX que permiten un rápido diagnóstico del enlace, pero limitan la posibilidad de una evaluación rigurosa. Algunos ejemplos de estos comandos son *ping* y *TTCP*.

**Transferencia de archivos usando FTP.** Un método sencillo para medir el *throughput* de la conexión se hace gracias al protocolo de transferencia de archivos – FTP. En ésta técnica, un archivo de un tamaño determinado es enviado de un host a otro, y el tiempo que demora su transmisión total, es utilizado para calcular el *throughput*. Aunque parezca sencillo, ésta técnica no permite tener mediciones reales de *throughput*, dado que su medición es muy optimista por las características del tráfico FTP, el cual es muy diferente a otras aplicaciones comunes en la red.

**Software especializado de medición.** En la actualidad existen diferentes herramientas software que permiten realizar mediciones sobre una red. La mayoría de herramientas permiten enviar paquetes de un host a otro, permitiendo variar el tipo de protocolo de transmisión, TCP o UDP, el tamaño del

 $14$  La palabra host o hosts hace referencia a uno o varios equipos terminales en una red de datos respectivamente.

paquete, y en algunas ocasiones la tasa de transferencia. Algunos ejemplos de éstas aplicaciones son: Chariot<sup>15</sup>, MGEN<sup>16</sup>, Netperf<sup>17</sup>, entre otros.

**Casos prácticos.** A continuación se presentan algunos de los trabajos más representativos desarrollados en torno al desempeño y medición de WLANs. No obstante, ninguno de los trabajos presentados se centran en el estudio o predicción de parámetros, tales como *throughput* u otro parámetro significativo. Sólo se muestran recomendaciones y tendencias de ciertos parámetros y su relación con alguna variable.

**Correlación del BER y throughput [7].** Maeda, Takaya y Kuwabara publicaron un estudio de mediciones para predecir el desempeño de WLANs. Este se basó en una técnica conocida con el nombre de *ray-tracing18* y se hicieron sobre un ambiente altamente controlado obteniendo resultados sobre la correlación existente entre el *throughput* y el BER.

**Mediciones del desempeño de LAN inalámbricas [8][9].** Xylomenos y Polyzos estudian el desempeño de paquetes UDP o TCP sobre diferentes conexiones en redes inalámbricas. La investigación se centra en las limitaciones del *throughput* causado por el software de implementación y el Sistema Operativo. Las mediciones se hicieron bajo LINUX con los comandos *ttcp*, *tcpdump* y *nstat*. Los resultados incluyen algunas recomendaciones para mejorar el desempeño bajo sistemas operativos LINUX.

**Mediciones del desempeño de LAN inalámbricas [10].** Bing presenta resultados de mediciones del desempeño de una LAN inalámbrica IEEE 802.11b. En éste trabajo se presentan mediciones del retardo y *throughput* para varias

<sup>15</sup> NETiq Chariot 3.1, http://www.netiq.com/products/chr/default.asp

<sup>&</sup>lt;sup>16</sup> MGEN - The Multi-Generator Toolset, http://manimac.itd.nrl.navy.mil/MGEN/

<sup>17</sup> Netperf, http://www.netperf.org/netperf/NetperfPage.html

<sup>18</sup> La técnica *ray-tracing* se describe en la sección 2.2

configuraciones de la red. Las mediciones fueron hechas en una edificación en construcción.

**Mediciones del** *throughput* **en una habitación [11].** Duchamp y Reynolds presentan resultados de las mediciones del *throughput* vs. distancia en un único cuarto*.* Los resultados no muestran un modelo de predicción según las mediciones tomadas, y no se consideran usuarios múltiples, sólo se centran en la estimación del rango de potencia de una LAN inalámbrica en un ambiente cercano de espacio libre.

**Causas de la variación del** *throughput* **para redes IEEE 802.11 [12].** Demir, Komar y Ersoy comparan los efectos de diferentes factores sobre redes inalámbricas 802.11, 2 Mbps DSSS (*Direct Sequence Speed Spectrum*), midiendo el *throughput*. Los autores midieron el *throughput* mediante la transferencia de archivos por FTP y reportaron el porcentaje de intensidad recibida por cada tarjeta WLAN, para 1, 2 y 3 usuarios simultáneos. Los autores concluyen que el número de usuarios simultáneos tienen el mayor efecto sobre el *throughput* comparado con un único usuario. Sin embargo, no se cuenta con un modelo de predicción del *throughput* y los equipos utilizados para realizar las mediciones son de un proveedor desconocido.

**Detalles del desempeño de LAN inalámbricas [13].** Prasad, Kamerman, Moelard y Eikelenboom revisan principalmente factores importantes en el desarrollo de LANs inalámbricas, incluyendo una revisión del estándar IEEE 802.11, modelos de propagación *indoor* y la interferencia y coexistencia de diferentes redes inalámbricas. Los autores muestran resultados de mediciones del *throughput* y la intensidad de señal recibida, concluyendo que cuando se tiene una señal de -85 dBm el *throughput* cae a 4.8 Mbps, y se acerca a cero en - 97 dBm.

**Mediciones en LANs inalámbricas con múltiples usuarios [14].**  Kamermam y Aben midieron el *throughput* para una red inalámbrica utilizando el software Chariot, el cual fue configurado para transmitir paquetes TCP. Estas mediciones se hicieron para 1, 3 y 5 usuarios simultáneamente y luego fueron

comparados sus resultados. Los autores determinaron tasas de 0.82, 1.52, 3.41 y 5.17 Mbps para anchos de banda de 1, 2, 5.5 y 11 Mbps.

### **2.2 MODELOS DE PROPAGACIÓN**

 $\overline{a}$ 

**Consideraciones.** A continuación se muestran algunos de los trabajos y resultados más relevantes en cuanto a la predicción del RSSI. Existen dos modelos de radio propagación: el modelo empírico y el modelo determinístico.

El modelo empírico se basa en mediciones tomadas en ciertas localizaciones del sitio a modelar, las cuales después son llevadas de la mejor forma posible al modelo de pérdida por trayectoria, mejor conocido como *Path Loss*19 o pérdida por espacio libre. EL modelo determinístico se basa en la técnica *ray tracing* o trazo del rayo, lo cual permite simular la reflexión, difracción y dispersión de las ondas de radio. 20 Aunque en aproximación el modelo determinístico es más exacto que el empírico y permite realizar modificaciones para optimizarlo, éste requiere un mayor procesamiento computacional.

*Path Loss* **(Pérdida en espacio libre).** El *Path Loss* o pérdida por trayectoria representa la diferencia en dB de la intensidad de señal entre el transmisor y el receptor. En [16] se encuentra que el modelo del PL, para determinar la atenuación entre el transmisor y el receptor está dada por:

$$
PL_{fs}(d)[dB] = 20\log_{10}\frac{4\pi d}{\lambda} \tag{1}
$$

donde λ es la longitud de onda de la señal, *d* es la distancia entre el transmisor y el receptor. Éste modelo es conocido con el nombre de *Free Space Path Loss* y sólo es válido cuando el trasmisor y receptor tienen línea de vista.

<sup>19</sup> El modelo de pérdida por trayectoria o *Path Loss* se detallará en a continuación.

<sup>&</sup>lt;sup>20</sup> Una explicación más detallada de los modelos de propagación empíricos y determinísticos puede ser vista en [15].

Para mejorar la expresión (1) se puede referenciar el PL a un punto, con lo cual se obtiene:

$$
PL_{fs}(d)[dB] = 2PL_{fs}(d_0)[dB] + 10n \log_{10} \frac{d}{d_0}
$$
 (2)

donde  $d_0$  representa el punto de referencia.

*Multipath* **(Pérdida por multitrayectos).** El efecto de *multipath* o pérdida por multitrayectos es causado por tres fenómenos nombrados en la sección previa: reflexión, difracción y dispersión. Básicamente el efecto es debido a las múltiples trayectorias o caminos que puede seguir una onda para llegar a su destino, haciendo que la intersección de estas múltiples ondas incremente o decremente la señal. En [16] se definen así:

*Reflexión***:** Ocurre cuando una onda electromagnética afecta a un objeto que es más grande que su longitud de onda. Esto puede hacer que la onda se desvanezca mientras pasa por el obstáculo; pero también puede causar que la onda se refleje a lo largo de trayectorias totalmente diferentes.

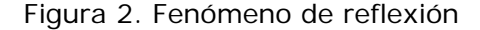

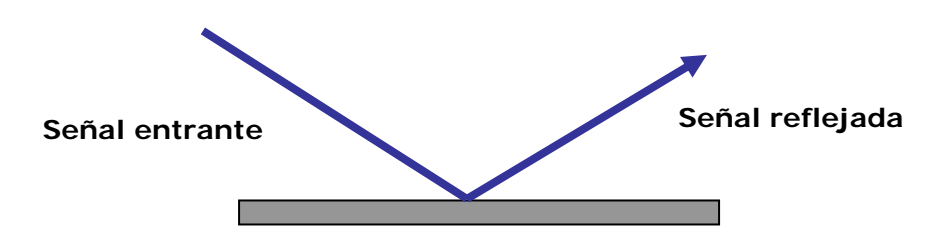

*Difracción***:** Ocurre cuando una onda electromagnética es obstruida por una superficie con bordes irregulares. Esto puede hacer que una onda viaje alrededor de esquinas y otros bordes. Este efecto es muy útil dado que le permite a la señal viajar a un destino cuando no hay línea de vista.

Figura 3. Fenómeno de difracción

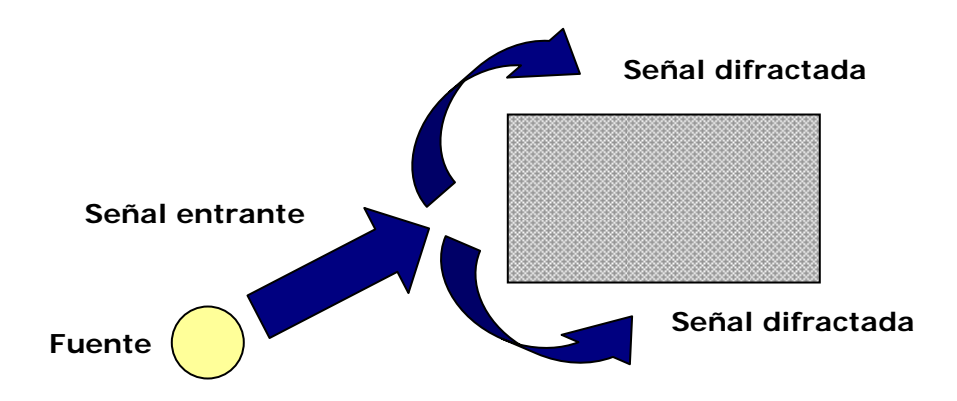

*Dispersión***:** Ocurre cuando una onda electromagnética es obstruida por un objeto con dimensiones más pequeñas que su longitud de onda. La dispersión causará la disipación de la señal y también un efecto similar al de la reflexión en la cual la señal dispersada puede seguir diversas trayectorias de propagación.

Figura 4. Fenómeno de dispersión

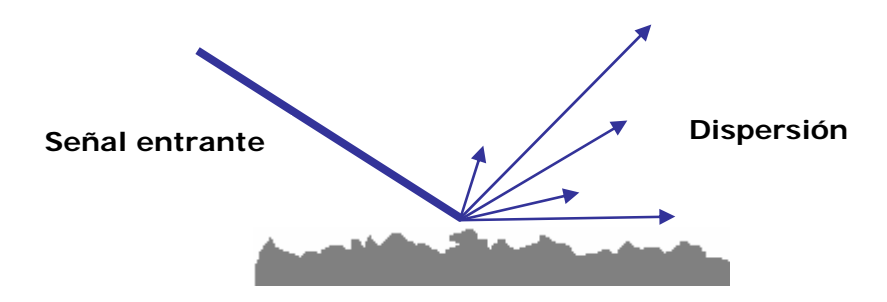

#### **Modelos de radio propagación.**

**Modelo Empírico.** Si revisamos la ecuación propuesta para modelar el *Path Loss* en una comunicación con línea de vista, ésta puede ser ajustada para que modele los diferentes obstáculos sumando un término de pérdida por cada camino posible, es decir:

$$
PL(d)[dB] = 2PL_{fs}(d_0)[dB] + 10n \log_{10} \frac{d}{d_0} + \sum_{i=1}^{n} X_i [dB]
$$
 (3)

donde *X <sup>i</sup>* representa la pérdida por el obstáculo *i*.

Aunque el modelo empírico no considera completamente la propagación *multipath*, existen trabajos como el de Benjamín Henty [17] donde se han incluido efectos de difracción y S-A Chen [18] donde se han empleado algoritmos genéticos y Redes Neuronales para sumar éste efecto.

**Modelo Determinístico.** Otros métodos, también conocidos como modelos *Ray Tracing*, se encuentran disponibles. A continuación se describen algunos trabajos en ésta materia:

**Modelo de la trayectoria dominante [19].** El modelo de la trayectoria dominante considera la propagación *multipath*, pero sólo toma en cuenta la trayectoria dominante de propagación. La trayectoria dominante define la posibilidad más alta para llegar a un punto destino, pasando por cuartos o paredes. En el caso donde existan dos o más trayectorias dominantes se considera, como dominante la de menor atenuación.

Éstas trayectorias dominantes se calculan construyendo un estructura en forma de árbol que contiene todas las trayectorias dominantes del lugar a modelar, así, primero se asigna a cada pared y sitio un identificador, con lo cual el algoritmo calcula cada trayectoria posible a cada sitio determinando a través de qué paredes puede viajar una señal para conseguir el destino, luego almacena la trayectoria dominante en el árbol.

**Modelo del trazo del cono [20].** El método del trazo del cono (*cone tracing*) se basa en la técnica de *ray tracing* y consiste en dividir el ambiente a simular en una rejilla (para una altura determinada) y asignar a cada cuadrado un valor de intensidad de señal. Esto se hace representando los frentes de onda emitidos desde el transmisor.

Los conos se definen con 3 fronteras y un origen, y cada cono se examina para determinar si ha intersecado un objeto. Si la intersección parcial ocurre con un objeto, el cono se subdivide en las fronteras del objeto, obteniendo más conos que corresponden a las señales reflejadas y/o transmitidas. De esta forma, para cada cuadrado de la rejilla se calcula la magnitud y fase de la señal.

**Modelo de difusión por reacción [21].** El mecanismo de difusión por reacción es una herramienta simple pero de gran alcance basada en fenómenos naturales, que consiste en definir ciertos patrones responsables del comportamiento del objeto en estudio. Dichos patrones son definidos mediante un conjunto de ecuaciones diferenciales parciales no lineales, con las cuales es posible realizar simulaciones.

**Modelo de Redes neuronales [22].** Otro modelo interesante para predecir la Intensidad de señal recibida fue desarrollado en el Departamento de Ingeniería Eléctrica de la Universidad TamKang en Taiwan. En éste método se emplearon algoritmos genéticos y redes neuronales. La red neuronal fue utilizada para corregir el error de predicción presentado por el efecto *multipath* en un ambiente *indoor*. Esto fue hecho representando la propagación entre dos puntos mediante la conexión de neuronas en una red neuronal. Un factor de peso *Wij* fue usado para medir la influencia de la neurona *i* con la neurona *j* .

#### **2.3 RESUMEN**

El presente capítulo muestra de forma abreviada los trabajos más representativos en el tema de investigación, así como los lineamientos que se tomaron en cuenta para la predicción de la tasa de *throughput* en una WLAN. Se destacan los trabajos de [18], [19], [23], [24]. Se espera que el lector complemente esta información consultando las referencias citadas.

# **3. MODELO DESARROLLADO PARA LA PREDICCIÓN DE LA TASA DE**  *THROUGHPUT*

El presente capítulo muestra la técnica desarrollada para la predicción de la tasa de *throughput* en una WLAN. Primero, se muestra el diagrama de flujo empleado y posteriormente se detalla cada uno de los bloques. Al finalizar el capítulo, el lector entenderá de forma clara y sencilla el mecanismo empleado.

# **3.1 TÉCNICA EMPLEADA**

 $\overline{a}$ 

Con base en el proyecto "METODOLOGÍA PARA LA EVALUACIÓN DEL DESEMPEÑO DE UNA RED DE ÁREA LOCAL INALÁMBRICA (WLAN 802.11b)" [6], desarrollado como parte del trabajo de investigación, se observó la dependencia presente entre la tasa de *throughput*, el nivel de sensibilidad de las tarjetas WLAN y el nivel de señal recibida (RSSI) en el punto de medición. De esta forma, se determinó que para predecir la tasa de *throughput* se haría sobre la predicción del nivel de intensidad recibida  $(RSSI)^{21}$ . La figura 5 muestra el diagrama general empleado.

En cuanto al modelo de propagación para una WLAN, aunque existen diferentes técnicas descritas en la sección 2.2 para determinar la propagación, se desarrolló una nueva técnica con base en el método del camino dominante presentado en [19], [23] y [24] y se utilizó un modelo neuronal para mejorar su aproximación y disminuir la carga computacional. A esta técnica se le llamó DISTORSIÓN-UIS, debido a que el plano original se distorsiona para simular el efecto de obstáculos en la propagación. En las próximas secciones se explica con más detalle la técnica.

<sup>21</sup> Aunque el estándar 802.11b determina varias tasas de transmisión, dependiendo del valor de RSSI en el cliente, la presente tesis se enfocó en hallar la tasa de *throughput* para la máxima tasa de transferencia; es decir 11 Mbps, utilizando el mayor tamaño de paquete que es de 1472 bytes.

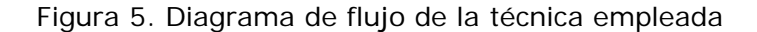

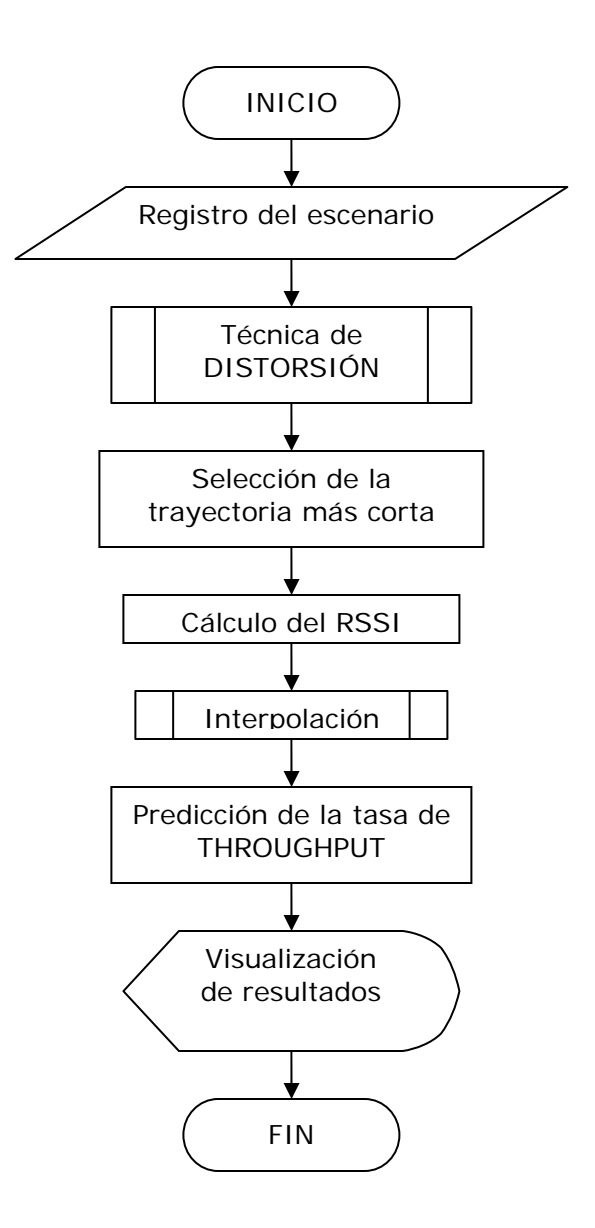

# **3.2 REGISTRO DEL ESCENARIO**

Como primer paso es necesario conocer la topología física del área en la cual se hará la predicción. En la actualidad existen herramientas software diseñadas para realizar éste tipo de simulaciones, como WinProp<sup>22</sup>, SitePlanner<sup>23</sup> o CINDOOR<sup>24</sup>, que permiten importar los datos en diferentes formatos como DFX, BMP, JPG ó tienen un herramienta adicional que permite dibujar cuartos, corredores, divisiones y adjuntar sus propiedades.

Para el desarrollo de la tesis, se planteó el segundo esquema debido a su posibilidad de implantación en la academia. La herramienta software nombrada OPENWireless, fue desarrollada en el grupo por DE LUQUE et al. [15] para predecir el RSSI, y se adicionó el módulo de visualización de la tasa de *throughput*. A continuación se observa la herramienta software.

# Archive Edicion Ayuda<br>
D ■ ∽ ⅂൦  $\Box$  $\fbox{\texttt{Calcular}} \fbox{\texttt{Borrar}} \fbox{\texttt{Guardar}} \quad \fbox{\texttt{Dptencia}}$

Figura 6. Herramienta Software OPENWireless

De esta forma, el escenario se dibuja en la herramienta software con la unión de cuadrados y/o secciones lineales, que representan cuartos y divisiones respectivamente.

<sup>&</sup>lt;sup>22</sup> AWE Communications, www.awe-communications.com

<sup>23</sup> Wireless Valley, www.wvcomm.com

<sup>24</sup> University of Cantabria España, www.gsr.unican.es

### **3.3 TÉCNICA DE DISTORSIÓN**

 $\overline{a}$ 

Básicamente la técnica de DISTORSIÓN consiste en alejar de forma radial y proporcional los puntos de un plano en relación con los obstáculos presentes<sup>25</sup>, entre su ubicación y el Punto de Acceso. En la figura 7 se muestra un ejemplo en una sola dimensión y dos dimensiones.

Figura 7. Ejemplo de distorsión en una sola dimensión

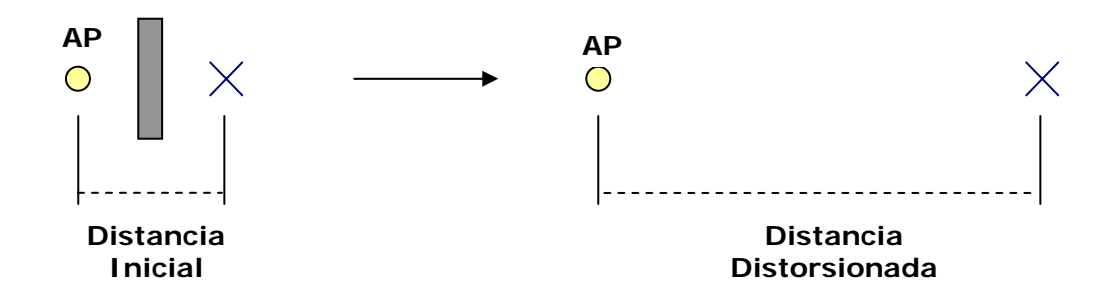

Cabe hacer notar que para el caso práctico en dos dimensiones, sólo se aplica ésta técnica con los llamados *puntos a distorsionar*. Éstos, se seleccionan como los puntos medios de los obstáculos presentes; en caso que exista una unión de cuartos, se selecciona el punto medio de su sección compartida, tal como se aprecia en la figura 8. Por lo cual, cada cuarto tendrá por lo menos cuatro (4) *puntos a distorsionar*.

Así las pérdidas de potencia se reflejan en valores de distancia. Éste valor de distorsión es directamente proporcional al tipo de material u obstáculo y se calcula en función de la ecuación  $(4)$  que representa la pérdida en espacio libre.<sup>26</sup>

$$
L_{FS} = -55.38 \times e^{0.002477 \times d} + 22.64 \times e^{-0.1645 \times d}
$$
 (4)

<sup>&</sup>lt;sup>25</sup> Cada obstáculo presente en la infraestructura tendrá un valor de atenuación diferente lo cual se refleja proporcionalmente en distancia.

<sup>&</sup>lt;sup>26</sup> La ecuación de pérdida en espacio libre corresponde a un modelo empírico obtenido a partir de una regresión de datos experimentales.

donde

 $\overline{a}$ 

*d*: distancia entre el AP y el punto de medición.

Figura 8. Ejemplo de puntos a distorsionar en dos dimensiones $^{27}$ 

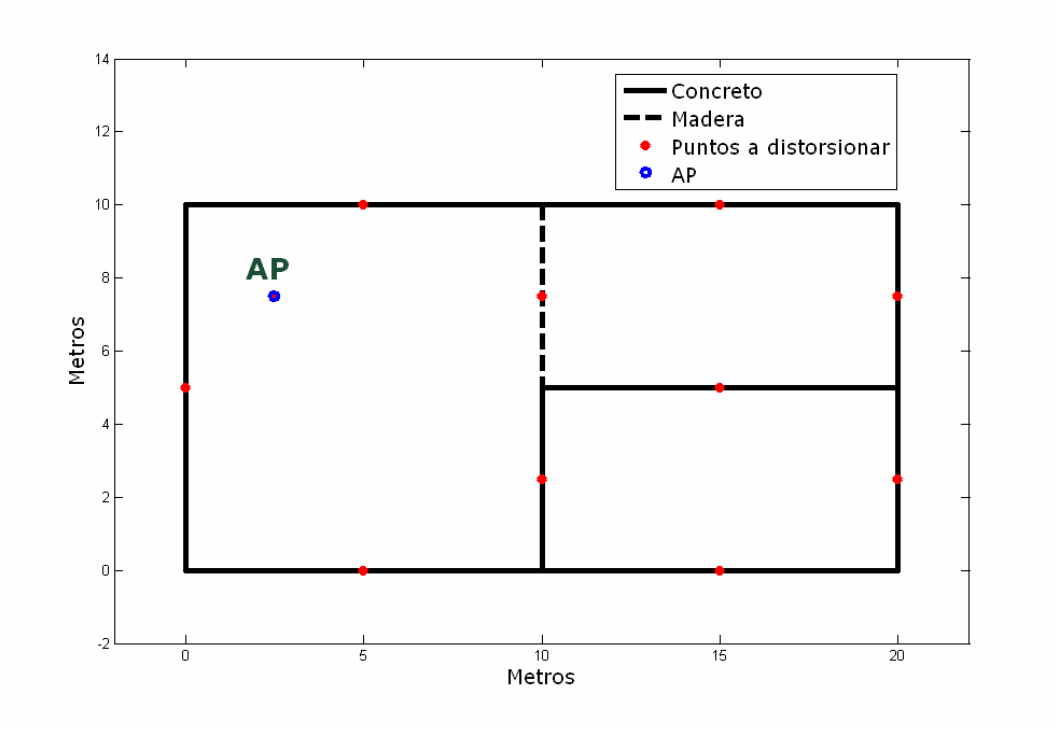

Un ejemplo paso a paso se muestra a continuación:

Pasos para calcular la distorsión de la figura 8:

1. Se traza una línea recta entre el punto a distorsionar y el AP, y se mide su distancia *d*.

 $27$  De aquí en adelante se utilizará éste ejemplo para explicar la técnica de predicción de la tasa de *throughput*.

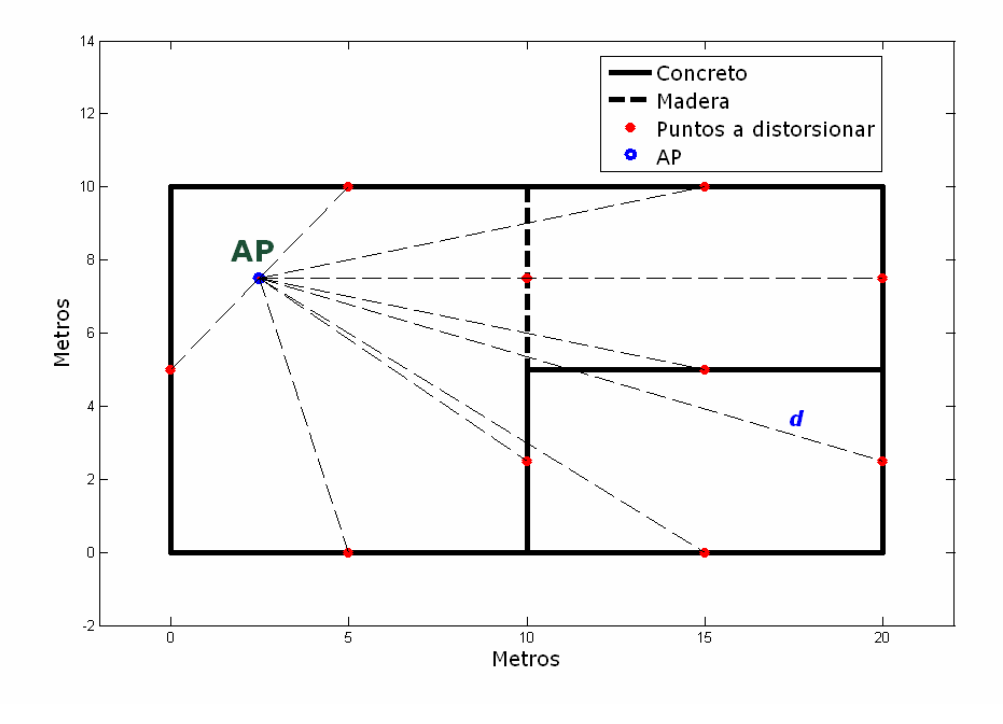

*d = 18,2003 m* 

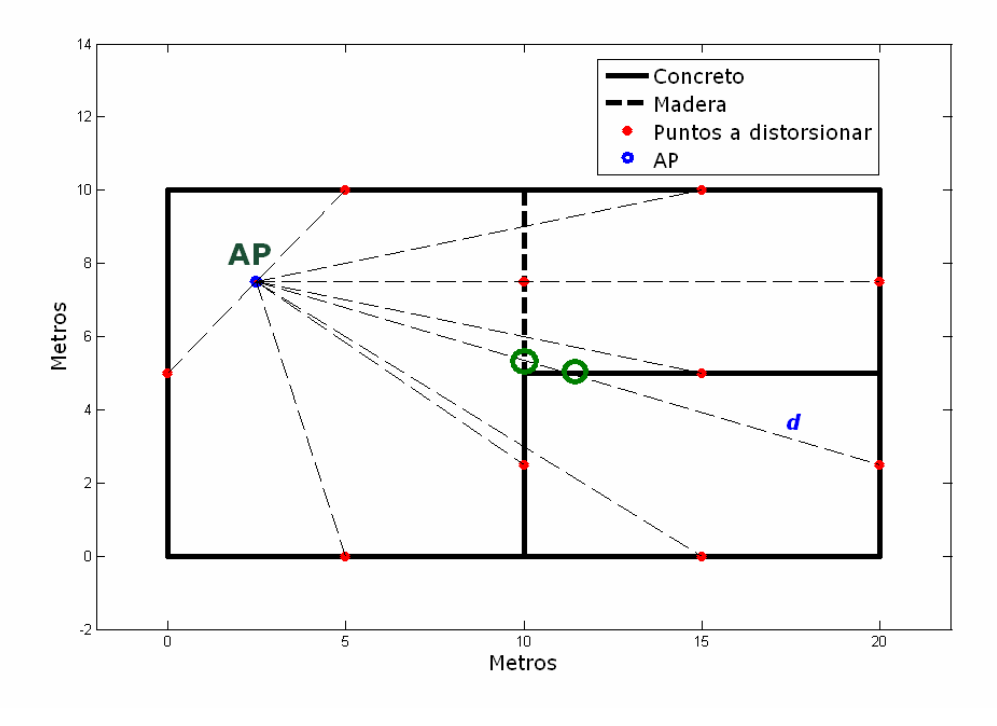

2. Se cuenta el número de obstáculos cruzados y se clasifica según su material.

*Concreto = 1 Madera = 1* 

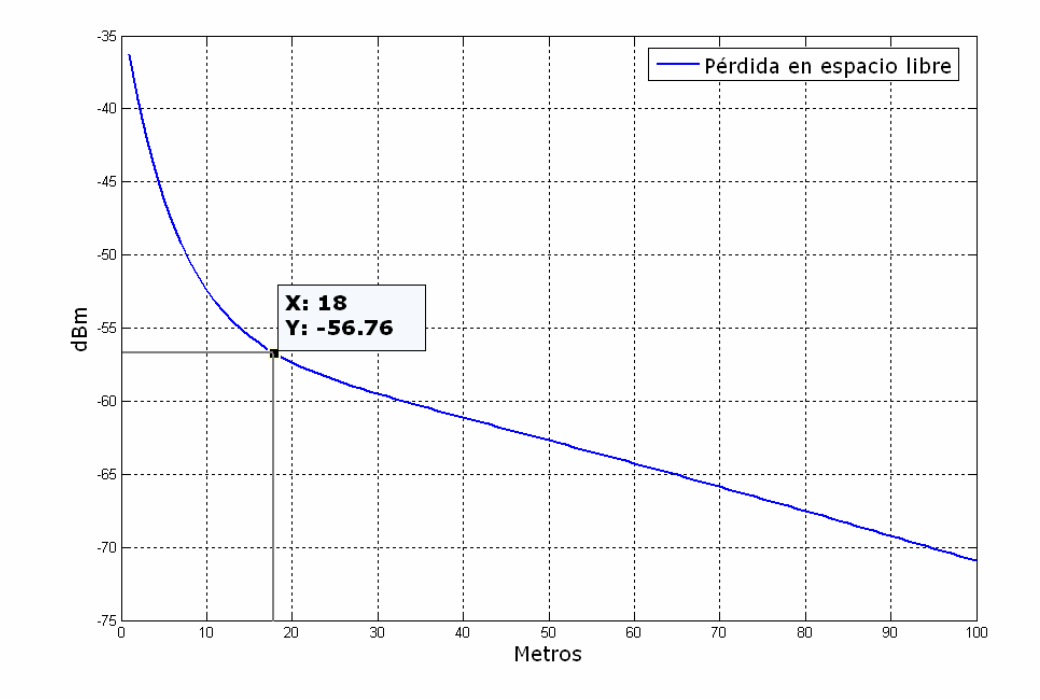

3. Con el valor de distancia *d* se estima la pérdida en espacio libre –  $L_{FS}$  (4)

4. Para cada material y su valor correspondiente de pérdida - *LM*, se ubican los puntos de potencia  $L_{FS}$  –  $L_{M/2}$  y  $L_{FS}$  +  $L_{M/2}$ . El valor de distorsión *DB*, se calcula como la distancia comprendida entre los dos valores de potencia anteriores.

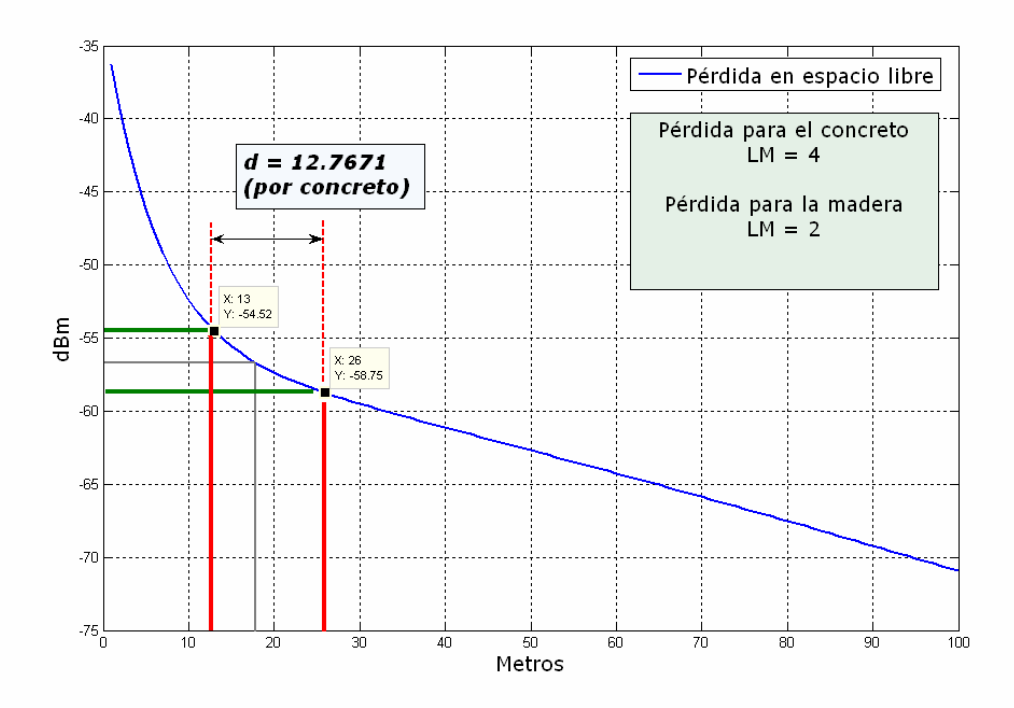

5. Por último, el valor total de distorsión se calcula como

Valor de distorsión = 
$$
\sum_{i} DB_i \times NC_i
$$
 (4)

donde

*i* : Materiales presentes en el escenario

*DBi* : Distorsión básica para el material *i*

*NC* : Número de cruces relacionados con el material *i* (Paso 2)

El anterior procedimiento se aplica para todos los puntos a distorsionar, con lo cual se obtiene el resultado de la figura 9. Cabe aclarar que el valor de DB (Distorsión básica) se toma en relación con la distancia desde el AP hasta el punto a distorsionar, tal como se explicó en el paso anterior; razón por la cual, el valor de distorsión obtenido no toma en cuenta las variaciones de distancia desde el AP hasta cada uno de los obstáculos o cruces del material.

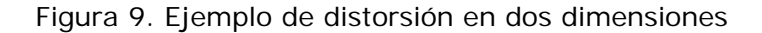

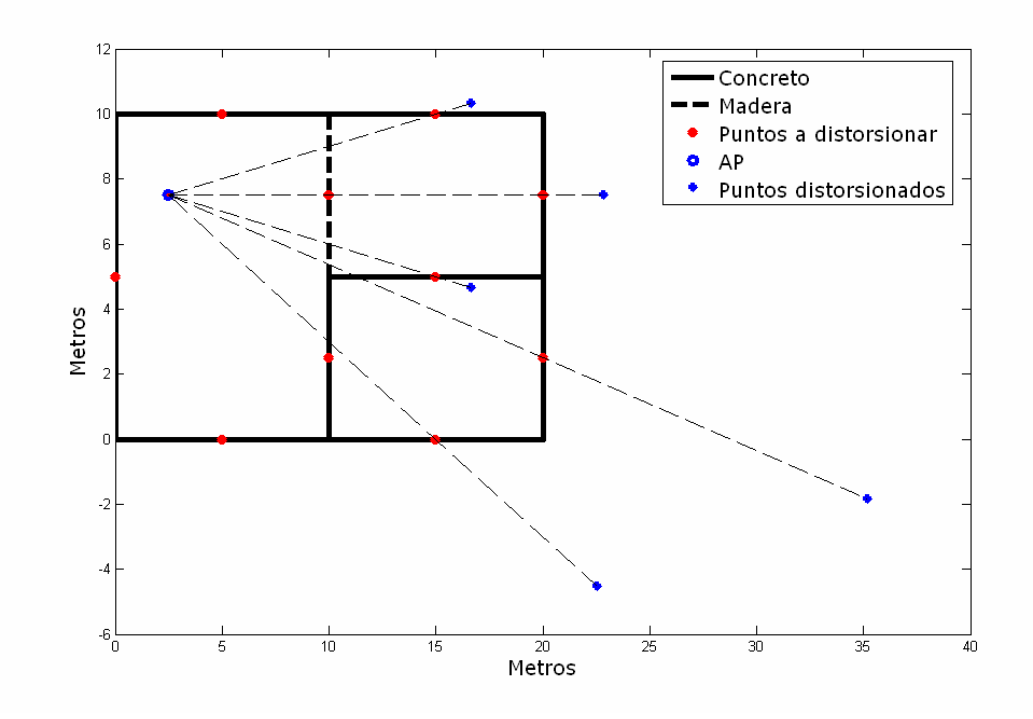

#### **3.4 SELECCIÓN DE LA TRAYECTORIA MÁS CORTA**

Dado que cada cuarto tiene sus puntos distorsionados (por lo menos cuatro), se procede a escoger cual de estos puntos representaría la trayectoria más corta en distancia hasta el Punto de Acceso, con el fin de simular el mecanismo del camino dominante [24]. El algoritmo que se utiliza es el propuesto por Dijkstra [25]<sup>28</sup>. El punto ganador se conoce con el nombre de Transmisor Local – TL.

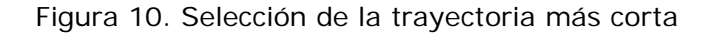

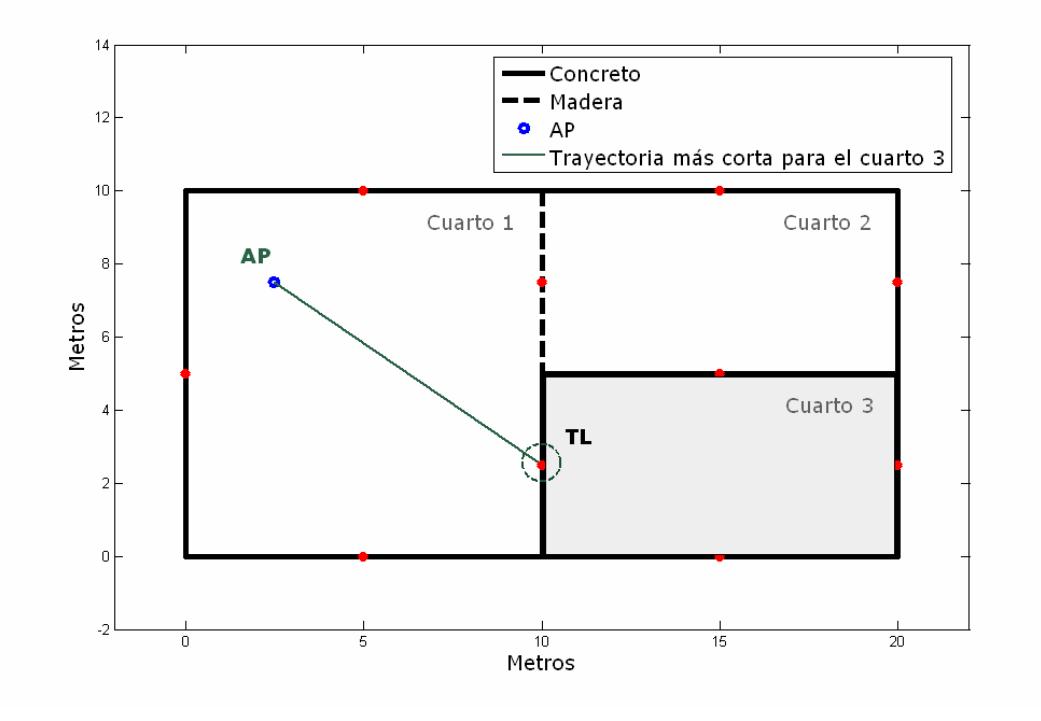

# **3.5 CÁLCULO DEL RSSI**

 $\overline{a}$ 

Una vez se conoce el Transmisor Local, se procede a calcular el nivel de intensidad de la señal recibida en cada punto con la siguiente ecuación:

$$
RSSI = P_{AP} - (L_{FS} + L_{TL} + L_{TL-x})
$$
 [dBm] (5)

 $^{28}$  Una breve explicación del algoritmo de Dijkstra se presenta en [15].
donde:

 $\overline{a}$ 

*RSSI* : Intensidad de señal recibida en el punto x

*PAP* : Potencia del AP

 $L_{FS}$ : Pérdida por espacio libre

 $L_{TL}$ : Pérdida hasta el transmisor local

*LTL*<sup>−</sup>*<sup>x</sup>* : Pérdida ocasionada desde el transmisor local hasta el punto de predicción

Ahora bien, para disminuir la carga computacional se hace el cálculo sobre una grilla de nueve  $(9)$  puntos distribuidos uniformemente dentro de cada cuarto<sup>29</sup>, así:

Figura 11. Puntos sobre los cuales se calcula el RSSI

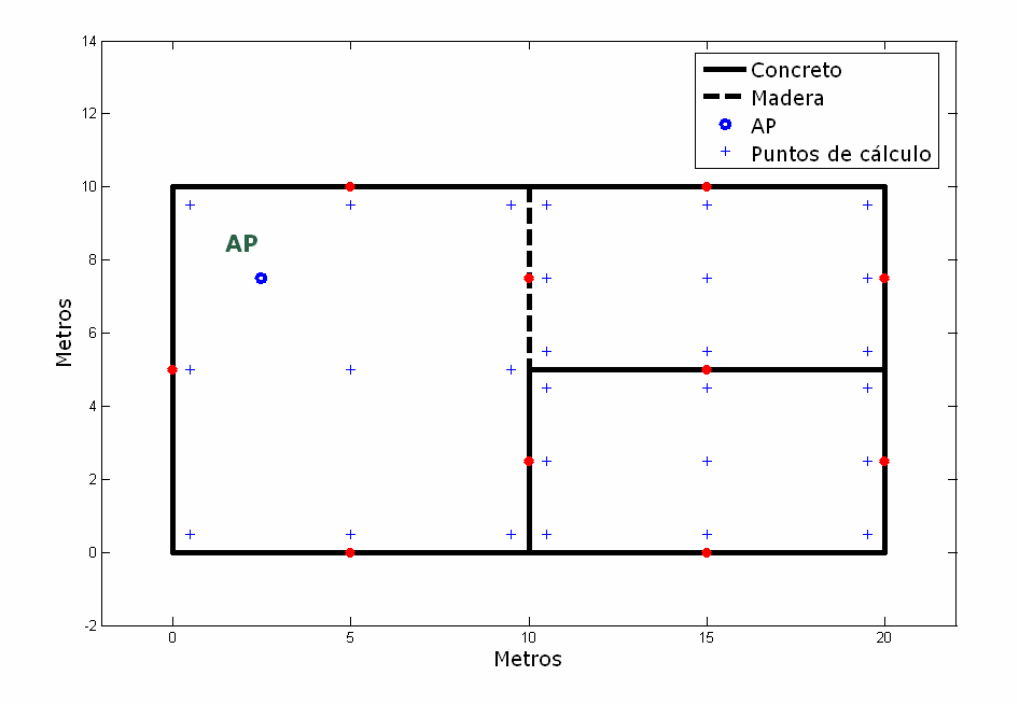

 $29$  La escogencia de estos nueve (9) puntos se justifica en [15]

De esta forma, se garantiza que la carga computacional y el tiempo empleado sean bajos en comparación con otras técnicas.

### **3.6 MECANISMO DE INTERPOLACIÓN**

Dado que se tienen sólo nueve (9) puntos por cuarto, se hace necesario interpolarlos para generar la grilla completa de propagación, para esto, se utilizaron redes neuronales con funciones de base radial.<sup>30</sup>

Una función de base radial [30] es una red neuronal que está compuesta por dos capas: una capa oculta formada por neuronas de base radial y una capa de salida que es lineal, las cuales están determinadas por la función de umbral que las neuronas deben sobrepasar para activarse.

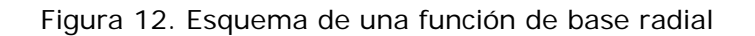

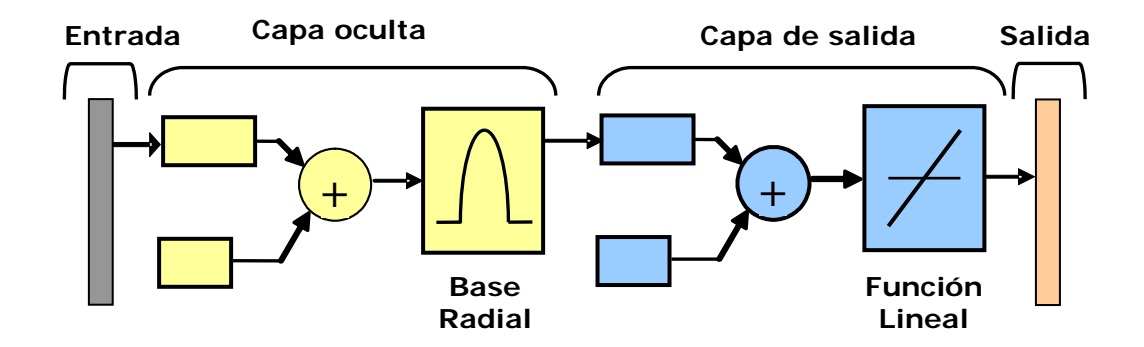

## **3.7 OBTENCIÓN DE LA TASA DE THROUGHPUT**

 $\overline{a}$ 

Como se mencionó al inicio del capítulo, la tasa de *throughput* es calculada según el nivel de intensidad de señal recibida. Con base en las pruebas realizadas en

<sup>&</sup>lt;sup>30</sup> La escogencia de este tipo de interpolación se baso en la comparación de resultados con otros tipos de interpolación como la lineal y la cúbica. Ver [15]

[6] y contrastadas en [27] junto con la herramienta software NS – NETWORK SIMULATOR31 se concluye que el *throughput* se comparta como:

$$
Throughout = \n\begin{cases}\n\text{Trn}(x) & RSSI_x \ge A \\
-\frac{\text{Trn}(x)}{R} \cdot \text{RSSI}_x + \frac{\text{Trn}(x \times RSSI_{\text{lim}})}{R} & RSSI_x \le A\n\end{cases}\n\tag{6}
$$

donde

 $\overline{a}$ 

*Tmáx* : Corresponde al valor real de la tasa de *throughput* según el tamaño de paquete utilizado.

*RSSI <sup>x</sup>* : RSSI en el punto x

*A* 32 [*dBm*]: Es el valor de sensibilidad de la tarjeta WLAN, por debajo de este valor la tasa de *throughput* decae linealmente.

 $R = RSSI_{lim} - A$ : Es la diferencia entre  $RSSI_{lim}$ , que corresponde al nivel mínimo de potencia posible para la transmisión y el nivel de sensibilidad de la tarjeta WLAN.

A continuación se presentan algunas de las gráficas obtenidas de las pruebas realizadas, que determinaron la anterior ecuación<sup>33</sup>.

<sup>31</sup> NETWORK SIMULATOR es una herramienta software de libre distribución que funciona sobre el sistema operativo LINUX y sirve de apoyo sustancial a la simulación de TCP, enrutamiento y protocolos de multidifusión sobre redes cableadas, inalámbricas y satelitales. http://www.isi.edu/nsnam/ns/

 $32$  Este valor corresponde con el nivel de sensibilidad de la tarjeta WLAN y varía de acuerdo al fabricante. Por lo general su valor es -75 dBm.

<sup>&</sup>lt;sup>33</sup> Las gráficas fueron hechas en MATLAB y el comando utilizado para hacer la regresión lineal fue *robustfit*. El equipo hardware empleado se detalla en el próximo capítulo.

## Figura 13. Tasa de *throughput* real vs. RSSI

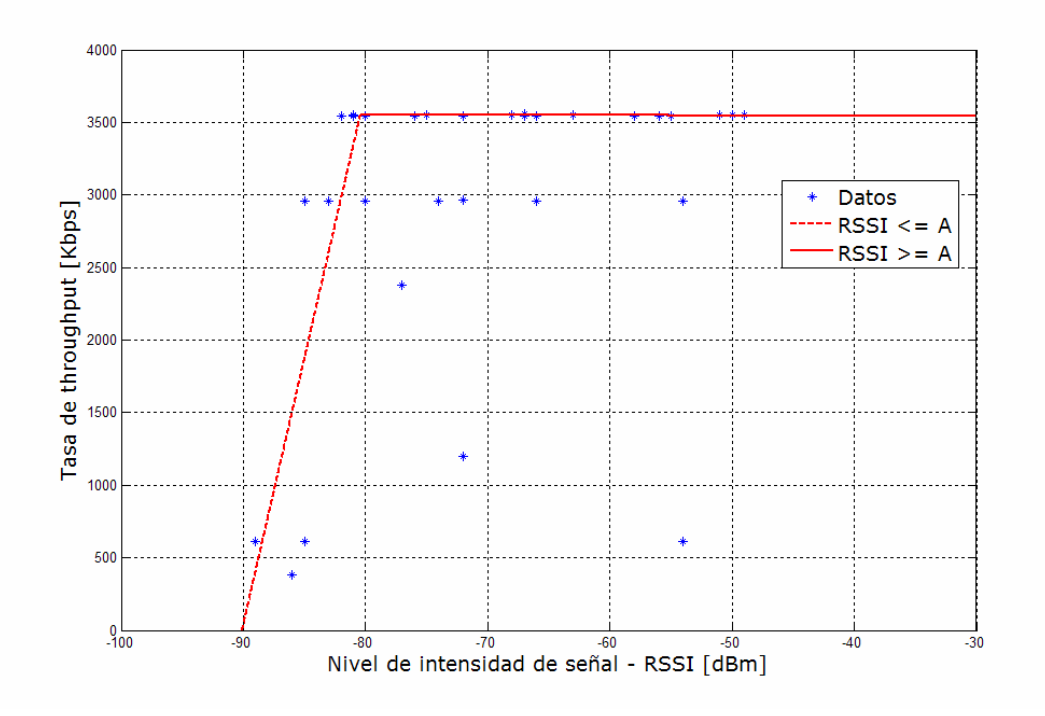

## (a) Para una tarjeta WLAN ORINOCO USB Client SILVER

(b) Para una tarjeta WLAN DLINK USB DWL-120

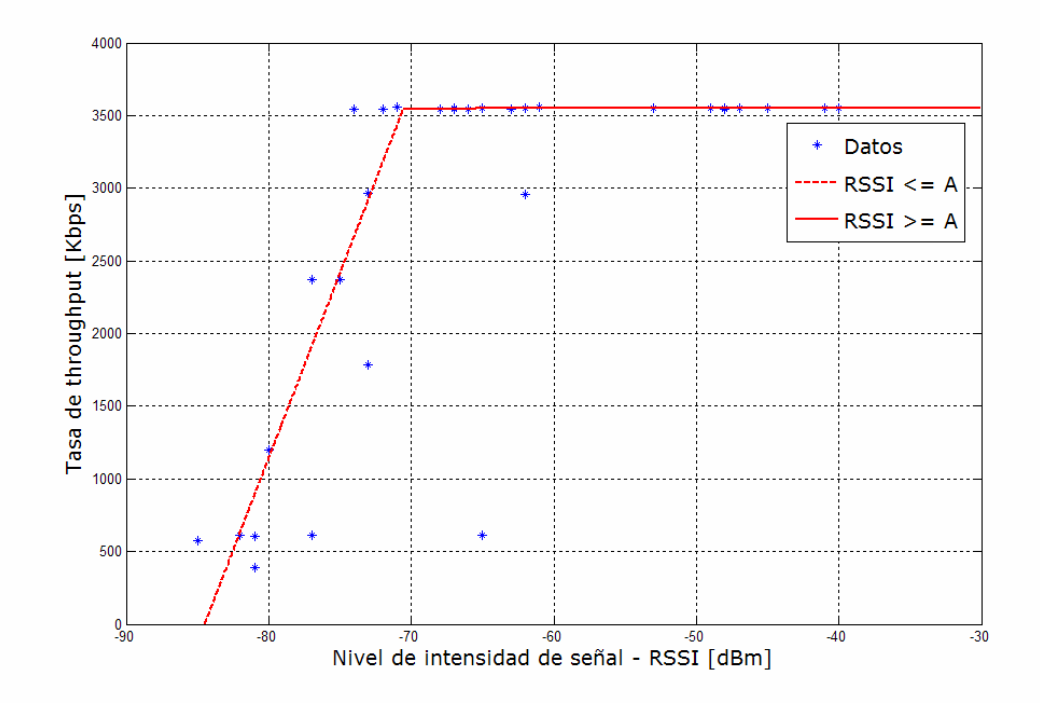

#### (c) Para una tarjeta WLAN 3COM USB OfficeConnect

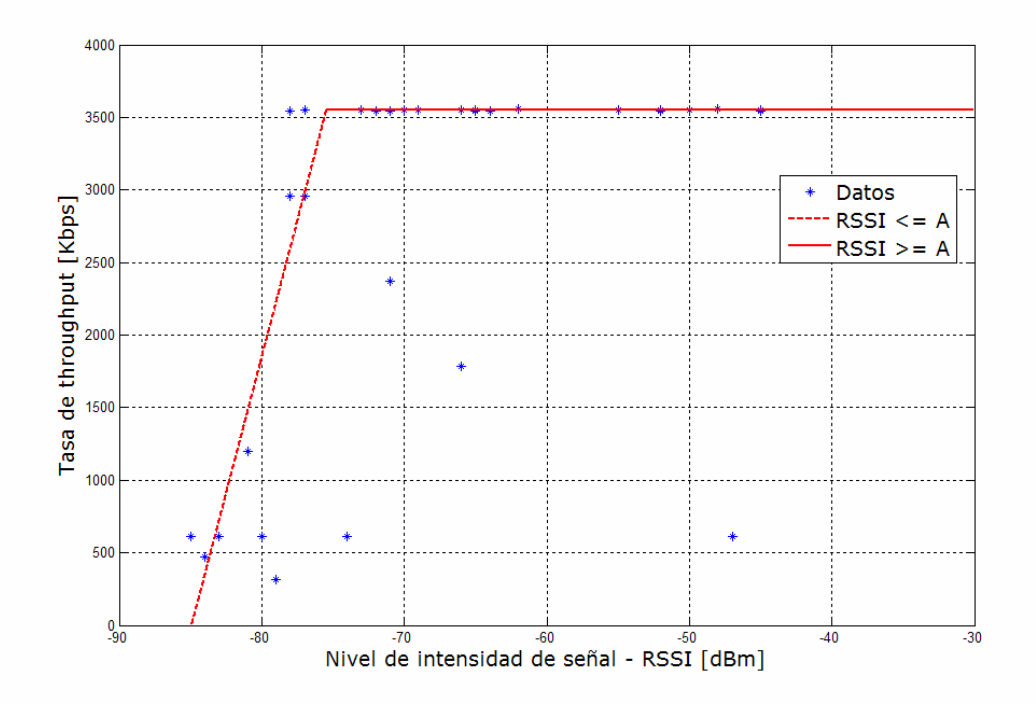

De forma general, aunque la ecuación depende de las características técnicas del equipo, se puede considerar el nivel de sensibilidad propuesto por el estándar 802.11b, *A* = −75*dBm* y aplicar una regresión lineal en dos partes para obtener los coeficientes de la ecuación. La figura 14 muestra el resultado.

Así, para un tamaño de paquete de 1472 bytes, se obtiene:

 $\overline{a}$ 

Throughput =

\n
$$
\begin{cases}\n3548 & \text{Kbps} \\
376 \times RSSI_x + 31890 & \text{Kbps} \\
\end{cases}
$$
\nRSSI\_x \ge -75 dBm (7)

De esta forma, una vez se tiene la matriz de potencias recibidas (RSSI) se utiliza la ecuación (7) para predecir la tasa de *throughput*. La figura 15 muestra la diferencia entre la tasa de *throughput* teórica calculada en [28] y la obtenida en el trabajo de investigación<sup>34</sup>.

<sup>34</sup> Un análisis detallado de la tasa de *throughput* real y su comparación con la tasa de *throghput* teórica, según el tamaño de paquete, se presenta en el Anexo B.

Figura 14. Tasa de *throughput* generalizada

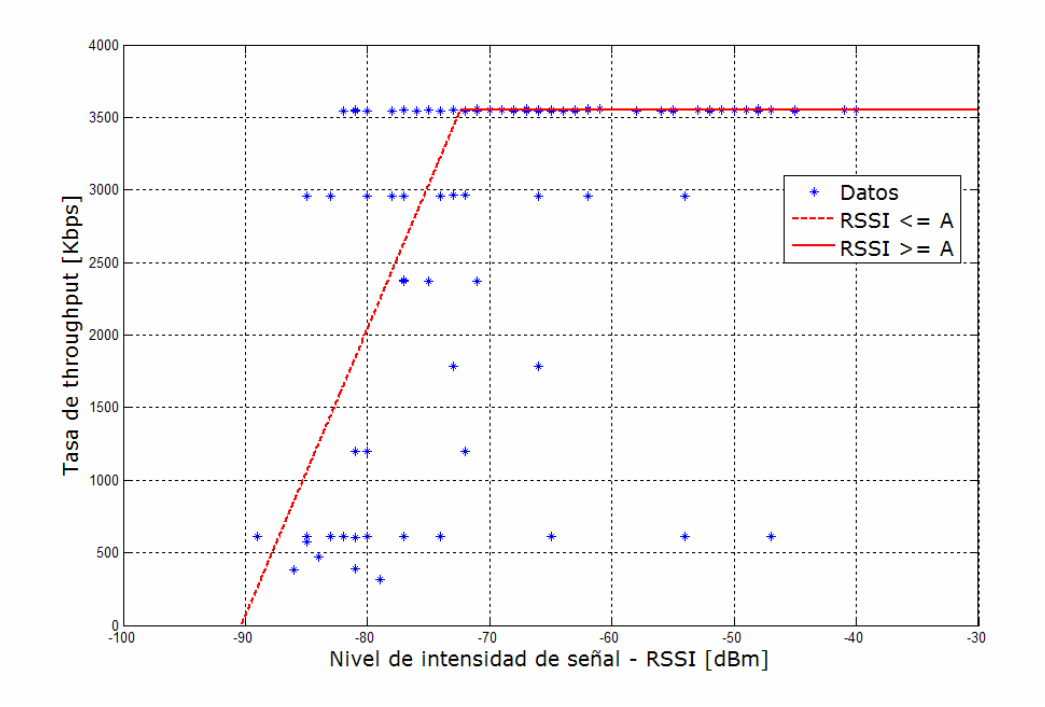

Figura 15. Comparación de la tasa teórica y real de *throughput*35

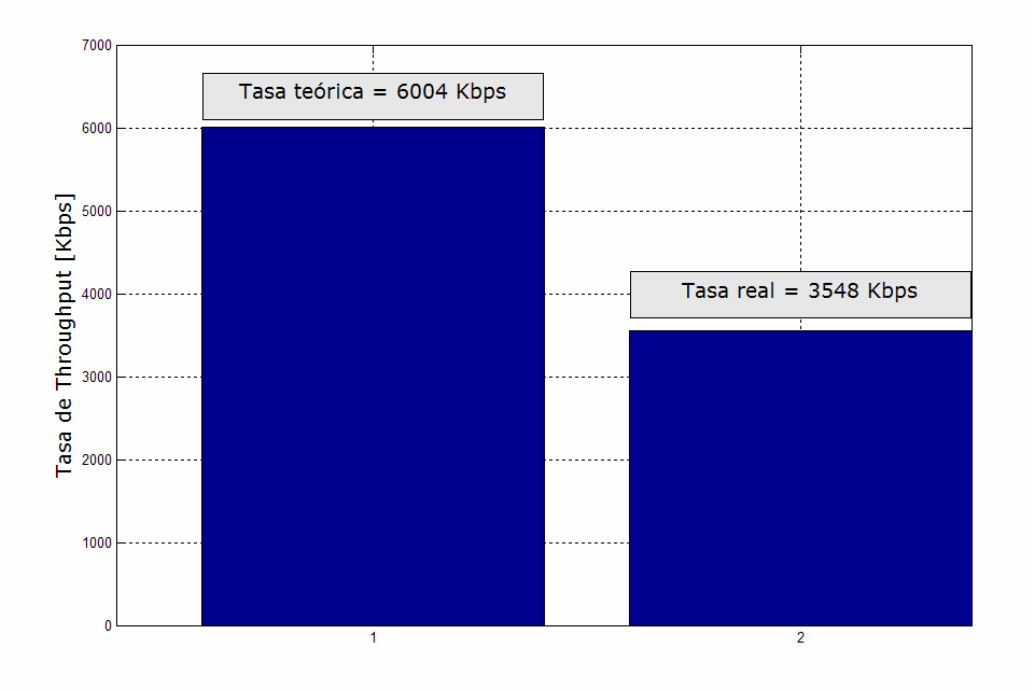

 $35$  Esta gráfica representa la diferencia para un tamaño de paquete de 1472 bytes.

 $\overline{a}$ 

Este mismo principio se aplica para cualquier tamaño paquete. La figura 16 muestra las gráficas correspondientes para paquetes de tamaño de 64, 128, 256, 512, 1024, 1280 y 1472 bytes.

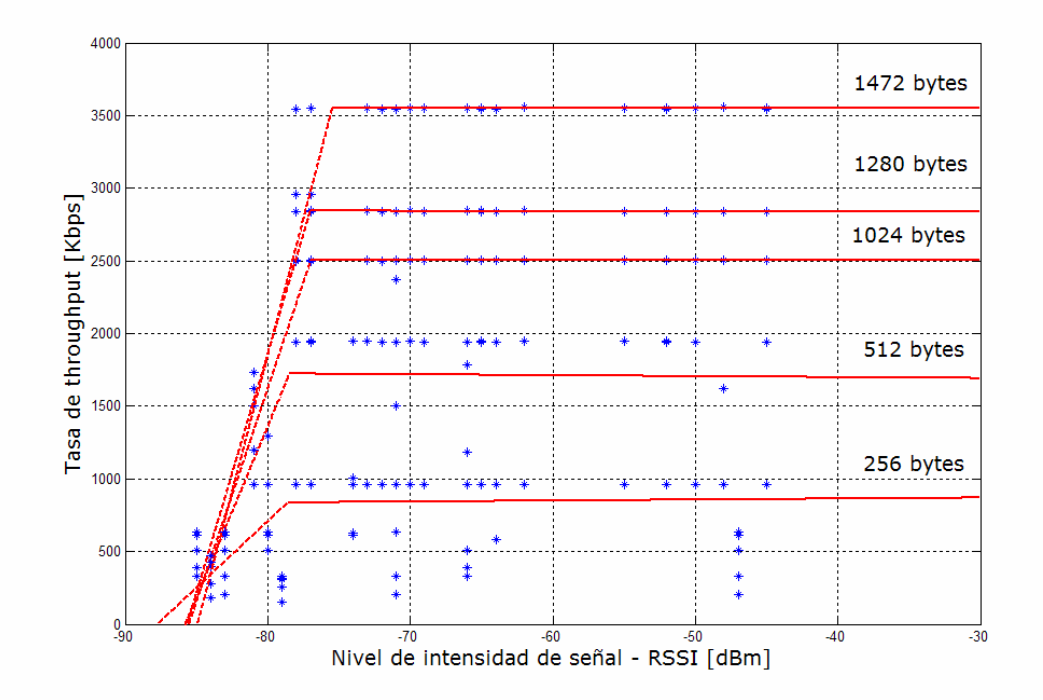

Figura 16. Tasas de *throughput* para otros tamaños de paquete

Por otra parte, la ecuación (6) sirve para un número de usuarios cualquiera una vez se determine el valor *Tmáx* experimental; y aunque la presente tesis se enfocó en la validación de la técnica sólo para un usuario; en [29], que es el resultado de un trabajo de pregrado del Grupo de Investigación CPS, se observó el comportamiento cuando se aumenta el número de usuarios (Figura 17).

### **3.8 VISUALIZACIÓN DE RESULTADOS**

Por último, utilizando la herramienta software OPENWireless se visualizan los datos obtenidos, ya se la distribución de potencia o la tasa de *throughput* sobre el plano físico del escenario. En la figura 18 y 19 se muestra el resultado para el ejemplo propuesto.

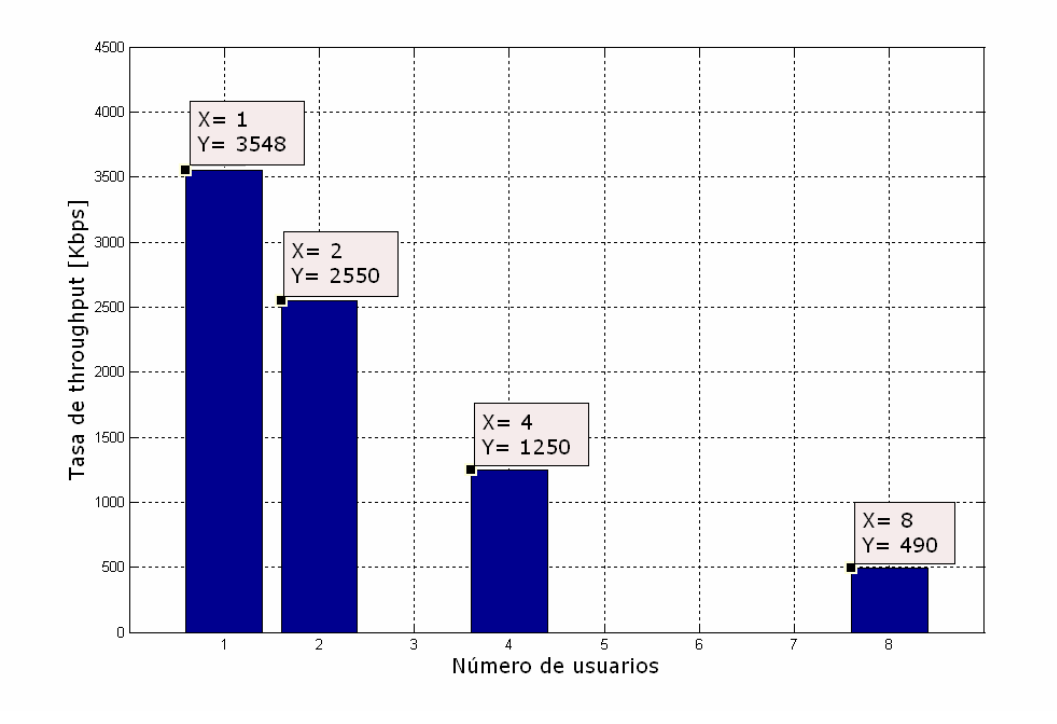

Figura 17. Tasa de *throughput* vs. número de usuarios

Figura 18. Predicción del RSSI para el escenario propuesto

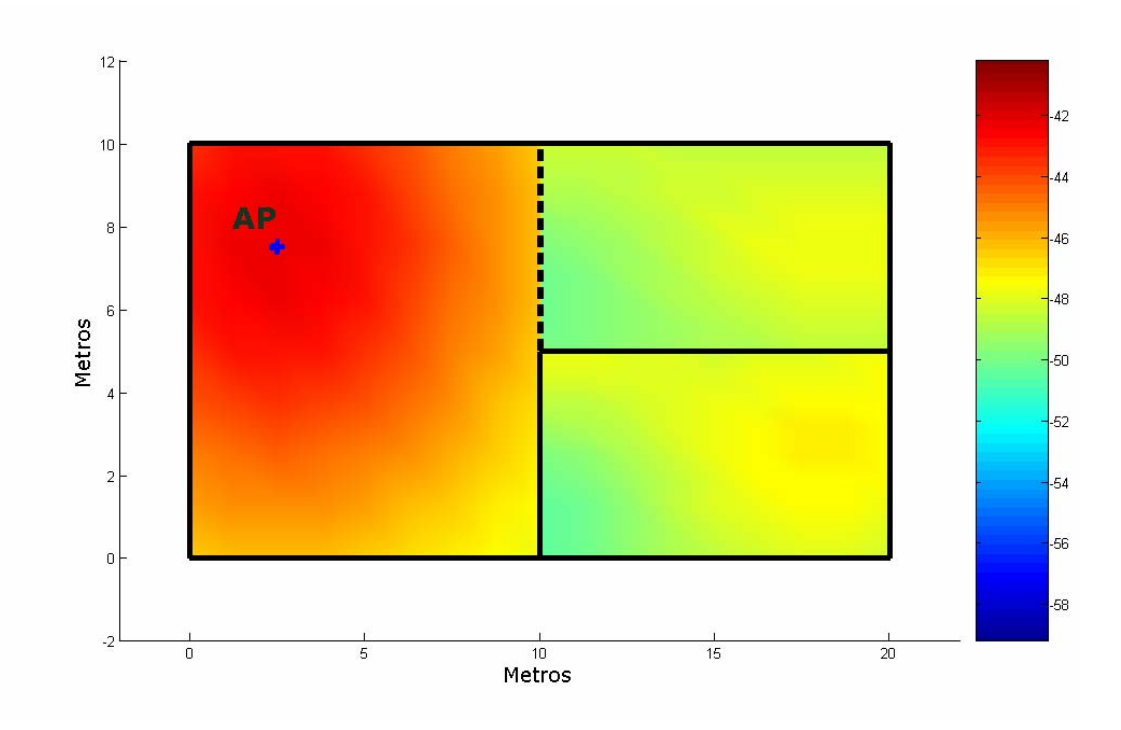

Figura 19. Predicción de la tasa de *throughput* para el escenario propuesto

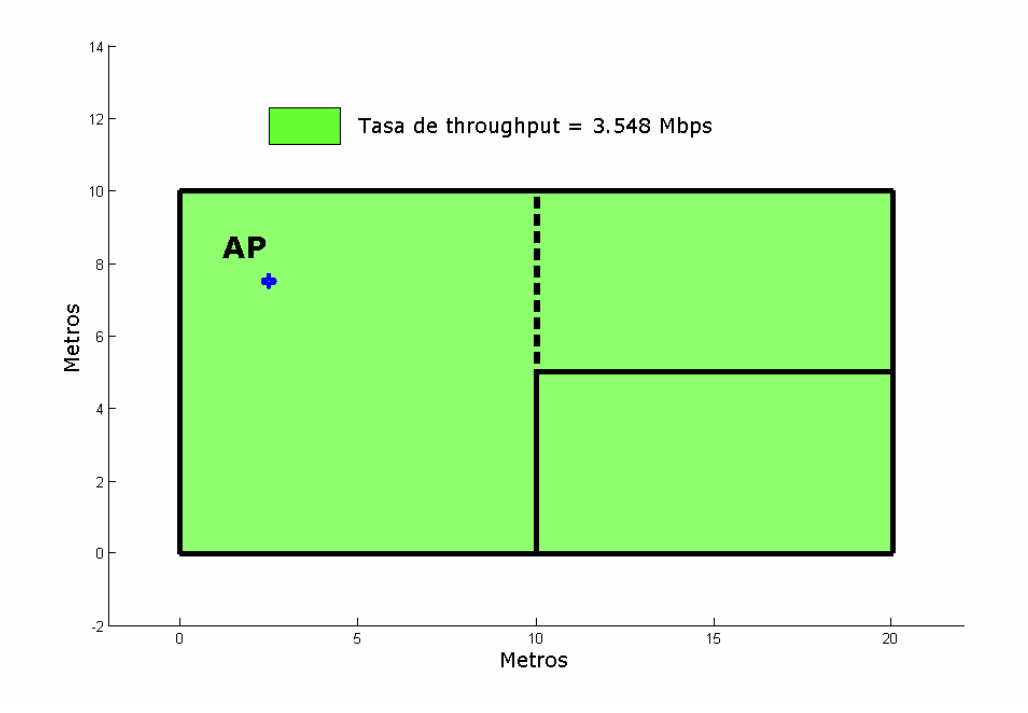

#### **3.9 RESUMEN**

En esta instancia el lector deberá comprender las bondades de la técnica desarrollada, la cual se centra en hallar la distribución de potencia sobre el escenario (RSSI) y posteriormente determinar la tasa de *throughput* mediante la ecuación (6).

### **4. CAMPAÑAS DE MEDICIÓN VS. MODELO DESARROLLADO**

En este capítulo se valida la técnica utilizada para la predicción de la tasa de *throughput*. Primero se muestra la metodología de comparación empleada, luego, los datos experimentales y simulados obtenidos; y por último se calculan las variables estadísticas. Para ello, se toma como referencia el escenario utilizado en [6] [15] [27] y se realiza en dos (2) nuevos escenarios.

### **4.1 METODOLOGÍA DE VALIDACIÓN**

 $\overline{a}$ 

**Consideraciones generales.** La validación de la técnica se realizó en dos fases: la primera corresponde a la predicción del valor de RSSI y en segundo lugar a la predicción de la tasa de *throughput<sup>36</sup>*. No obstante, dado el capítulo anterior se puede garantizar que una excelente simulación del RSSI propone un acierto en la predicción de la tasa de *throughput*.

Para las dos fases se escogieron 3 ubicaciones aleatorias por cuarto con el fin de tener una muestra grande de comparación. Un ejemplo para el escenario mostrado en el capítulo 3, se presenta en la figura 20. Y por último se muestran los resultados estadísticos:

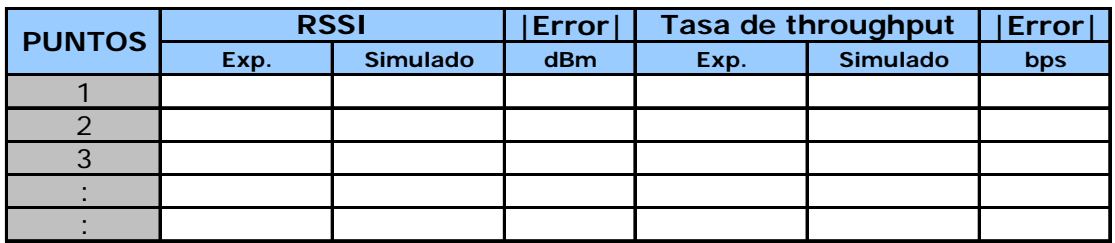

Tabla 2. Formato de resultados estadísticos par la validación de la técnica

<sup>36</sup> Cabe recordar que la predicción de la tasa de throughput se realizó para una tasa de transmisión de 11 Mbps y un tamaño de paquete de 1472 bytes.

Figura 20. Ejemplo de puntos de validación

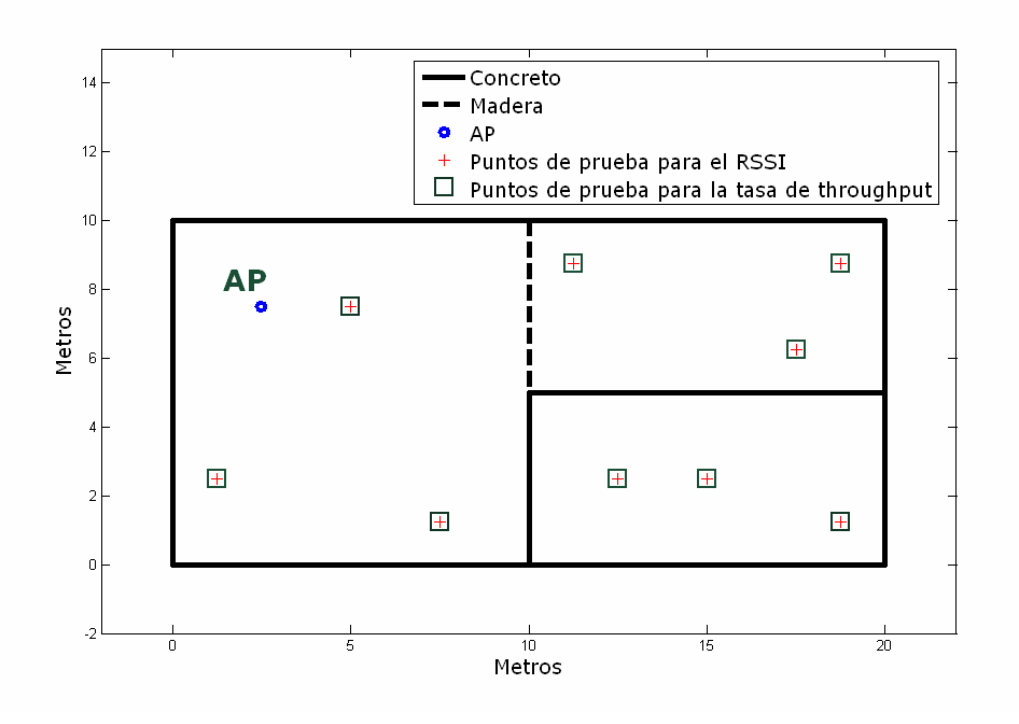

**Equipo hardware empleado.** Para el desarrollo de las pruebas se contó con  $\log$  siguientes equipos<sup>32</sup>:

- 1 Access Point AirPlus G+ Marca D-Link Ref. DWL-2000AP+
- 3 Tarjetas USB WLAN Marca D-Link Ref. DWL-120
- 3 Tarjetas USB WLAN OfficeConnect Marca 3Com Ref. 3CRSHEW696
- 2 Tarjetas USB WLAN Client SILVER Marca Lucent Technologies
- 1 Equipo de cómputo portátil ThinkPad Marca IBM
- Equipos de cómputo de escritorio OPTIPLEX GX260 Marca DELL

**Herramientas software empleadas.** Básicamente se utilizaron dos tipos de herramientas software para la validación: una destinada a medir el RSSI,

 $\overline{a}$ 

<sup>&</sup>lt;sup>32</sup> Ver Anexo C.

NETWORK STUMBLER37, y otra a medir la tasa de *throughput*, MGEN - Multigenerador<sup>38</sup>.

## **4.2 ESCENARIOS**

 $\overline{a}$ 

Los escenarios utilizados para la validación fueron:

- Escenario A: Segundo Piso del Edificio de Eléctrica Antigua, UNIVERSIDAD INDUSTRIAL DE SANTANDER. (1)
- Escenario B: Segundo Piso del Edificio de Eléctrica Antigua, UNIVERSIDAD INDUSTRIAL DE SANTANDER. (2)
- Escenario C: Cuarto Piso del Edificio de Pesados (Ingeniería de Sistemas y Computación) – UNIVERSIDAD INDUSTRIAL DE SANTANDER.

Figura 21. Escenario de validación A

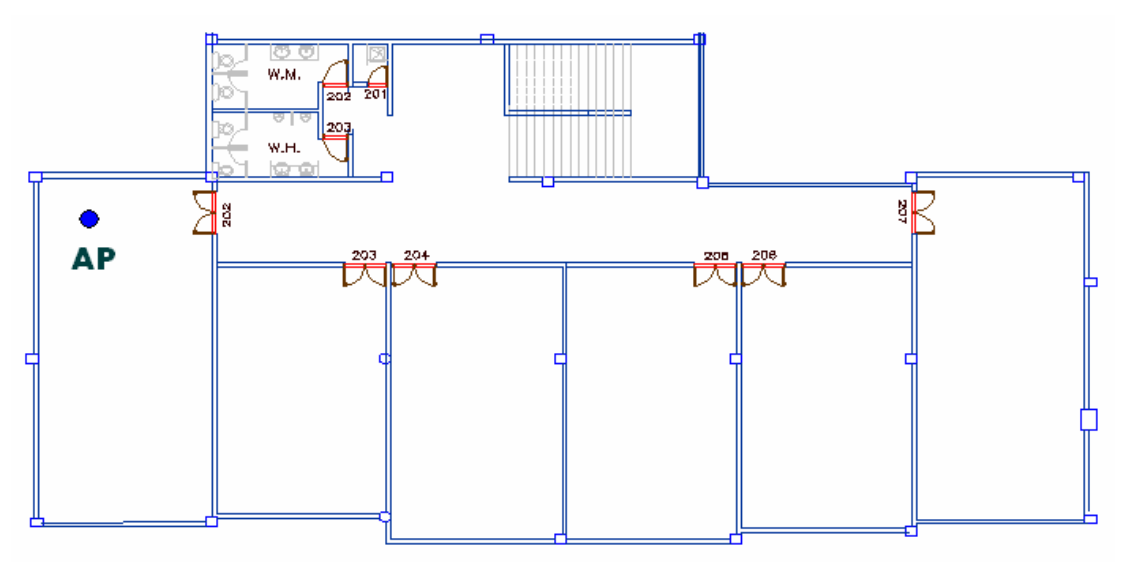

<sup>&</sup>lt;sup>37</sup> NETWOR STUMBLER es una herramienta software gratuita para WINDOWS que permite detectar redes de área local inalámbricas y brindar información como Puntos de acceso, Ruido de la Señal, RSSI, entre otras. http://www.netstumbler.com/

<sup>&</sup>lt;sup>38</sup> MGEN - The Multi-Generator Toolset, es una herramienta software de código abierto que permite realizar prubas del desempeño de redes IP usando tráfico UDP/IP. http://mgen.pf.itd.nrl.navy.mil/

# Figura 22. Escenario de validación B

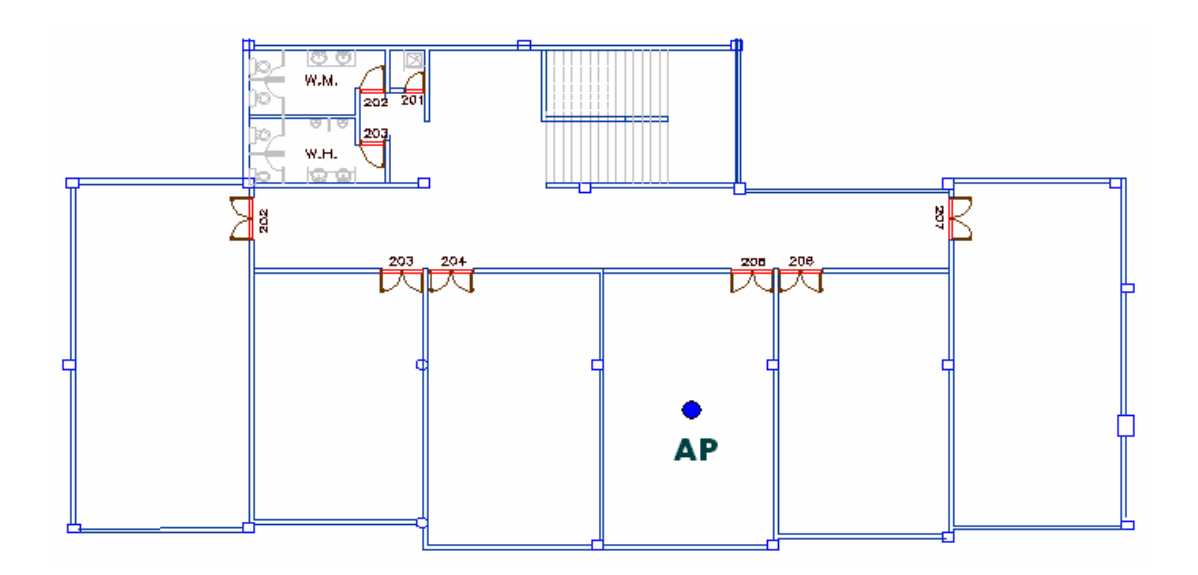

Figura 23. Escenario de validación C

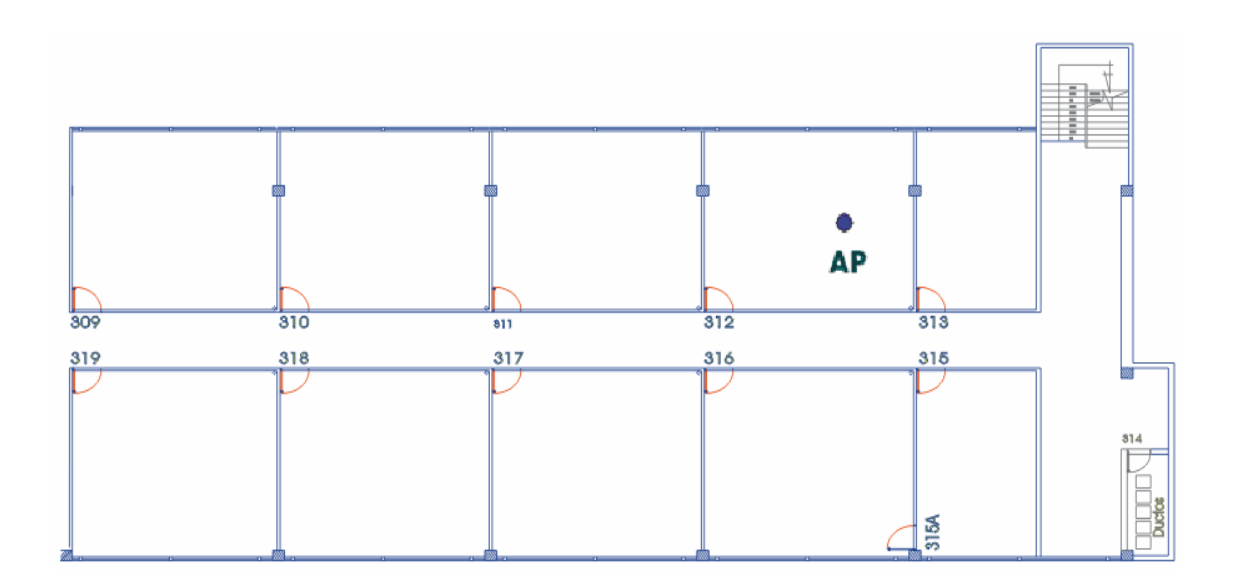

Los detalles básicos de estos escenarios se muestran en la tabla 3.

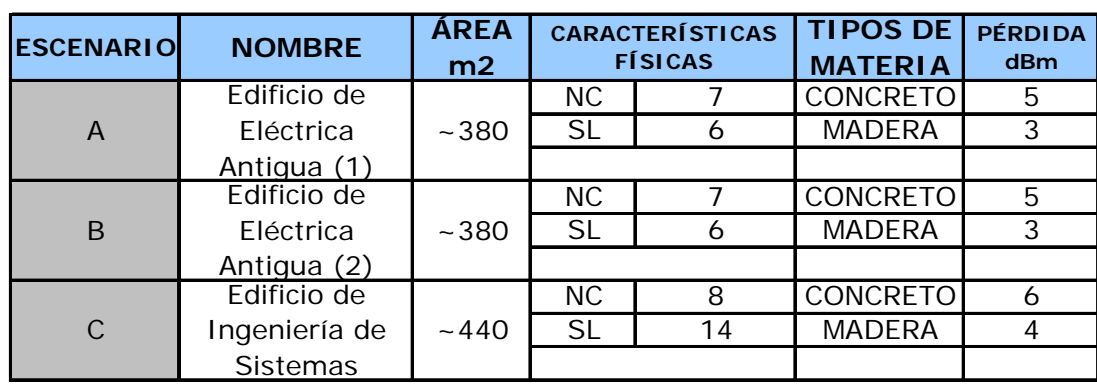

Tabla 3. Detalles básicos de los escenarios de validación<sup>39</sup>

## **4.3 COMPARACIÓN DE RESULTADOS**

## **Escenario A**

 $\overline{a}$ 

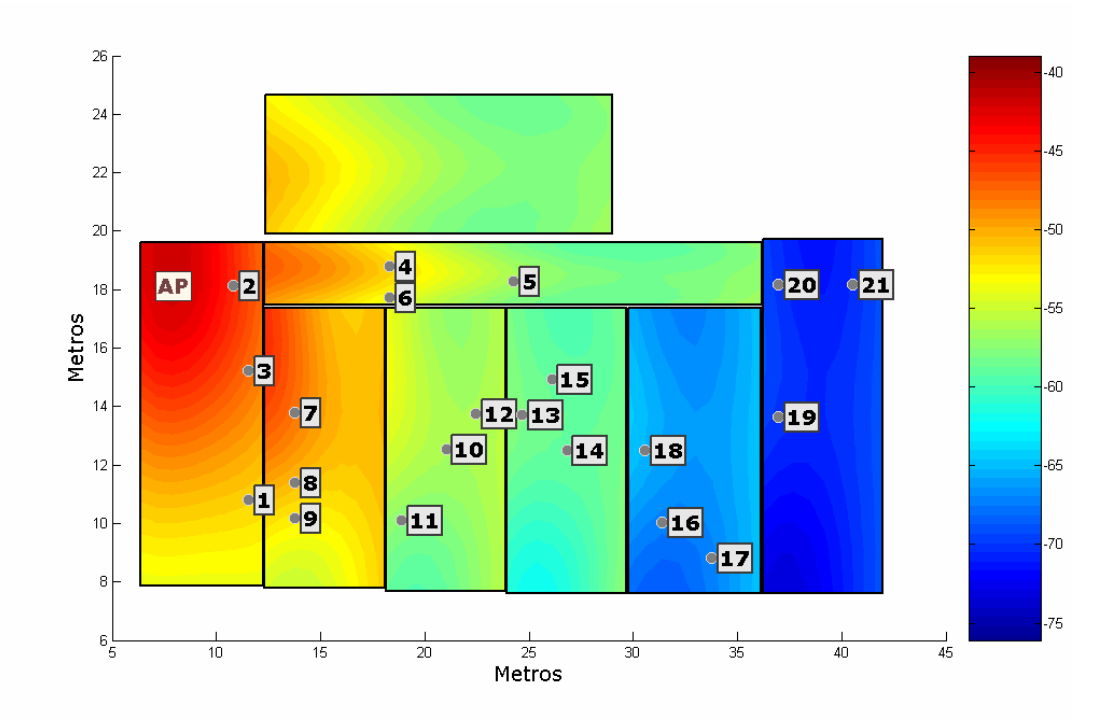

Figura 24. Puntos de validación para el escenario A

<sup>&</sup>lt;sup>39</sup> Los valores de pérdida fueron tomados de [15]. NC: Número de cuartos. SL: Secciones lineales

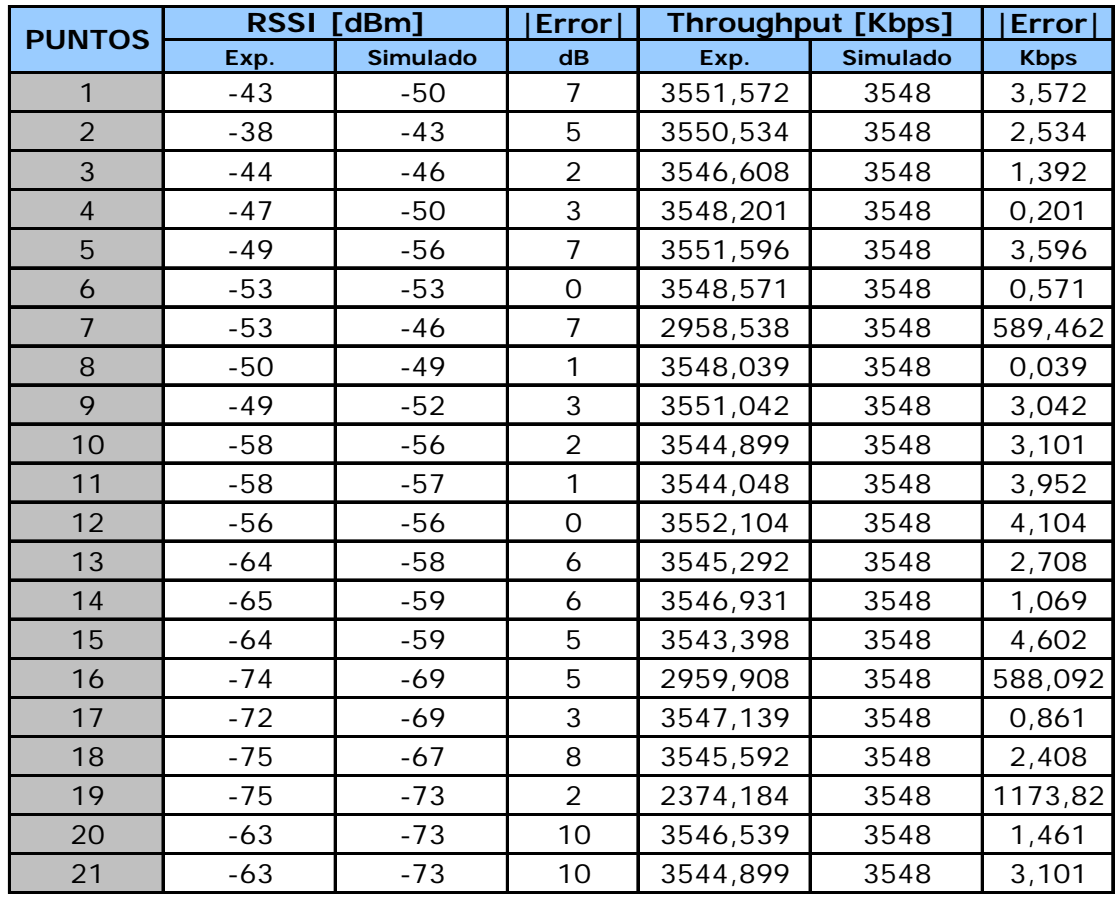

Tabla 4. Valores experimentales y de simulación obtenidos del escenario A

Tabla 5. Resultados estadísticos para el escenario A

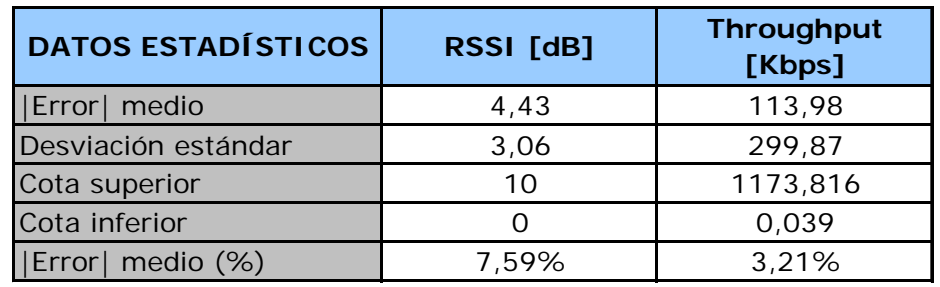

# **Escenario B**

Figura 25. Puntos de validación para el escenario B

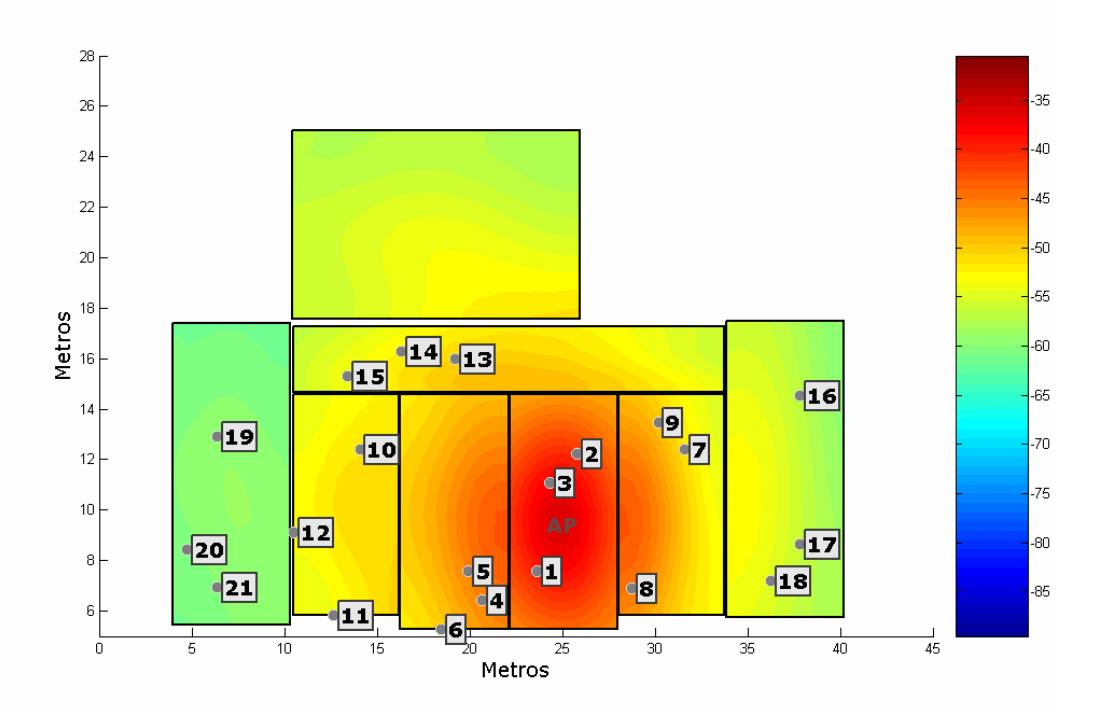

## **Escenario C**

Figura 26. Puntos de validación para el escenario C

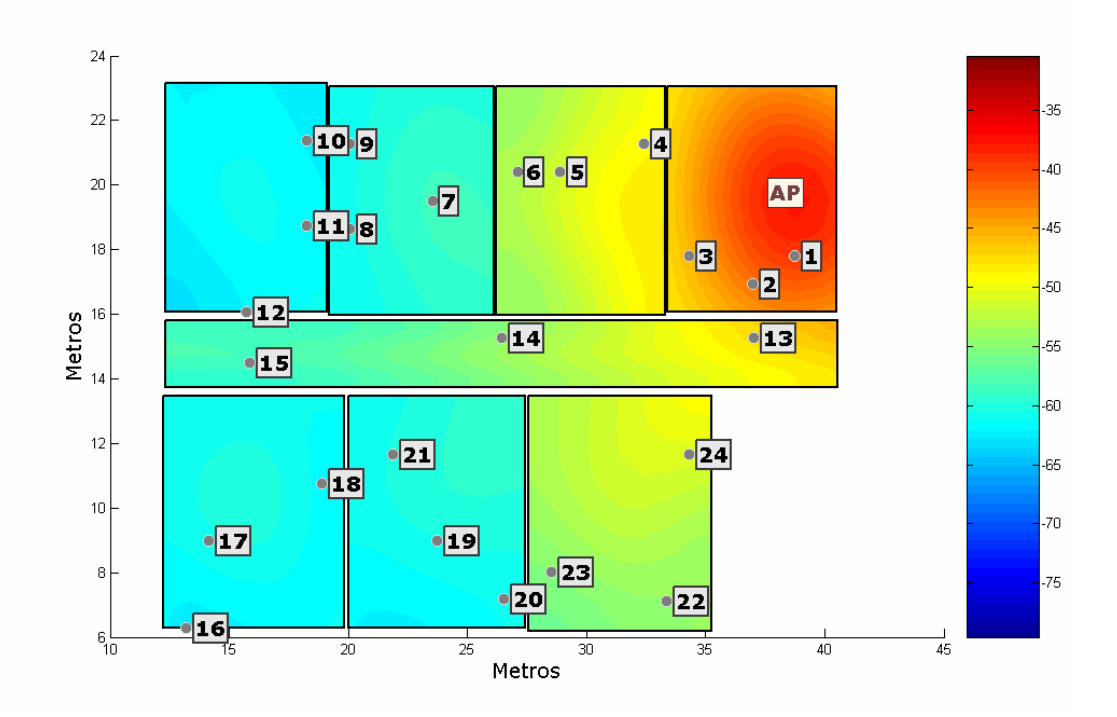

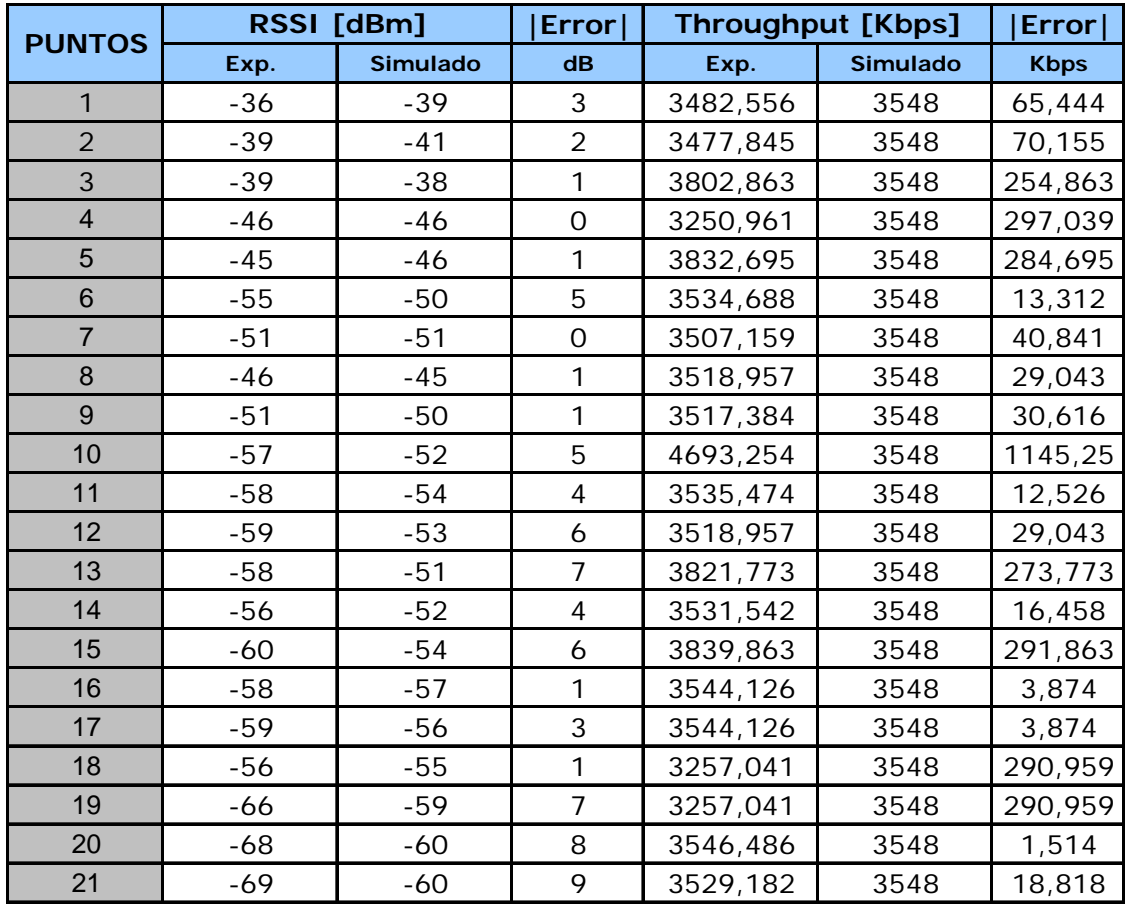

Tabla 6. Valores experimentales y de simulación obtenidos del escenario B

Tabla 7. Resultados estadísticos para el escenario B

| <b>DATOS ESTADÍSTICOS</b> | <b>RSSI</b> [dB] | <b>Throughput</b><br>[Kbps] |
|---------------------------|------------------|-----------------------------|
| <b> Error  medio</b>      | 3.57             | 165,00                      |
| Desviación estándar       | 2.8              | 256,72                      |
| Cota superior             |                  | 1145,254                    |
| Cota inferior             |                  | 1.51                        |
| Error  medio (%)          | 6,74%            | 4,65%                       |

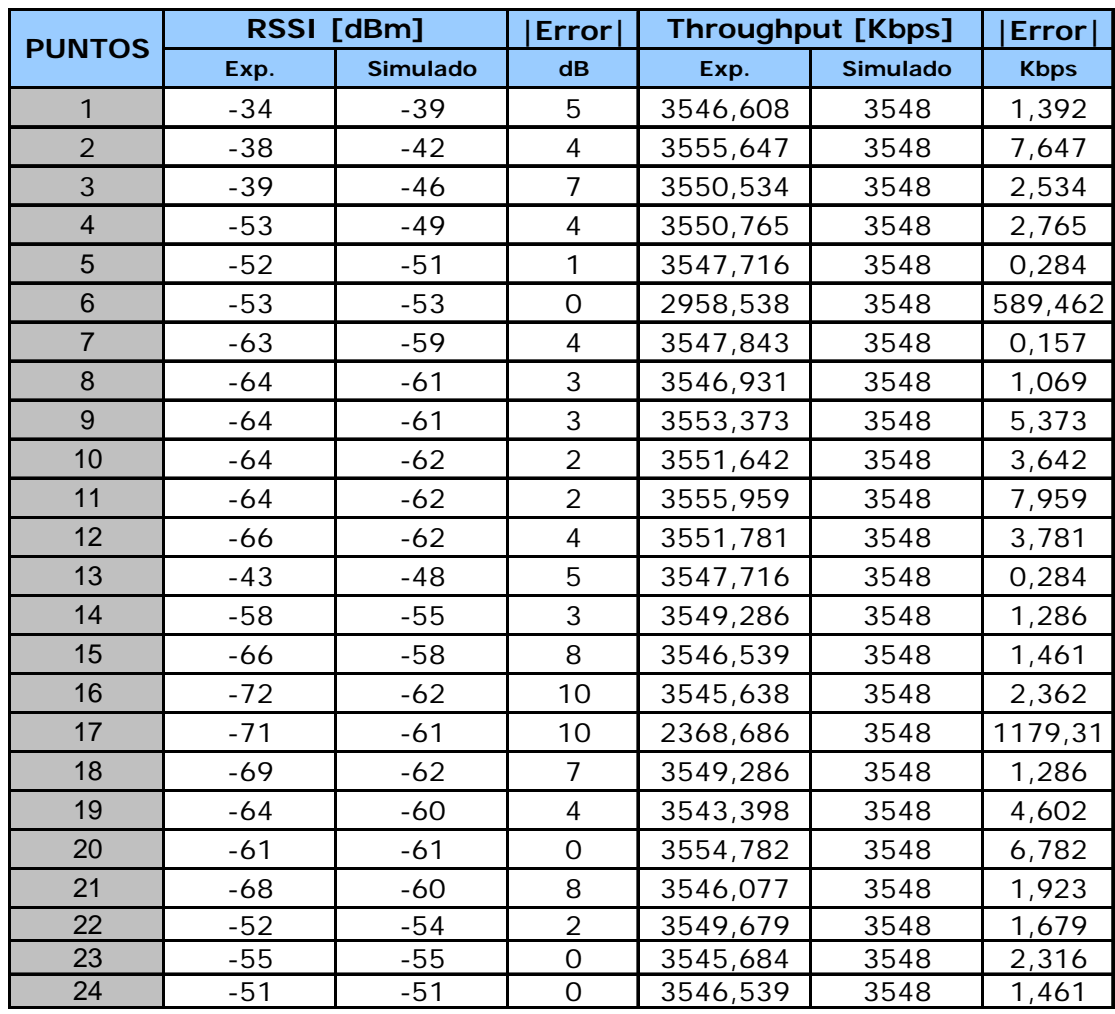

Tabla 8. Valores experimentales y de simulación obtenidos del escenario C

Tabla 9. Resultados estadísticos para el escenario C

| <b>DATOS ESTADÍSTICOS</b> | <b>RSSI</b> [dB] | <b>Throughput</b><br>[Kbps] |
|---------------------------|------------------|-----------------------------|
| <b> Error  medio</b>      | 4.57             | 87,18                       |
| Desviación estándar       | 3.04             | 263,66                      |
| Cota superior             | 10               | 1179,314                    |
| Cota inferior             |                  | 0,157                       |
| Error  medio (%)          | 8,30%            | 2,15%                       |

### **4.4 RESUMEN**

Con base en los resultados de las tablas 5, 7 y 9, se valida la técnica desarrollada para predecir la tasa de *throughput* en una red de área local inalámbrica WLAN 802.11b, y por ende el modelo de propagación implementado.

De forma general los resultados obtenidos son:

Tabla 10. Resultados generales de validación de la técnica

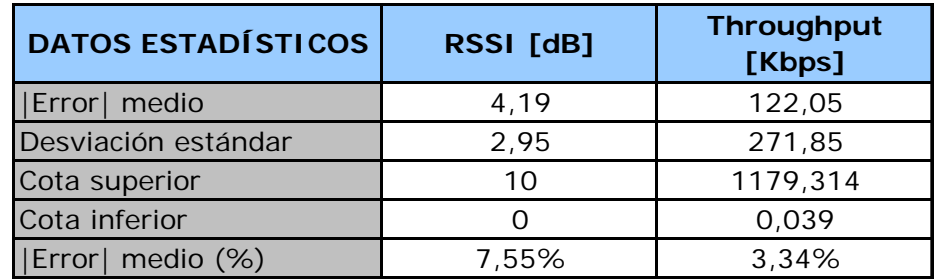

### **5. CONCLUSIONES**

Esta sección contiene las principales conclusiones recopiladas a lo largo del trabajo, y se enfoca en dos temas importantes: la predicción del nivel de intensidad de la señal recibida (RSSI) y la predicción de la tasa de *throughput*; ambas enmarcadas en el contexto del modelo desarrollado.

De forma general, se concluye que la técnica DISTORSIÓN-UIS representa un modelo geométrico para la predicción del nivel de intensidad RSSI sencillo, rápido, acertado y de fácil adaptación a cualquier tipo de infraestructura; dado que el modelo plantea que las pérdidas de potencia se conviertan en mayores distancias, con lo cual sólo basta caracterizar los materiales presentes en el escenario y posteriormente realizar la simulación. Así mismo, con base en esta predicción el valor de la tasa de *throughput* se estima de forma simple según la ecuación (7) presentada en el capítulo 3.

No obstante, en cuanto a la predicción del RSSI, es importante mencionar las siguientes conclusiones:

La implementación en software del algoritmo de Dijkstra, para determinar la trayectoria más corta entre el AP y el Transmisor Local por cuarto, permitió dar una solución rápida y veraz a este paso, sin necesidad de recurrir a técnicas más complejas como algoritmos genéticos y/o redes neuronales; además, gracias a que el proceso es determinístico su tiempo de cálculo siempre estuvo en el orden de decenas de segundos.

Aunque existen más fenómenos de propagación no considerados en este trabajo de investigación para el cálculo del RSSI, se garantiza que con los componentes presentados: Pérdida en espacio libre, Pérdida hasta el transmisor local (TL) y Pérdida desde el TL hasta el punto de cálculo, generados por la técnica DISTORSIÓN-UIS, se obtienen simulaciones muy cercanas a la realidad. Tal es el caso de los 3 escenarios utilizados para la validación de la técnica donde el error absoluto medio fue menor a 5 dB.

La estrategia de interpolación por cuarto para reducir el tiempo de cómputo es un punto a favor de la técnica, porque a pesar de que en la actualidad se cuenta con equipos de cómputo rápidos el factor tiempo siempre va a predominar en cualquier escala. Sumado a esto, el tipo de interpolación utilizado (Redes neuronales con funciones de base radial) y el número de puntos base para realizarla (9 puntos por cuarto) aseguran un excelente resultado. Así por ejemplo, si se toma como referencia los escenarios de validación, la simulación respectiva siempre estuvo por debajo de 30 s; que en comparación con el tiempo que emplearía un profesional en hacer la grilla de forma manual representa cerca del 1%.40

La herramienta software desarrollada (OPENWireless) representa un potencial tanto para el campo industrial como el académico, dado que ofrece la opción de inserción del escenario de forma manual, asignación de propiedades a los materiales presentes, ubicación del AP, visualización gráfica de la distribución de potencia, entre otras. Cabe resaltar que una herramienta de este tipo con algunas opciones adicionales, de fácil adición, en el mercado comercial tiene un costo aproximado de USD 600041.

Y en lo referente al objetivo general del trabajo de investigación, la predicción de la tasa de *throughput* en una WLAN 802.11b, se resalta:

Gracias al desarrollo del presente proyecto se planteó una metodología para la evaluación desempeño de redes inalámbricas, donde además de involucrar el

 $\overline{a}$ 

<sup>&</sup>lt;sup>40</sup> El tiempo empleado por el profesional se calcula en relación al número de mediciones que debería realizar. Si se considera que sólo hace 9 mediciones por cuarto (en la misma forma que lo hace la técnica) y demora 3 minutos por prueba. El tiempo empleado para un escenario de validación visto sería: 9 puntos \* 7 cuartos \* 180 s = 11340 s = 189 min  $\sim$  3 horas.

<sup>&</sup>lt;sup>41</sup> Este valor se toma como referencia a la herramienta software LANPlanner Enterprise de la empresa Wireless Vallley, cuyo precio a Enero de 2005 se fijo en US 6500.

parámetro del nivel de intensidad RSSI y la tasa de *throughput*, se realizaron mediciones de latencia, *jitter* y tasa de bits perdidos (BER).

La simplicidad de la técnica para predecir la tasa de *throughput* se refleja en la ecuación generalizada que se obtuvo para un tamaño de paquete de 1472 bytes:

$$
Throughput = \begin{cases} 3548 & \text{Kbps} & \text{RSSI}_x \ge -75 \text{ dBm} \\ 376 \times RSSI_x + 31890 & \text{Kbps} & \text{RSSI}_x \le -75 \text{ dBm} \end{cases}
$$

Como se mencionó en el capítulo 3, la ecuación anterior se aplica para cualquier tamaño de paquete permitido en la transmisión. Así, sólo basta estimar la tasa de *throughput* máxima real (*Tmáx* ), que para el caso de 1472 bytes es de 3548 Kbps.

Un punto para destacar es la tendencia a la no variabilidad de la tasa de *throughput* cuando se esta por encima del nivel de sensibilidad de la tarjeta WLAN que se este usando. De igual forma, los errores obtenidos en la predicción de la tasa de *throughput* muestran un claro apoyo a la ecuación presentada y al comportamiento observado durante el desarrollo del trabajo de investigación. Con relación a los escenarios validados, el porcentaje de error medio fue de 3.34%.

Así mismo, es importante observar la diferencia notoria entre la tasa teórica de *throughput* y a la tasa real que se observa, que es del orden del 50%. Esto claramente indica la complejidad del mecanismo de acceso al medio en redes inalámbricas 802.11b.

Otro aspecto interesante es la variación no lineal de la tasa de *throughput* con respecto al número de usuarios. Situación que es fundamental en la planeación de cualquier red.

Para finalizar, con los resultados obtenidos en este trabajo de investigación se establece la base para el desarrollo de múltiples aplicaciones y servicios al interior del Grupo de investigación en Conectividad y Procesado de Señal, y por ende de la Universidad Industrial de Santander.

### **6. RECOMENDACIONES**

Dada la importancia del presente trabajo de investigación y la posibilidad de futuros desarrollos a nivel de pregrado y posgrado, esta sección contiene algunas sugerencias en cuanto a estudios y acciones que podrían complementar y fortalecer el trabajo de investigación.

A diferencia del anterior capítulo de conclusiones, las recomendaciones se hacen de forma general, estas son $42$ :

Dado que el trabajo consideró sólo la máxima tasa de transferencia, es decir 11 Mbps, se recomienda expandir el estudio a las siguientes tasas de transferencia 5.5, 2 y 1 Mbps. De igual forma, se recomienda que se realice el mismo estudio de la tasa de *throughput* para redes inalámbricas 802.11a y 802.11g, para cada una de las tasas de transferencia permitidas.

Utilizando la técnica de DISTORSIÓN-UIS, desarrollar un algoritmo de optimización para ubicar automáticamente el AP según el escenario a modelar, además habilitar la opción de más de un AP según la cobertura que se desee y asociar el concepto de canales a la planeación. (En este sentido se espera que se reutilicen los canales que no se solapan para cada estándar).

Expandir la técnica de DISTORSIÓN-UIS a 3 dimensiones, para modelar edificaciones completas. En este caso se recomienda realizar un estudio detallado sobre la elección de puntos a distorsionar y la unidad base del modelo geométrico, que para este caso sería el cubo.

Realizar una investigación sobre la interferencia co-canal en redes inalámbricas 802.11; así como la influencia del número de usuarios, fuentes de interferencias,

 $\overline{a}$ 

 $42$  El orden en que se presentan las recomendaciones no implica restricciones en ejecución.

mecanismos de seguridad y autenticación, en el desempeño de redes inalámbricas.

Incluir en la técnica de predicción del RSSI y la tasa de *throughput* la caracterización de equipos transmisores y receptores, haciendo énfasis en el tipo de antena y el patrón de radiación.

Iniciar el estudio de propagación de redes inalámbricas 802.11 para ambientes *outdoor* (exteriores), y ajustar la técnica de DISTORSIÓN-UIS para su simulación.

Tomando como base la herramienta software hecha para el trabajo de investigación, desarrollar una igual sobre otro lenguaje de programación tal como JAVA ó VISUAL C++; y añadir las siguientes características:

- Insertar el módulo de importación de archivos de tipo CAD.
- Desarrollar el modelo en 3D
- Simular la propagación para los estándares 802.11a, 802.11b y 802.11g
- Permitir la caracterización de Puntos de Acceso
- **Incluir el algoritmo de optimización de ubicación de Puntos de Acceso.**

Por otra parte, en el sentido social, se recomienda que el Grupo de Investigación en Conectividad y Procesado de Señal continúe con la línea de investigación en redes inalámbricas y lidere una campaña en el oriente Colombiano en pro de la masificación de la tecnología, y de las aplicaciones y servicios que se pueden ofrecer a la comunidad en general en relación al acceso a Internet. Además, de buscar convenios de apoyo con empresas privadas y estatales para el desarrollo de las anteriores recomendaciones.

### **REFERENCIAS BIBLIOGRÁFICAS**

[1] WLANA The Wireless LAN Alliance. Introduction to Wireless LANs. [online]. St. Simona Island, GA 31522. 1999. Disponible en Internet: <http://www.wlana.org>

[2] Ministerio de Comunicaciones de Colombia. Resolución 000689 de 2004. [online]. 21 de Abril de 2004. Santafé de Bogotá. Disponible en Internet: <http://mincomunicaciones.gov.co/ >

[3] OHRTMAN, Frank; ROEDER, Honrad. Wi-Fi HANDBOOK Building 802.11b Wireless Networks. Estados Unidos: McGraw-Hill, 2003. ISBN 0-07-141251-4

[4] SPURGEON, Charles. Ethernet : The definitive guide. Estados Unidos: O'Reilly & Associates, 2000. ISBN 1-56592-660-9

[5] TANENBAUM, Andrew S. Redes de computadoras. 4 ed. Naucalpan de Juárez, México. Prentice Hall Hispanoamericana, 2003. ISBN 970-26-0162-2.

[6] ALVAREZ, María J.; FLÓREZ, Patricia; RODRÍGUEZ, Yesid. Diseño e implementación de una metodología para la evaluación del desempeño de una red inalámbrica (WLAN 802.11b). [CD-ROM]. Bucaramanga, Colombia. Abril de 2004.

[7] MAEDA, Y.; TAKAYA, K.; KUWABARA, N. "Experimental Investigation of Propagation Characteristics of 2.4 GHz ISM-Band Wireless LAN in Various Indoor Environments," IEICE Transactions in Communications, Vol. E82-B, No. 10, Oct 1999.

[8] XYLOMENOS, G.; POLYZOS, G. C. "Internet Protocol Performance Over Networks With Wireless Links," IEEE Network, Vol. 13, Iss 4, Pág. 55-63, 1999.

[9] XYLOMENOS, G.; POLYZOS, G. C. "TCP And UDP Performance Over A Wireless LAN," Eighteenth Annual Joint Conference of the IEEE Computer and Communications Societies, Proceedings. (INFOCOM '99), Vol. 2, Pág. 439-446, 1999.

[10] BING, B. "Measured Performance of the IEEE 802.11 Wireless LAN," Local Computer Networks, 1999. Conference on. (LCN '99). Pág. 34-42. 1999.

[11] DUCHAMP, D.; REYNOLDS, N. F. "Measured Performance of a Wireless LAN," Local Computer Networks, 1992. Proceedings, 17th Conference on Pág. 494-499, 1992.

[12] DEMIR, T.; KOMAR, C.; ERSOY, C. "Measured Performance of an IEEE 802.11 Wireless LAN," Proceedings of the Fifteenth International Symposium on Computer and Information Sciences, Istanbul, Turkey. Pág. 246-254, Oct 2000.

[13] PRASAD, N. R. "IEEE 802.11 System Design" Personal Wireless Communications, 2000, IEEE International conference on, Pág. 490-494, 2000.

[14] KAMERMAN, A.; ABEN, G. "Throughput performance of wireless LANs operating at 2.4 and 5 GHz". Personal, Indoor and Mobile Radio Communications, 2000, The 11th IEEE International Symposium on, (PIMRC 2000), Vol. 1, Pág. 190-195, 2000.

[15] DE LUQUE, Rafael; DÍAZ, Irina; VÁSQUEZ, Sandra. Predicción de la tasa de throughput en una red de área local inalámbrica (WLAN 802.11b). [CD-ROM]. Bucaramanga, Colombia. Marzo de 2005.

[16] RAPPAPORT, Theodore. Wireless Communications: Principles and Practice. Prentice Hall Publications, NJ. 1996. ISBN: 0-13-375536-3

[17] HENTY E. Benjamin, "Throughput Measurements and Empirical Models for IEEE 802.11b Wireless LAN (WLAN) Installations", Instituo Politécnico de Virginia, Agosto 9, 2001.

[18] WEN-CHING Chang, CHIH-HUI Ko, YANG-HAN Lee, SHIANN-TSONG Sheu, YU-JIE Zheng. A novel prediction system based for wireless LAN based on the Genetic Algorithm and Neural Network. Department of Electrical Engineering TamKang University. Tamsui, Taipei Hsien, Taiwan.

[19] WÖFLE G.; LANDSTORFER F.M. Dominant paths for the field strength prediction. Institut für Hochfrequenztechnik, University of Stuttgart. Stuttgart, Germany.

[20] AGUADO, Fernando; PÉREZ, Fernando; FORMELLA, Arno. Radio-Tracer A Tool for Deterministic Simulation of Wave Propagation. ETSI Telecomunicación, Universidad de Vigo, España.

[21] CLARKE, Andrew. A Reaction Diffusion Model for Wireless Indoor Propagation. University of Dublin. Septiembre 16 de 2002. Dublín, Alemania.

[22] SHIH-AN Chen, YANG-HAN Lee, RAINFIELD Y. Yen, YU-JIE Zheng, CHIH-HUI Ko, SHIANN-TSONG Sheu, MENG-HONG Chen. Optimal Prediction Tool for Wireless LAN using Genetic Algorithm and Neural Network Concept. Department of Electrical Engineering TamKang University. Tamsui, Taipei Hsien, Taiwan.

[23] WÖFLE G.; LANDSTORFER F.M.; GAHLEITNER R.; BONEK E., Extensions to the field strength prediction technique based on dominant paths between transmitter and receiver in indoor Wireless communications. Institut für Hochfrequenztechnik, University of Stuttgart. Stuttgart, Germany.

[24] WÖFLE G.; LANDSTORFER F.M. Field strength prediction in indoor environments with neural networks. Institut für Hochfrequenztechnik, University of Stuttgart. Stuttgart, Germany.

[25] Algoritmo de Dijkstra. E. W. Dijkstra Archives the manuscripts of Edsger W. Dijkstra [1930 - 2002]. [on line]. Disponible en Internet: <http://www.cs.utexas.edu/users/EWD/ >

[26] HAYKIN, Simon. NEURAL NETWORKS : A COMPREHENSIVE FOUNDATION. 2 ed. Upper Saddle River, NJ., Prentice-Hall, 1999.

[27] VARGAS, Javier; TARAZONA, Elkin. Parametrización y simulación de una red de área local inalámbrica (WLAN 802.11b) utilizando la Herramienta Software NETWORK SIMULATOR. [CD-ROM]. Bucaramanga, Colombia. Marzo de 2005.

[28] JUN, Jangeun; PEDDABACHAGARI, Pushkin; SICHITIU, Mihail. Theoretical Maximum Throughput of IEEE 802.11 and its Applications. Department of Electrical and Computer Engineering, North Carolina State University.

[29] GUALDRÓN, Oscar; PINZÓN, Samuel; ALVAREZ, María J.; FLÓREZ, Patricia; RODRÍGUEZ, Yesid. Diseño e implementación de una metodología para la evaluación del desempeño de una red inalámbrica (WLAN 802.11b). [CD-ROM]. II Congreso Internacional de la región ANDESCON 2004. Santafé de Bogotá, Colombia. Agosto de 2004.

[30] MATLAB 7.0 Documentación del Producto. Mathworks, Inc. 2004. [on line]. Disponible en Internet: <http://www.mathworks.com/matlabcentral/>

### **BIBLIOGRAFÍA**

AGUADO, Fernando; PÉREZ, Fernando; FORMELLA, Arno. Radio-Tracer A Tool for Deterministic Simulation of Wave Propagation. ETSI Telecomunicación, Universidad de Vigo, España.

Algoritmo de Dijkstra. E. W. Dijkstra Archives the manuscripts of Edsger W. Dijkstra [1930 - 2002]. [on line]. Disponible en Internet: <http://www.cs.utexas.edu/users/EWD/ >

ALVAREZ, María J.; FLÓREZ, Patricia; RODRÍGUEZ, Yesid. Diseño e implementación de una metodología para la evaluación del desempeño de una red inalámbrica (WLAN 802.11b). [CD-ROM]. Bucaramanga, Colombia. Abril de 2004.

ANSI/IEEE Std 802.11. Ed 1999.

ATHEROS COMMUNICATIONS. Methodology for testing Wireless LAN Performance [on line]. 2003. Disponible en Internet: <http://www.atheros.com/pt/papers.html>.

BING, B. "Measured Performance of the IEEE 802.11 Wireless LAN," Local Computer Networks, 1999. Conference on. (LCN '99). Pág. 34-42. 1999.

CLARKE, Andrew. A Reaction Diffusion Model for Wireless Indoor Propagation. University of Dublin. Septiembre 16 de 2002. Dublín, Alemania.

DE LUQUE, Rafael; DÍAZ, Irina; VÁSQUEZ, Sandra. Predicción de la tasa de throughput en una red de área local inalámbrica (WLAN 802.11b). [CD-ROM]. Bucaramanga, Colombia. Marzo de 2005.

DEMIR, T.; KOMAR, C.; ERSOY, C. "Measured Performance of an IEEE 802.11 Wireless LAN," Proceedings of the Fifteenth International Symposium on Computer and Information Sciences, Istanbul, Turkey. Pág. 246-254, Oct 2000.

DUCHAMP, D.,; REYNOLDS, N. F., "Measured Performance of a Wireless LAN," Local Computer Networks, 1992. Proceedings., 17th Conference on. Pág. 494- 499, 1992.

GATES, Mark et al. IPERF. National Laboratory for Applied Network, Research National Center for Supercomputing Applications, University of Illinois at Urbana-Champaign. 2003. Disponible en Internet: <http://dast.nlanr.net/Projects/Iperf/>

GUALDRÓN, Oscar; PINZÓN, Samuel; ALVAREZ, María J.; FLÓREZ, Patricia; RODRÍGUEZ, Yesid. Diseño e implementación de una metodología para la evaluación del desempeño de una red inalámbrica (WLAN 802.11b). [CD-ROM]. II Congreso Internacional de la región ANDESCON 2004. Santafé de Bogotá, Colombia. Agosto de 2004.

HAYKIN, Simon. NEURAL NETWORKS : A COMPREHENSIVE FOUNDATION. 2 ed. Upper Saddle River, NJ., Prentice-Hall, 1999.

HENTY E. Benjamin, "Throughput Measurements and Empirical Models for IEEE 802.11b Wireless LAN (WLAN) Installations", Instituo Politécnico de Virginia, Agosto 9, 2001.

INFORMATION NETWORKS DIVISION HEWLETT-PACKARD. Netperf revision 2.1 Company Feb. 15, 1996. Disponible en Internet: <http://www.netperf.org/netperf/NetperfPage.html>

JACOBSON, Van. Pathchart. LBL's Network Research Group. Disponible en Internet: <http://www.caida.org/tools/utilities/others/pathchar/>

JUN, Jangeun; PEDDABACHAGARI, Pushkin; SICHITIU, Mihail. Theoretical Maximum Throughput of IEEE 802.11 and its Applications. Department of Electrical and Computer Engineering, North Carolina State University.

KAMERMAN, A.; ABEN, G. "Throughput performance of wireless LANs operating at 2.4 and 5 GHz" Personal, Indoor and Mobile Radio Communications, 2000, The 11th IEEE International Symposium on, (PIMRC 2000), Vol. 1, Pág. 190-195, 2000.

MAEDA, Y.; TAKAYA, K.; KUWABARA, N. "Experimental Investigation of Propagation Characteristics of 2.4 GHz ISM-Band Wireless LAN in Various Indoor Environments," IEICE Transactions in Communications, Vol. E82-B, No. 10, Oct 1999.

MATLAB 7.0 Documentación del Producto. Mathworks, Inc. 2004. [on line]. Disponible en Internet: < http://www.mathworks.com/matlabcentral/ >

Ministerio de Comunicaciones de Colombia. Resolución 000689 de 2004. [online]. 21 de Abril de 2004. Santafé de Bogotá. Disponible en Internet: <http://mincomunicaciones.gov.co/ >

MERAT, Frank ; LIBERATORE, Vincenzo. An Analysis of Energy-Efficient Voice Over IP Communication in Wireless Networks. Case Western Reserve University, Marzo 2004

NAVY General Purpose Electronic Test Equipment (GPETE) Program and MARINE CORPS Test Measurement and Diagnostic Equipment (TMDE) Programs. MGEN, Disponible en andere en Internet: <http://tang.itd.nrl.navy.mil/5522/mgen/mgen\_index.html>

NETIQ CORPORATION. QCheck. Copyright © 1993 - 2003 NetIQ and/or its suppliers, 3553 North First Street, San Jose, CA 95134, U.S.A. All rights reserved Disponible en Internet: <http://www.netiq.com/qcheck/default.asp>

Letter Chariot Copyright © 1993 - 2003 NetIQ and/or its suppliers, 3553 North First Street, San Jose, CA 95134, U.S.A. All rights reserved Disponible en Internet: <http://www.netiq.com/products/chr/default.asp>

OHRTMAN, Frank; ROEDER, Honrad. Wi-Fi HANDBOOK Building 802.11b Wireless Networks. Estados Unidos: McGraw-Hill, 2003. ISBN 0-07-141251-4

PITTSBURGH SUPERCOMPUTING CENTER (PSC), CARNEGIE MELLON UNIVERSITY, UNIVERSITY OF PITTSBURGH. Disponible en Internet: <http://www.psc.edu/general/help/assistance.html.> Revisado: Agosto, 2002.

PLANET3 WIRELESS. CWNA – Certified Wireless Netework Administrador (Oficial Study Guide). McGraw-Hill/Osborne. U.S.A. 2003. ISBN: 0-07-222902-0.

PRASAD, A. et al.. Indoor Wireless LANs Deployment. Vehicular Technology Conference Proceeding, 2000. IEEE 51st, (VTC 2000-Spring Tokio.), Vol 2, Pág. 1562-1566, 2000

\_\_\_\_\_\_\_\_. "IEEE 802.11 System Design" Personal Wireless Communications, 2000, IEEE International conference on, Pág. 490-494, 2000.

RAPPAPORT, Theodore. Wireless Communications: Principles and Practice. Prentice Hall Publications, NJ. 1996. ISBN: 0-13-375536-3

REID, Neil; SEIDE Ron. 802.11 (Wi-Fi) Networking Handbook. Mc Graw Hill/Osborne. Capítulos 2, 5, 8 y 13.

ROEDER, Konrad; FRANK D.; OHRTMAN, Jr. Wi-Fi Handbook Building 802.11b Wireless Networks. McGraw-Hill. ISBN: 0-07-141251-4.

SANDIA NATIONAL LABORATORIOS, U.S. DEPARTMENT OF ENERGY. Pchar Copyright (c) 1995, 1996, 1997, 1998 The Regents of the University of California. Disponible en Internet: <http://packages.debian.org/stable/net/pchar>

SHIH-AN Chen, YANG-HAN Lee, RAINFIELD Y. Yen, YU-JIE Zheng, CHIH-HUI Ko, SHIANN-TSONG Sheu, MENG-HONG Chen. Optimal Prediction Tool for Wireless LAN using Genetic Algorithm and Neural Network Concept. Department of Electrical Engineering TamKang University. Tamsui, Taipei Hsien, Taiwan.

SPURGEON, Charles. Ethernet : The definitive guide. Estados Unidos: O'Reilly & Associates, 2000. ISBN 1-56592-660-9

STALLING, William. COMUNICACIONES Y REDES DE COMPUTADORES, Sexta Edición, Pearson Educación S.A:, 2000.

TAKAYA, Kazuhiro; MAEDA, Yuji; KUWABARA, Nobuo. Experimental an Theoritical Evaluation of Interferente Charaacteristics between 2.4-GHz ISM-band Wireless LANs. NTT Multimedia Networks Laboratories. IEEE 1998. Tokio – Japón.

TANENBAUM, Andrew S. Redes de computadoras. 4 ed. Naucalpan de Juárez, México : Prentice Hall Hispanoamericana, 2003. ISBN 970-26-0162-2.

VARGAS, Javier; T. Elkin. Parametrización y simulación de una red de área local inalámbrica (WLAN 802.11b) utilizando la Herramienta Software NETWORK SIMULATOR. [CD-ROM]. Bucaramanga, Colombia. Marzo de 2005.

WEN-CHING Chang, CHIH-HUI Ko, YANG-HAN Lee, SHIANN-TSONG Sheu, YU-JIE Zheng. A novel prediction system based for wireless LAN based on the Genetic Algorithm and Neural Network. Department of Electrical Engineering TamKang University. Tamsui, Taipei Hsien, Taiwan.

WLANA The Wireless LAN Alliance. Introduction to Wireless LANs. [online]. St. Simona Island, GA 31522. 1999. Disponible en Internet: <http://www.wlana.org>

WÖFLE G.; LANDSTORFER F.M. Dominant paths for the field strength prediction. Institut für Hochfrequenztechnik, University of Stuttgart. Stuttgart, Germany.

**EXECTED** . Field strength prediction in indoor environments with neural networks. Institut für Hochfrequenztechnik, University of Stuttgart. Stuttgart, Germany.

\_ . \_\_\_\_\_\_\_\_ ; GAHLEITNER R.; BONEK E., Extensions to the field strength prediction technique based on dominant paths between transmitter and receiver in indoor Wireless communications. Institut für Hochfrequenztechnik, University of Stuttgart. Stuttgart, Germany.

XYLOMENOS, G.; Polyzos, G. C. Internet Protocol Performance Ovewr Networks UIT Wireless Links. IEEE Network, Vol. 13, Iss 4, Pág. 55-63, 1999

TCP and UDP Performance over a Wireless LAN. Eighteenth Annual Joint Conference of the IEEE Computer and Communications Societies, Proceedings. (INFOCOM '99), Vol. 2, Pág. 439-446, 1999.

**ANEXO A.** 

**¿WHAT IS A WIRELESS LAN? (WHITE PAPER)**
# What is a Wireless LAN?

White Paper

#### Introduction

A wireless local area network (LAN) is a flexible data communications system implemented as an extension to, or as an alternative for, a wired LAN. Using radio frequency (RF) technology, wireless LANs transmit and receive data over the air, minimizing the need for wired connections. Thus, wireless LANs combine data connectivity with user mobility.

Wireless LANs have gained strong popularity in a number of vertical markets, including the health-care, retail, manufacturing, warehousing, and academia. These industries have profited from the productivity gains of using hand-held terminals and notebook computers to transmit real-time information to centralized hosts for processing. Today wireless LANs are becoming more widely recognized as a general-purpose connectivity alternative for a broad range of business customers. Business Research Group, a market research firm, predicts a sixfold expansion of the worldwide wireless LAN market by the year 2000, reaching more than \$2 billion in revenues.

#### Why wireless?

The widespread reliance on networking in business and the meteoric growth of the Internet and online services are strong testimonies to the benefits of shared data and shared resources. With wireless LANs, users can access shared information without looking for a place to plug in, and network managers can set up or augment networks without installing or moving wires. Wireless LANs offer the following productivity, convenience, and cost advantages over traditional wired networks:

- · Mobility: Wireless LAN systems can provide LAN users with access to real-time information anywhere in their organization. This mobility supports productivity and service opportunities not possible with wired networks.
- . Installation Speed and Simplicity: Installing a wireless LAN system can be fast and easy and can eliminate the need to pull cable through walls and ceilings.
- · Installation Flexibility: Wireless technology allows the

#### network to go where wire cannot go.

- · Reduced Cost-of-Ownership: While the initial investment required for wireless LAN hardware can be higher than the cost of wired LAN hardware, overall installation expenses and life-cycle costs can be significantly lower. Long-term cost benefits are greatest in dynamic environments requiring frequent moves and changes.
- · Scalability: Wireless LAN systems can be configured in a variety of topologies to meet the needs of specific applications and installations. Configurations are easily changed and range from peer-to-peer networks suitable for a small number of users to full infrastructure networks of thousands of users that enable roaming over a broad area.

#### How wireless LANs are used in the real world

Wireless LANs frequently augment rather than replace wired LAN networks-often providing the final few meters of connectivity between a wired network and the mobile user. The following list describes some of the many applications made possible through the power and flexibility of wireless LANs:

- · Doctors and nurses in hospitals are more productive because hand-held or notebook computers with wireless LAN capability deliver patient information instantly
- . Consulting or accounting audit teams or small workgroups increase productivity with quick network setup.
- · Students holding class on a campus greensward access the Internet to consult the catalog of the Library of Congress.
- . Network managers in dynamic environments minimize the overhead caused by moves, extensions to networks, and other changes with wireless LANs.
- · Training sites at corporations and students at universities use wireless connectivity to ease access to information, information exchanges, and learning.
- . Network managers installing networked computers in older buildings find that wireless LANs are a cost-effective network infrastructure solution.

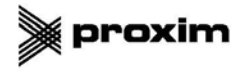

- · Trade show and branch office workers minimize setup requirements by installing pre-configured wireless LANs needing no local MIS support.
- · Warehouse workers use wireless LANs to exchange information with central databases, thereby increasing productivity.
- · Network managers implement wireless LANs to provide backup for mission-critical applications running on wired networks.
- · Senior executives in meetings make quicker decisions because they have real-time information at their fingertips.

#### **Wireless LAN Technology**

Manufacturers of wireless LANs have a range of technologies to choose from when designing a wireless LAN solution. Each technology comes with its own set of advantages and limitations

#### **Narrowband Technology**

A narrowband radio system transmits and receives user information on a specific radio frequency. Narrowband radio keeps the radio signal frequency as narrow as possible just to pass the information. Undesirable crosstalk between communications channels is avoided by carefully coordinating different users on different channel frequencies

A private telephone line is much like a radio frequency. When each home in a neighborhood has its own private telephone line, people in one home cannot listen to calls made to other homes. In a radio system, privacy and noninterference are accomplished by the use of separate radio frequencies. The radio receiver filters out all radio signals except the ones on its designated frequency.

From a customer standpoint, one drawback of narrowband technology is that the end-user must obtain an FCC license for each site where it is employed.

#### Spread Spectrum Technology

Most wireless LAN systems use spread-spectrum technology, a wideband radio frequency technique developed by the military for use in reliable, secure, mission-critical communications systems. Spread-spectrum is designed to trade off bandwidth efficiency for reliability, integrity, and security. In other words, more bandwidth is consumed than in the case of narrowband transmission, but the tradeoff produces a signal that is, in effect, louder and thus easier to detect, provided that the receiver knows the parameters of the spread-spectrum signal being broadcast. If a receiver is not tuned to the right frequency, a spread-spectrum signal looks like background noise. There are two types of spread spectrum radio: frequency hopping and direct sequence.

#### Frequency-Hopping Spread Spectrum Technology

Frequency-hopping spread-spectrum (FHSS) uses a narrowband carrier that changes frequency in a pattern known to both transmitter and receiver. Properly

synchronized, the net effect is to maintain a single logical channel. To an unintended receiver, FHSS appears to be short-duration impulse noise.

#### Direct-Sequence Spread Spectrum Technology

Direct-sequence spread-spectrum (DSSS) generates redundant bit pattern for each bit to be transmitted. This bit pattern is called a chip (or chipping code). The longer the chip, the greater the probability that the original data can be recovered (and, of course, the more bandwidth required). Even if one or more bits in the chip are damaged during transmission, statistical techniques embedded in the radio can recover the original data without the need for retransmission. To an unintended receiver, DSSS appears as low-power wideband noise and is rejected (ignored) by most narrowband receivers.

#### **Infrared Technology**

A third technology, little used in commercial wireless LANs, is infrared. Infrared (IR) systems use very high frequencies, just below visible light in the electromagnetic spectrum, to carry data. Like light, IR cannot penetrate opaque objects; it is either directed (line-of-sight) or diffuse technology. Inexpensive directed systems provide very limited range (3 ft) and typically are used for personal area networks but occasionally are used in specific wireless LAN applications. High performance directed IR is impractical for mobile users and is therefore used only to implement fixed subnetworks. Diffuse (or reflective) IR wireless LAN systems do not require line-of-sight, but cells are limited to individual rooms

#### **How wireless | ANs Work**

Wireless LANs use electromagnetic airwaves (radio or infrared) to communicate information from one point to another without relying on any physical connection. Radio waves are often referred to as radio carriers because they simply perform the function of delivering energy to a remote receiver. The data being transmitted is superimposed on the radio carrier so that it can be accurately extracted at the receiving end. This is generally referred to as modulation of the carrier by the information being transmitted. Once data is superimposed (modulated) onto the radio carrier, the radio signal occupies more than a single frequency, since the frequency or bit rate of the modulating information adds to the carrier.

Multiple radio carriers can exist in the same space at the same time without interfering with each other if the radio waves are transmitted on different radio frequencies. To extract data, a radio receiver tunes in one radio frequency while rejecting all other frequencies.

#### In a typical wireless LAN configuration, a

transmitter/receiver (transceiver) device, called an access point, connects to the wired network from a fixed location using standard cabling. At a minimum, the access point receives, buffers, and transmits data between the wireless LAN and the wired network infrastructure. A single access

point can support a small group of users and can function within a range of less than one hundred to several hundred feet. The access point (or the antenna attached to the access point) is usually mounted high but may be mounted essentially anywhere that is practical as long as the desired radio coverage is obtained.

End users access the wireless LAN through wireless-LAN adapters, which are implemented as PC cards in notebook or palmtop computers, as cards in desktop computers, or integrated within hand-held computers, wireless LAN adapters provide an interface between the client network operating system (NOS) and the airwaves via an antenna. The nature of the wireless connection is transparent to the NOS.

#### **Wireless LAN configurations**

Wireless LANs can be simple or complex. At its most basic, two PCs equipped with wireless adapter cards can set up an independent network whenever they are within range of one another, This is called a peer-to-peer network. On-demand networks such as in this example require no administration or preconfiguration. In this case each client would only have access to the resources of the other client and not to a central server.

A wireless peer-to-peer network

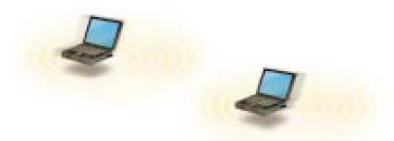

Installing an access point can extend the range of an ad hoc network, effectively doubling the range at which the devices can communicate. Since the access point is connected to the wired network each client would have access to server resources as well as to other clients. Each access point can accommodate many clients; the specific number depends on the number and nature of the transmissions involved. Many real-world applications exist where a single access point services from 15-50 client devices.

**Clients and Access Points** 

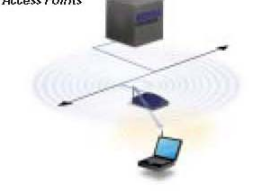

Access points have a finite range, on the order of 500 feet indoor and 1000 feet outdoors. In a very large facility such as a warehouse, or on a college campus it will probably be necessary to install more than one access point. Access point

positioning is accomplished by means of a site survey. The goal is to blanket the coverage area with overlapping coverage cells so that clients might range throughout the area without ever losing network contact. The ability of clients to move seamlessly among a cluster of access points is called roaming. Access points hand the client off from one to another in a way that is invisible to the client, ensuring unbroken connectivity.

#### Multiple access points and roaming

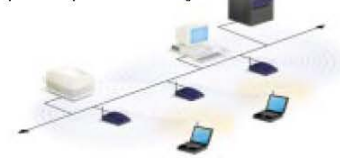

To solve particular problems of topology, the network designer might choose to use Extension Points to augment the network of access points. Extension Points look and function like access points, but they are not tethered to the wired network as are APs. EPs function just as their name implies: they extend the range of the network by relaying signals from a client to an AP or another EP. EPs may be strung together in order to pass along messaging from an AP to far-flung clients, just as humans in a bucket brigade pass pails of water hand-to-hand from a water source to a fire.

#### Use of an extension point

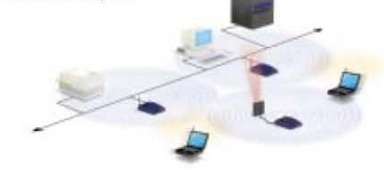

One last item of wireless  ${\rm LAN}$  equipment to consider is the directional antenna. Let's suppose you had a wireless LAN in your building A and wanted to extend it to a leased building, B, one mile away. One solution might be to install a directional antenna on each building, each antenna targeting the other. The antenna on A is connected to your wired network via an access point. The antenna on B is similarly connected to an access point in that building, which enables wireless LAN connectivity in that facility.

The use of directional antennas

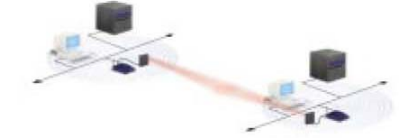

#### **Customer Considerations**

While wireless LANs provide installation and configuration flexibility and the freedom inherent in network mobility. customers should be aware of the following factors when considering wireless LAN systems

#### Range and coverage

The distance over which RF and IR waves can communicate is a function of product design (including transmitted power and receiver design) and the propagation path, especially in indoor environments. Interactions with typical building objects, including walls, metal, and even people, can affect how energy propagates, and thus what range and coverage a particular system achieves. Solid objects block infrared signals, which imposes additional limitations. Most wireless LAN systems use RF because radio waves can penetrate most indoor walls and obstacles. The range (or radius of coverage) for typical wireless LAN systems varies from under 100 feet to more than 300 feet. Coverage can be extended, and true freedom of mobility via roaming. provided through microcells.

#### Throughput

As with wired LAN systems, actual throughput in wireless LANs is product- and set-up-dependent. Factors that affect throughput include the number of users, propagation factors such as range and multipath, the type of wireless LAN system used, as well as the latency and bottlenecks on the wired portions of the LAN. Data rates for the most widespread commercial wireless LANs are in the 1.6 Mbps range. Users of traditional Ethernet or Token Ring LANs generally experience little difference in performance when using a wireless LAN. Wireless LANs provide throughput sufficient for the most common LAN-based office applications, including electronic mail exchange, access to shared peripherals, Internet access, and access to multi-user databases and applications.

As a point of comparison, it is worth noting that state-of-theart V.90 modems transmit and receive at optimal data rates of 56.6 Kbps. In terms of throughput, a wireless LAN operating at 1.6 Mbps is almost thirty times faster.

#### Integrity and reliability

Wireless data technologies have been proven through more than fifty years of wireless application in both commercial and military systems. While radio interference can cause degradation in throughput, such interference is rare in the workplace. Robust designs of proven wireless LAN technology and the limited distance over which signals travel result in connections that are far more robust than cellular phone connections and provide data integrity performance equal to or better than wired networking.

#### Compatibility with the existing network

Most wireless LANs provide for industry-standard interconnection with wired networks such as Ethernet or Token Ring. Wireless LAN nodes are supported by network operating systems in the same fashion as any other LAN

node: thought the use of the appropriate drivers. Once installed, the network treats wireless nodes like any other network component.

#### Interoperability of wireless devices

Customers should be aware that wireless LAN systems from different vendors might not be interoperable. For three reasons. First, different technologies will not interoperate. A system based on spread spectrum frequency hopping (FHSS) technology will not communicate with another based on spread spectrum direct sequence (DSSS) technology. Second, systems using different frequency bands will not interoperate even if they both employ the sam technology. Third, systems from different vendors may not interoperate even if they both employ the same technology and the same frequency band, due to differences in implementation by each vendor.

#### **Interference and Coexistence**

The unlicensed nature of radio-based wireless LANs means that other products that transmit energy in the same frequency spectrum can potentially provide some measure of interference to a wireless LAN system. Microwave ovens are a potential concern, but most wireless LAN manufacturers design their products to account for microwave interference. Another concern is the co-location of multiple wireless LANs. While wireless LANs from some manufacturers interfere with wireless LANs, others coexist without interference. This issue is best addressed directly with the appropriate vendors.

#### **Licensing issues**

In the United States, the Federal Communications Commission (FCC) governs radio transmissions, including those employed in wireless LANs. Other nations have corresponding regulatory agencies. Wireless LANs are typically designed to operate in portions of the radio spectrum where the FCC does not require the end-user to purchase license to use the airwaves. In the U.S. most wireless LANs broadcast over one of the ISM (Instrumentation, Scientific, and Medical) bands. These include 902-928 MHz, 2.4-2.483 GHz, 5.15-5.35 GHz, and 5.725-5.875 GHz. For wireless LANs to be sold in a particular country, the manufacturer of the wireless LAN must ensure its certification by the appropriate agency in that country.

#### Simplicity/Ease of Use

Users need very little new information to take advantage of wireless LANs. Because the wireless nature of a wireless LAN is transparent to a user's NOS, applications work the same as they do on wired LANs. Wireless LAN products incorporate a variety of diagnostic tools to address issues associated with the wireless elements of the system: however, products are designed so that most users rarely need these tools.

Wireless LANs simplify many of the installation and configuration issues that plague network managers. Since

only the access points of wireless LANs require cabling, network managers are freed from pulling cables for wireless LAN end users. Lack of cabling also makes moves, adds, and changes trivial operations on wireless LANs. Finally, the portable nature of wireless LANs lets network managers preconfigure and troubleshoot entire networks before installing them at remote locations. Once configured. wireless LANs can be moved from place to place with little or no modification.

#### Security

Because wireless technology has roots in military applications, security has long been a design criterion for wireless devices. Security provisions are typically built into wireless LANs, making them more secure than most wired LANs. It is extremely difficult for unintended receivers. (eavesdroppers) to listen in on wireless LAN traffic. Complex encryption techniques make it impossible for all but the most sophisticated to gain unauthorized access to network traffic. In general, individual nodes must be security-enabled before they are allowed to participate in network traffic.

#### Cost

A wireless LAN implementation includes both infrastructure costs, for the wireless access points, and user costs, for the wireless LAN adapters. Infrastructure costs depend primarily on the number of access points deployed; access points range in price from \$1,000 to \$2000. The number of access points typically depends on the required coverage region and/or the number and type of users to be serviced. The coverage area is proportional to the square of the product range. Wireless LAN adapters are required for standard computer platforms, and range in price from \$300 to \$1,000.

The cost of installing and maintaining a wireless LAN generally is lower than the cost of installing and maintaining a traditional wired LAN, for two reasons. First, a wireless LAN eliminates the direct costs of cabling and the labor associated with installing and repairing it. Second, because wireless LANs simplify moves, adds, and changes, they reduce the indirect costs of user downtime and administrative overhead.

#### Scalability

Wireless networks can be designed to be extremely simple or quite complex. Wireless networks can support large numbers of nodes and/or large physical areas by adding access points to boost or extend coverage.

#### **Battery Life for Mobile Platforms**

End-user wireless products are designed to run off the AC or battery power from their host notebook or hand-held computer, since they have no direct wire connectivity of their own. wireless LAN vendors typically employ special design techniques to maximize the host computer's energy usage and battery life.

#### Safety

The output power of wireless LAN systems is very low, much less than that of a hand-held cellular phone. Since radio waves fade rapidly over distance, very little exposure to RF energy is provided to those in the area of a wireless LAN system. Wireless LANs must meet stringent government and industry regulations for safety. No adverse health affects have ever been attributed to wireless LANs.

#### Summary

Flexibility and mobility make wireless LANs both effective extensions and attractive alternatives to wired networks. Wireless LANs provide all the functionality of wired LANs, without the physical constraints of the wire itself. Wireless LAN configurations range from simple peer-to-peer topologies to complex networks offering distributed data connectivity and roaming. Besides offering end-user mobility within a networked environment, wireless LANs enable portable networks, allowing LANs to move with the knowledge workers that use them.

Grateful acknowledgement is made to the Wireless LAN Alliance, of which Proxim is a member, for use of their publication, Introduction to Wireless LANs, on which this primer was based.

# **Septim**

#### Proxim, Inc.

**Corporate Headquarters**<br>295 North Bernardo Avenue Mountain View, CA 94043 USA<br>Phone: 650-960-1630 / 800-229-1630 Fax: 650-960-1984  $\mathrm{sales} \circledR \mathrm{proxim}.\mathrm{com}$ www.proxim.com

Europe 4, avenue Morane Saulnier 78140 Velizy, France<br>Phone: +33 01 30 70 61 18 Fax: +33 01 30 70 61 19 europe@proxim.com www.proxim.com

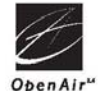

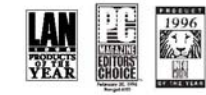

e Copyright 1998 Proxim, Inc.Specifications are authority entities income Research angue ANI products covered by one or more of U.S. Patent Numbers 6,231,634,5,412,687 and Des. 375,297, U.S. and<br>International patents pendi

#7680-//// 3/98 CI/SM

**ANEXO B. PAPER: DISEÑO E IMPLEMENTACIÓN DE UNA METODOLOGÍA PARA LA EVALUACIÓN DEL DESEMPEÑO DE UNA RED INALÁMBRICA (WLAN 802.11b)** 

#### Diseño e implementación de una metodología para la evaluación del desempeño de una red inalámbrica (WLAN 802.11b)

O. Gualdrón, S. Pinzón, J. Alvarez, A. Flórez, Y. Rodriguez Grupo de Investigación en Conectividad y Procesado de Señal - CPS - UIS ogualdron@uis.edu.co

Resumen. El presente proyecto propone una metodología para la evaluación del desempeño de una red de área .<br>local inalámbrica - WLAN 802.11b, determinando los parámetros necesarios y escenarios de medición básicos para una correcta evaluación del desempeño. Así mismo, después de realizar el diseño de la metodología, ésta se implementó sobre una red inalámbrica en prueba.

Palabras claves. WLAN 802.11b, performance, benchmarking.

#### I. Introducción

Típicamente las LANs inalámbricas son instaladas y administradas por profesionales especializados en redes de datos; sin embargo, la mayoría de éstos profesionales se encuentran más familiarizados con las redes cableadas que con las redes inalámbricas, y carecen de herramientas adecuadas tanto para su planeación, como para su posterior operación y mantenimiento. Así mismo, la falta de propuestas para la evaluación del desempeño de una WLAN motivaron el desarrollo de éste trabajo. Entre los parámetros de medición que se consideraron necesarios para la evaluación de la red inalámbrica se tuvieron en cuenta: el throughput, la relación de bits errados (BER), la latencia, el jitter, la relación señal a ruido (SNR) y el nivel de intensidad de señal recibida (RSSI) en el cliente; haciendo variaciones en el número de usuarios, el tamaño de paquete y la caracterización de la edificación.

#### II. Metodología propuesta

#### A. Consideraciones Generales.

Número de usuarios. Trabajos previos permiten relacionar el throughput en función del número de usuarios. En particular se concluye que los cambios observados son significativos en potencias de dos, por lo que en la presente metodología se establece que las pruebas deben ser realizadas para dichos usuarios, es decir, 1,2,4,8,16,...; sugiriendo como número máximo 8 usuarios, para evitar jornadas tediosas en las campañas de medición.

- Tipo y tamaño de paquete. La importancia del tipo y tamaño de paquete radica en la medición del throughput, donde se pone de manifiesto la carga efectiva enviada; dicho factor en [7] fue comparado para tráfico TCP y UDP, determinando que una buena estimación del comportamiento del tráfico en el enlace, podría ser el resultado de su evaluación utilizando como protocolo de la capa de transporte, sólo UDP. De ésta forma, y tras unos resultados experimentales; la presente metodología propone, de igual forma, para sus pruebas, sólo la generación de tráfico UDP.

En cuanto al tamaño de los paquetes, se propone que sean de longitudes estándar [6], y que comprendan del menor tamaño al máximo posible para trasmisiones UDP. Ésta metodología especifica la utilización de tamaños de 64, 128, 256, 512, 1024, 1280 y 1472 Bytes tratando de asemejarse a los tamaños empleados en la evaluación de redes cableadas. Cada tamaño tiene relacionada una tasa máxima teórica según la velocidad de transmisión; para el caso de 802.11b es de 11Mbps, con lo cual teniendo en cuenta los bits de cabecera se puede calcular la tasa máxima teórica para cada tamaño, sin embargo, se ha llegado a comprobar que estas tasas nunca se alcanzan. El cálculo del throughput, según los tamaños de paquete escogidos, se realizó usando la técnica propuesta en Jun et.al [4], según la cual, el máximo throughput observado ó tasa máxima teórica (TMT) para redes WLAN 802.11. bajo el esquema DSSS, en función del tamaño del paquete  $(x)$ , es descrito por la siguiente ecuación<sup>1</sup>:

$$
TMT(x) = \frac{8*x}{0.72727*x + 890.73}
$$

La gráfica y resultados obtenidos de la ecuación (1) se muestran a continuación:

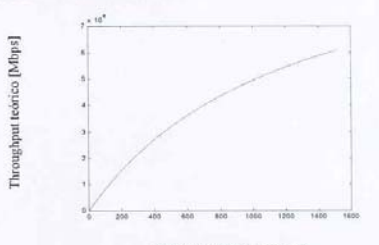

Tamaño de paquete [Bytes] Fig. 1 Relación de throughput teórico ys. Tamaño de paquete

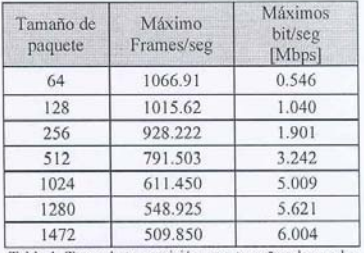

Tabla 1. Tasas de transmisión para tamaños de prueba

Los cálculos realizados no hacen alusión al número de usuarios presentes dentro de la red, a la distancia, ni a la potencia de enlace

Caracterización del lugar (Escenarios). La caracterización del lugar, generalmente se hace por medio de los planos del recinto, donde se tiene instalada la WLAN. De esta forma, se procede a seleccionar las localizaciones de prueba. En redes inalámbricas la tasa de transmisión depende drásticamente del ambiente en que se encuentran los equipos, así como de la distancia de los mismos a los puntos de acceso. Los ambientes para redes inalámbricas usualmente son clasificados en 3 categorías [1], principalmente de acuerdo a la arquitectura de construcción, así: Outdoor - son aquellos lugares donde se tiene línea de vista entre el punto de acceso y el cliente, la distancia entre estos es considerable (áreas publicas, corredores largos, edificios abiertos y en general campos abiertos), - Oficina abierta - se tiene línea de vista entre el punto de acceso y el cliente pero esta no es muy grande, y generalmente se encuentran algunas pocas interferencias como paredes falsas, cubículos y pequeños corredores y - Oficina cerrada donde no se tiene linea de vista directa y se cuenta con muchas obstrucciones entre el punto de acceso y el cliente (construcciones, paredes de concreto).

Aunque la metodología no acoge estos ambientes como clasificación fundamental para la organización de los escenarios, sí son tomados en cuenta para la ubicación en general de todos los puntos cliente y en el análisis de los resultados. Como se mencionó antes, se recomienda que las pruebas planteadas se inicien con un solo usuario e incrementarlas en potencias de 2 hasta alcanzar el máximo número de tarjetas inalámbricas disponibles, o en su defecto 8 usuarios. De esta forma, cuando se cuenta con un solo usuario, o cliente, éste se desplaza alrededor de toda el área de cobertura, encontrándose a diferentes distancias del punto de acceso y bajo diferentes ambientes. Cuando el cliente se encuentra dentro de recintos cerrados, se recomienda realizar la prueba en cada punto cardinal con respecto al centro del cuarto, así mismo, este usuario también debe desplazarse a través de los pasillos y demás áreas de evaluación. Un ejemplo se muestra en la Fig. 2.

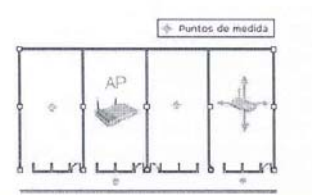

Fig. 2 Distribución en el plano para un solo usuario y ubicación en los cuatro puntos cardinales

Al adicionar un segundo usuario en la red, se toman las medidas situando los dos en el mismo recinto donde se encuentra el Punto de Acceso, en el lugar o recinto más alejado posible a éste y en varios puntos intermedios. Se deben tener en cuenta los puntos medios, tanto dentro de los recintos como por pasillos y demás estancias.

Cuando se cuenta con 4 o más usuarios estos se deben posicionar nuevamente en el lugar más cercano y el más lejano al punto de acceso, se deben distribuir a lo largo de toda el área, incluyendo ubicaciones en diferentes ambientes para una misma prueba.

#### B. Pruebas planteadas.

A continuación se presentan los parámetros a medir según la metodología propuesta, el propósito de la misma y una pequeña descripción. Se debe considerar que éstas pruebas deben realizarse para cada uno de los tamaños previstos y escenarios dados. La configuración básica de las pruebas puede verse en la Fig. 3, donde se cuenta con una estación generadora y una estación cliente.

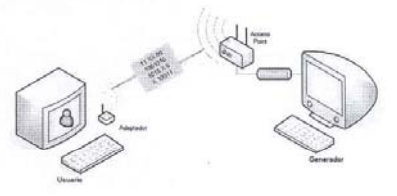

Fig. 3 Configuración básica de las pruebas

1. RSSI

Propósito. Ésta prueba mide el nivel de intensidad (RSSI) y relación señal a ruido (SNR) para diferentes escenarios.

Descripción. Una estación cliente, se conecta por medio inalámbrico al Punto de Acceso (AP) y se registra el nivel de señal y nivel de ruido.

Procedimiento.

- Se ubica la tarjeta WLAN en el lugar donde se desea registrar el RSSI y con la herramienta software se registra el nivel de señal y el nivel de ruido que se está recibiendo del AP.
- Se repite la prueba para cada punto desplazando la tarjeta WLAN en los cuatro puntos cardinales una distancia aproximada de 12 centímetros.

**Variables** 

- Distancia

Resultados. Se registra el promedio del nivel de señal y nivel de ruido de las cinco medidas para cada una de las posiciones.

#### 2. Throughput

Propósito. Ésta prueba mide el throughput para diferentes escenarios.

Descripción. Se envía tráfico desde una estación generadora que se conecta, por medio de un dispositivo de red al Punto de Acceso (AP) y se recibe en una estación o estaciones por medio inalámbrico. Procedimiento.

- 
- Se envía tráfico desde la estación generadora a la tasa máxima teórica de paquetes por segundo encontrada anteriormente.
- Se mide el número de paquetes recibidos en la estación destino bajo prueba y se comprueba la pérdida comparándolo con el número de paquetes transmitidos.
- Si ocurre pérdida de paquetes, se reduce la tasa de envío en un 10%<sup>2</sup> y se repite la prueba. En el momento en que ocurran dos iteraciones consecutivas sin pérdida de paquetes, se toma como throughput el valor más alto de la tasa entre estas dos iteraciones.
- Se realiza la prueba para todos los diferentes tamaños de paquete, número de usuarios y escenarios.
- Variables.
	- Número de usuarios
	- Tamaño de paquete
	- Distancia

Resultados. De las iteraciones consecutivas sin pérdidas, se registra la mayor tasa como throughput y el porcentaje de tasa máxima teórica para los diferentes tamaños de paquete. Se grafican los resultados con respecto al nivel de potencia o distancia, para cada tamaño de paquete, y número de usuarios.

#### 3. Tasa de bits erróneos (BER)

Propósito. Ésta prueba mide el BER para diferentes escenarios.

Descripción. Se envía tráfico desde una estación generadora que se conecta, por medio de un dispositivo de red al AP y se recibe en una estación o estaciones por medio inalámbrico.

#### Procedimiento.

- Se envía tráfico desde la estación generadora hacia una estación inalámbrica con la tasa máxima teórica de paquetes por segundo.
- Se mide el número de bits recibidos en la estación destino bajo prueba y se comprueba la pérdida comparándolo con el número de bits transmitidos.
- Se reduce la tasa de envío en un 10% y se repite la prueba hasta encontrar dos iteraciones consecutivas sin pérdidas.
- Se realiza la prueba para todos los diferentes tamaños de paquete, número de usuarios y escenarios.

Variables.

- Número de usuarios
- Tamaño de paquete
- Distancia

Resultados. Para cada iteración, se registra el número de paquetes transmitidos y recibidos en cada estación y se calcula el número de bits, así como el porcentaje de la tasa máxima para los diferentes tamaños de paquete. Se grafican los resultados con respecto al nivel de potencia o distancia, para cada tamaño de paquete, y número de usuarios.

#### 4. Latencia y jitter

Propósito. En ésta prueba se miden los valores mínimo, máximo y promedio tanto de la latencia como del jitter. Descripción. Se envía tráfico desde una estación generadora a una tasa para la cual no haya pérdidas y se mide la latencia y el jitter mínimos, máximos y promedios.

Configuración.

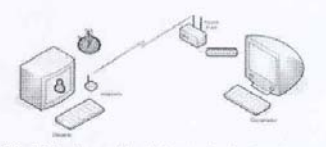

Fig 4. Configuración de la prueba de latencia

#### Procedimiento.

- Se envía tráfico desde una estación generadora, colocando marcas de tiempo de transmisión, hacia una estación receptora inalámbrica a una tasa en la cual no haya pérdida de paquetes, se recomienda tomar la tasa de throughput.
- Se miden los valores mínimo, máximo y se calcula el promedio de latencia y jitter para los diferentes tamaños de paquete, escenarios y número de usuarios.

Variables

- Tasa de throughput
- Tamaño de paquete
- Número de usuarios

Resultados. Se reportan los valores mínimo, máximo y promedio de latencia y jitter, así como el número de paquetes transmitidos y recibidos para los diferentes tamaños de paquete y número de usuarios.

#### **III. RESULTADOS**

#### A. Consideraciones generales.

Para la implementación de la metodología se tomó como prueba la siguiente estructura física ubicada dentro del campus de la Universidad Industrial de Santander, donde además se puede observar la ubicación del punto de acceso. La estructura corresponde a un área cuya máxima distancia se encuentra alrededor de 36 mts y con 5 muros de ladrillo intermedios.

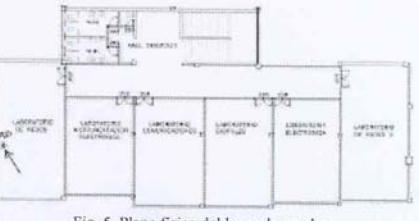

Fig. 5. Plano físico del lugar de prueba

<sup>&</sup>lt;sup>2</sup> Se recomienda utilizar una granularidad del 10% como valor máximo.

Siguiendo la metodología se planteó un número máximo de usuarios igual a 8 y los tamaños de paquete mostrados anteriormente. Con respecto a la caracterización del lugar, para determinar los escenarios, se comenzó planteando las ubicaciones para un solo usuario, como se puede observar en laFig. 6. Se consideraron un total de 33 ubicaciones.

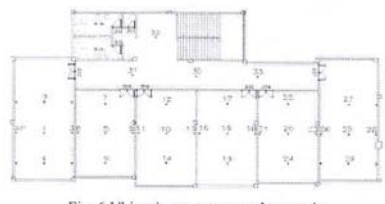

Fig. 6 Ubicaciones para un solo usuario

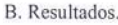

1. RSSI

Los resultados obtenidos se interpolan para una mejor apreciación.

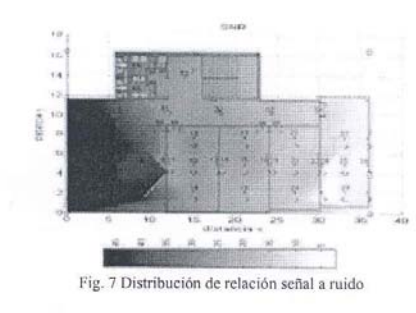

En la gráfica se puede evidenciar la pérdida de potencia a través de toda el área de cobertura. Como era de esperarse, en los pasillos y corredores con pocos muros y obstrucciones intermedias, se puede apreciar una menor caída de la relación señal a ruido con respecto a la presentada a través de los salones o recintos separados cada uno por un muro. Los niveles de intensidad se obtuvieron en un rango de valores entre -40 y -85 dBm, y una relación de señal a ruido entre 50 y 5 dB. Para lograr una mayor claridad, en la Fig. 8 se muestra el nivel de SNR para los puntos en línea recta con el AP de cada cuarto. (Las líneas punteadas representan los 5 muros intermedios).

#### 2. Throughput

<sup>4</sup> A continuación se muestra la gráfica correspondiente a un solo usuario en relación al tamaño de paquete promediando el valor de throughput obtenido para las 33 pruebas realiza-das.

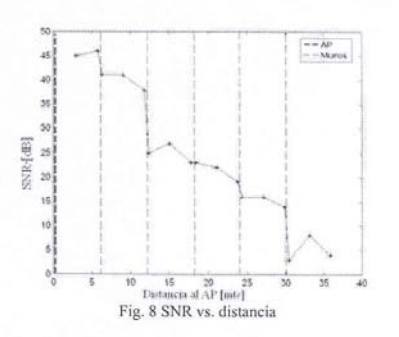

El throughput encontrado, para un usuario, alcanza un valor máximo para cada tamaño de paquete, cuando la relación señal a ruido se mantiene en niveles altos y óptimos para la transmisión a 11Mbps.

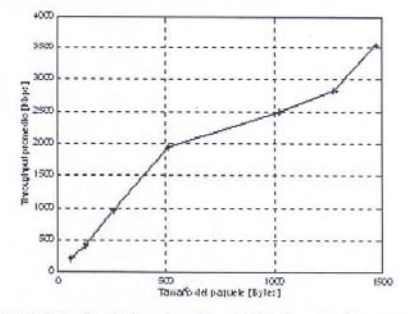

Fig. 9 Variación de throughput en relación al tamaño de paquete

Cuando este nivel decae la tasa de transmisión cae con este de manera abrupta, aunque, no para todos los casos. A continuación se presenta la variación de throughput con respecto al número de usuarios mostrando el promedio de los resultados obtenidos para un tamaño de paquete de 1472 Bytes y separando aquellas ubicaciones pertenecientes a escenarios donde las tarjetas se encuentran cerca del AP y con buena relación de señal a ruido, en las distancias medias a este y por último los escenarios donde las tarjetas se encuentran en el recinto más alejado.

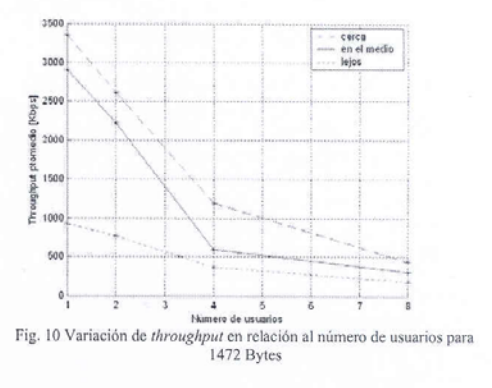

De esta forma, se aprecia el hecho de que el throughput alcanzado para cada número de usuarios va disminuyendo a medida que este número aumenta. Si observamos los porcentajes de variación del throughput según el número de usuarios en relación a la tasa obtenida para un solo usuario, se puede apreciar el mismo efecto.

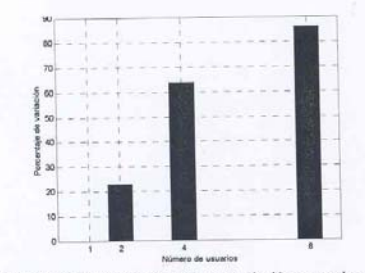

Fig. 11 Variación de la tasa de throughput en relación a un solo usuario

#### 3. Tasa de bits erróneos (BER)

Para la presentación de los resultados de la tasa de bits erró-neos se muestran sólo los obtenidos para el menor y el mayor tamaño de paquete para establecer el rango de porcentaje de pérdidas. El porcentaje se establece calculando el cociente entre el número de paquetes perdidos y el total de paquetes enviados, multiplicándolo por 100. En la Fig. 12 se muestra el promedio de la tasa para un solo usuario, con valores de SNR mayores a 12 dB, y para cada porcentaje de disminución en relación a la máxima tasa teórica, calculada en cada tamaño de paquete.

El comportamiento evidencia que a medida que se incrementa el tamaño de paquete enviado, en general, las pérdidas disminuyen para todos los porcentajes de la tasa máxima

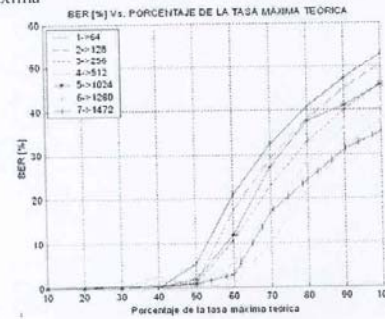

Fig. 12. BER en relación al porcentaje de la tasa máxima teórica

Además, se puede observar que para el menor tamaño de paquete, es decir, 64 Bytes se alcanza un porcentaje bajo en la séptima iteración realizada, mientras que para el último tamaño de paquete se alcanza en la quinta que corresponde a un 60% de la tasa máxima teórica, lo que conduce nuevamente a señalar que a medida que el tamaño de paquete es mayor se alcanza el throughput de forma más rápida.

Por otra parte, para las pruebas realizadas con ocho usuarios se presentaron pérdidas del ciento por ciento para algunos escenarios, por lo cual se procedió a iniciar la transmisión a la mitad de la tasa teórica, lo que condujo a que no se pudiera determinar tasas de errores de bits para la tasa teórica tomada para menos usuarios. Teniendo en cuenta la observación anterior se presentan los resultados del porcentaje de la variación del BER para uno, dos y cuatro usuarios, considerando la distancia de estos en relación al AP tal como se planteó para el throughput.

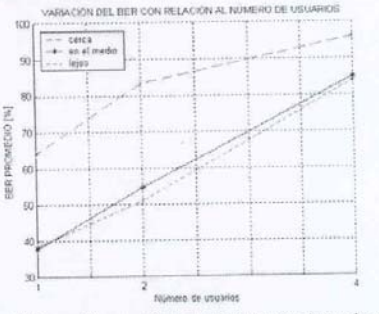

Fig. 13 Porcentaje promedio de variación según número de usuarios

#### 4. Latencia y jitter

En esta prueba sólo se tomó a consideración las medidas de los valores mínimos y máximos de latencia y jitter, así como el promedio. Estos valores hacen referencia a tiempos de retardo de paquetes cuando viajan entre dos puntos, por lo cual es de especial interés la sincronización entre las máquinas que intervienen en el desarrollo de la nrueba.

Las mediciones obtenidas no reflejan una tendencia clara con respecto a la relación de señal a ruido, diferente a la definición de un rango de valores. Por este motivo se hizo un promedio sobre todas las pruebas realizadas teniendo como referencia el tamaño de paquete, pues se corroboró que la latencia y el jitter no dependen del número de usuarios en la red.

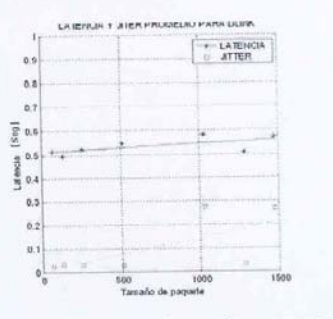

Fig. 14 Latencia y jitter para todos los usuarios con respecto al tamaño de paquete

Como se puede observar, el promedio de la latencia se encuentra aproximadamente en 500 ms, no presentando mayores cambios según la variación del tamaño de paquete. Como era de esperarse, este valor se encuentra muy por encima de los retardos presentados por las redes cableadas [2], imposibilitando por ahora el uso de redes WLAN 802.11b en ciertas aplicaciones sensibles al tiempo.

#### IV. CONCLUSIONES

En este documento se propone una metodología para la evaluación del desempeño de redes inalámbricas basadas en la creación de diferentes escenarios del área de prueba, además de la variación en el número de usuarios de la red y el tamaño de paquete empleado. La evaluación se desarrolla a la luz de parámetros como la relación señal a ruido, el throughput, la pérdida de paquetes, la latencia y el jitter, por considerarse parámetros propios de cualquier red, que suministran información relevante sobre su comportamiento.

Los resultados obtenidos en la implementación de la metodología, reflejan aspectos importantes como lo es el porcentaje del throughput experimental con respecto a la teórica, que se observa es de más del 50% para todos los casos. Por otra parte, los tiempos de retardo indican las dificultades que se tendrían si se utilizara el estándar para aplicaciones de multimedia. Dejamos en manos de los interesados un desarrollo que les permitirá en primera instancia, conocer el nivel de desempeño de sus redes inalámbricas y en otros casos comparar los equipos de proveedores en soluciones WLAN 802.11b.

#### **V. REFERENCIAS**

- [1] ATHEROS COMMUNICATIONS. Methodology for testing Wireless LAN Performance [on line]. 2003. Internet: Disponible en http://www.atheros.com/pt/papers.html.
- [2] CRUZ PATIÑO, Héctor Raúl. Análisis y modelado de mecanismos para la implementación de redes con calidad de servicio. Tesis de Maestría, Departamento de Electrónica y Telecomunicaciones. CICESE, Agosto 2001
- [3] DUCHAMP, D.,; Reynolds, N. F., "Measured Perform-ance of a Wireless LAN" Local Computer Networks, 1992.
- [4] JUN, Jangeun; PEDDABACHAGARI, Pushkin; SI-CHITIU, Mihail. "Theorical Maximun Throughput of IEEE 802.11 and its aplications".
- [5] KAMERMAN, A.; ABEN, G. "Throughput performance of wireless LANs operating at 2.4 and 5 GHz," and Mobile Radio Personal. Indoor Communications, 2000, The 11th IEEE International Symposium on, (PIMRC 2000), Vol. 1, Pág. 190-195, 2000.
- [6] SPURGEON, Charles. Ethernet : The definitive guide. Estados Unidos : O'Reilly & Associates, 2000. ISBN 1-56592-660-9.
- [7] XYLOMENOS, G.; Polyzos, G. C.; Mahonen, P.; Saaranen, M. "TCP Performance Issues Over Wireless Links," IEEE Communications Magazine, Vol. 39, No. 4, p. 52-58, April 2001.

**ANEXO C. EQUIPO HARDAWARE EMPLEADO** 

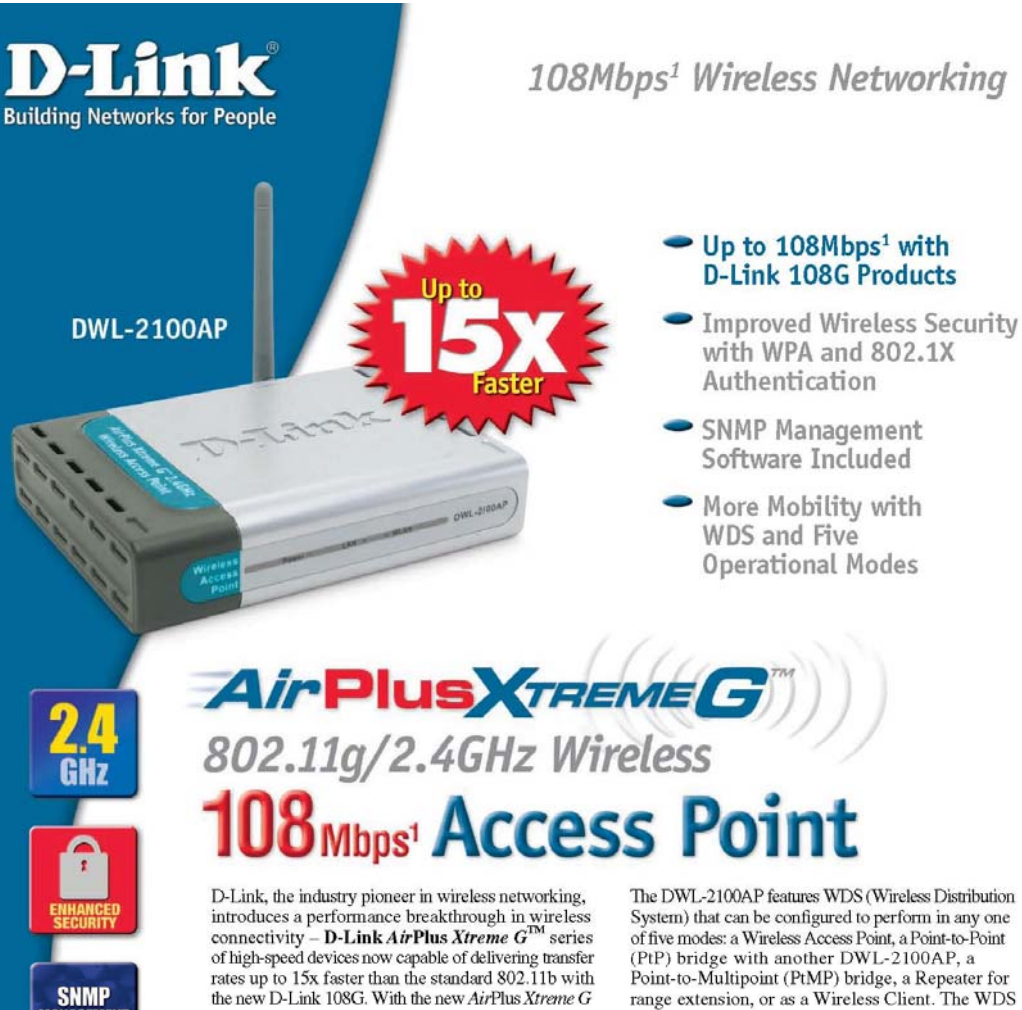

With the D-Link 108G enhancement, the DWL-2100AP can achieve wireless speeds up to 15x in a pure D-Link 108G environment through the use of new wireless technologies such as Packet Bursting, Fast Frame, Compression & Encryption, and Turbo mode. These technologies enable a throughput high enough to handle video/audio streaming and future bandwidth-intense applications. The DWL-2100AP also supports SNMP v.3 for better network management with the provided Wireless AP Manager software that manages network configuration and firmware upgrades. For Enterprise networks, the DWL-2100AP supports network administration and real-time network traffic monitoring via D-Link's D-View Network Management software.

DWL-2100AP Wireless Access Point, D-Link sets

a new standard for wireless access points.

**SUPPORT** 

range extension, or as a Wireless Client. The WDS feature makes the DWL-2100AP an ideal solution for quickly creating and extending a wireless local area network (WLAN) in offices or other workplaces, or even at hotspots.

Wireless security is addressed as the DWL-2100AP uses WPA (Wi-Fi Protected Access) and 802.1X authentication to provide a higher level of security for data communication amongst wireless clients. The DWL-2100AP is also fully compatible with the IEEE 802.11b and 802.11g standards. With great manageability, versatile operation modes, solid security enhancement, the cost-effective D-Link AirPlus Xtreme G DWL-2100AP Wireless Access Point provides the ultra-fast wireless signal rates and everything else a network professional dreams of.

Maximum wireless signal rate derived from IEEE Standard 812.11g specifications. Actual data throughput

AirPlus XTREMEG 802.11g/2.4GHz Wireless **108 Mbps<sup>1</sup>** Access Point

#### **SPECIFICATIONS**

**Standards** · IEEE 802.11g · IFFF 802 11b · IEEE 802.11

 $\cdot$  IFFF 802.3 · IEEE 802.3u

• AP Client · PtP Bridge

· PtMP Bridge<br>• Repeater

Device Management<br>• Web-Based – Internet Explorer v6<br>• or later; Netscape Navigator v6 or

**Wireless Distribution System** 

Security<br>• 64-, 128 152-bit WEP<br>• 802.1X (EAP-MD5, EAP-TLS,<br>EAP-TTLS and EAP-PEAP)

. WPA -- Wi-Fi Protected Access<br>• MAC Address Access Control

(WPA-TKIP and WPA-AES)

**Wireless Frequency Range** 2.4GHz to 2.4835GHz

**Wireless Operating Range<sup>2</sup>** 

**Modulation Technology** 

**Wireless Transmit Power** 15dBm (32mW) ± 2dB

(Control TX power level from full, 50%,<br>25%, 125% and min.)

· DQPSK

· DBPSK

Media Access Control CSMA/CA with ACK

later; or other Java-enabled browsers.<br>• SNMP v.3

- 
- 
- Receiver Sensitivity<br>• 54Mbps OFDM, 10% PER, -66dBm)<br>• 48Mbps OFDM, 10% PER, -71dBm)<br>• 36Mbps OFDM, 10% PER, -76dBm)
- 24Mbps OFDM, 10% PER, 80dBm)<br>• 18Mbps OFDM, 10% PER, 83dBm)
- 
- 
- 12Mbps OFDM, 10% PER, -85dBm)<br>• 11Mbps CCK, 8% PER, -85dBm)<br>• 9Mbps OFDM, 10% PER, -86dBm)<br>• 6Mbps OFDM, 10% PER, -86dBm)<br>• 6Mbps OFDM, 10% PER, -87dBm)
- 
- 
- · 2Mbps QPSK, 8% PER, 89dBm)

External Antenna Type<br>1.0dB Dipole with reverse SMA connector

LEDs

• Power<br>• LAN (10/100)

• WLAN (Wireless Connection)

#### Temperature • Operating: 32°F to 140°F (0°C to 40°C)<br>• Storing: 4°F to 149°F (-20°C to 65°C)

**Humidity** 95% maximum (non-condensing)

Power Input<br>Ext. Power Supply DC 5V, 2.0A

Safety & Emissions<br>• FCC • UL • VCCI • CSA • EN

 $L = 5.6$  inches (142mm)  $W = 4.3$  inches (109mm)<br> $H = 1.2$  inches (31mm)

3 Year

Maximum wheless signal rate derived from ILIEE Standard DG2.11g<br>-specifications . Achief data throughput will way: Network conditions and<br>-emittermiental factors leven achief data throughput rate.<br>-Eminommental conditions

#### **DWL-2100AP**

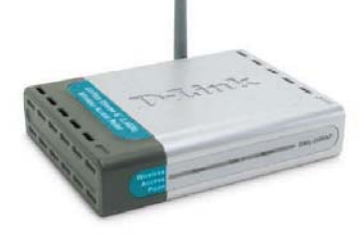

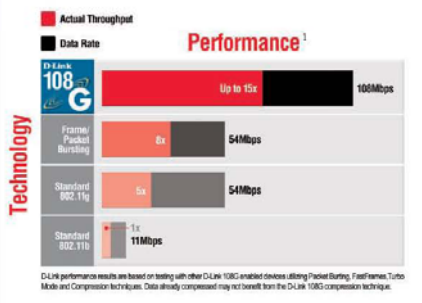

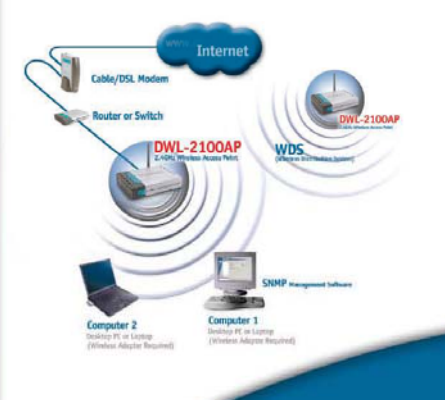

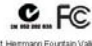

D. Link Sydermi, Inc. 17595 Mit Heemsen Fourtain Valey CA 92709 41 to www.use.com<br>pright 0.14 Systems the Zincki And ratio is premied D. Link Systems Indiansies of Distric Systems<br>China is a strained in regulated both in t

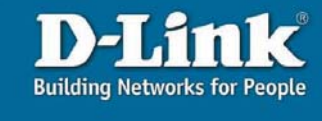

# Dimensions

Weight<br>0.44 lbs (200g)

**Warranty** 

Indoors: Up to 328 ft (100 meters)<br>Outdoors: Up to 1312 ft (400 meters) • Orthogonal Frequency<br>• Division Multiplexing (OFDM)<br>• Complementary Code Keying (CCK)

# **D-Link**

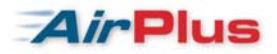

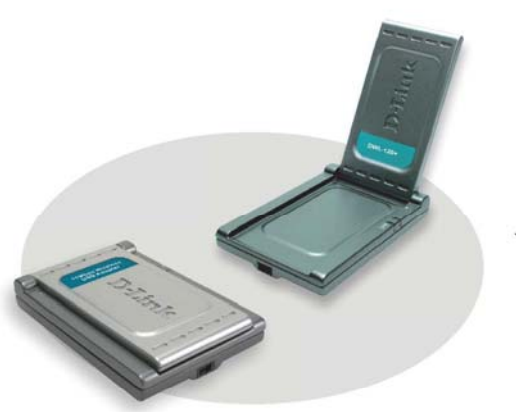

 $DWL-120+$ 

DWL-120+ with antenna flipped up (right),<br>DWL-120+ with antenna folded down (left).

## 802.11b+ Wireless LAN USB Adapter

The DWL-120+ wireless LAN USB adapter cost-effectively connects your computer to a wireless LAN. The adapter simply plugs<br>to a USB 1.1 port of your computer, uses the 802.11b+ standard capable of up to 22Mbps network trans installation, this adapter is an ideal solution for notebook and desktop PC users needing standard wireless network connection.

#### **Adjustable Antenna**

With its unique flip-up, adjustable antenna design, and the included USB cable, the DWL-120+ can be positioned virtually anywhere in a workspace to achieve the best available wireless signal reception.

#### **Network Security**

Necturity is an issue when data is transmitted without the<br>wires. In the air, transmitted data can be easily intercepted if<br>not well protected by a security scheme. The DWL-120+ provides the necessary security, using the enhanced<br>64/128/256-bit industry-standard WEP (Wired Equivalent Privacy) encryption protocol.

#### **Easy Installation**

With hot swap and plug-and-play capabilities, the DWL-120+<br>can be easily plugged to either your notebook or desktop computer to provide connectivity to another 802.11b, 802.11b+ or 802.11g wireless enabled device (ad-hoc mode) or through an Access Point (infra structure mode).

#### **Portable Pocket-sized**

With its antenna folded up, the DWL-120+ is an attractive, portable wireless device. It can fit into your pocket or carrying case, allowing you to easily carry it around.

#### **Key Features**

- 802.11b+ wireless LAN standard
- 2.4GHz frequency band
- USB 1.1 connection to notebook/desktop computer
- Up to 22Mbps data transfer rate
- Security with 64/128/256-bit WEP data encryption
- ä, Supports Windows 98 SE, 2000, ME, XP
- ä Flip-up, foldable, adjustable antenna
- ×, Compact pocket-sized design

#### DWL-120+ **Technical Specifications**

 $\begin{array}{l} \textbf{Standard} \\ \textbf{- 802.11b+ wireless LAN} \\ \textbf{- USB 1.1} \end{array}$ 

**Media Access Control Protocol** CSMA/CA

**Network Architecture Types<br>- Supports Ad-Hoc and Infrastructure Modes<br>- Cell to cell roaming** 

Frequency Range<br>-  $2.4 \sim 2.4835$  GHz

Modulation Techniques<br>- Direct Sequence Spread Spectrum (DSSS)<br>- Packet Binary Convolution Coding (PBCC)

Data Rates

- 22 Mbps<br>- 11 Mbps<br>- 5.5 Mbps - 2 Mbps<br>- 1 Mbps<br>- Auto fall-back

Data Rate & Modulation<br>- 22Mbps: PBCC<br>- 11Mbps: PBCC or CCK<br>- 5.5Mbps/1.5db: PBCC or CCK<br>- 2Mbps/3db: Barker

**Operating Channels** - North America (FCC): 11<br>- Canada (DOC): 11<br>- Europe (ETSI): 13

#### Antennas Integrated Microstrip dual diversity antennas

Receive Sensitivity<br>- 11Mbps: -84dBm @ 8% PER (packet error rate)<br>- 2Mbps: -90dBm @ 8% PER (packet error rate)

Transmit Output Power<br>17dBm (typical), 2.5 flatness

**Operation Range (Open Environment)** - Indoors: Up to  $100$  meters (328 feet) \* - Outdoors: Up to 300 meters (984 feet) \*

 $*$  Envi ental fact may adversely affect operation range

 ${\sf Key\ Management}$  Automatic Dynamic Key Allocation (ADKA) through public key Automatic Dynamic Key Allocation (ADKA) through public key

 ${\textcolor{red}{\textbf{Data Security}}\hspace{-2.5em}}$ 64/128/256-bit WEP (Wired Equivalent Privacy) encryption

**Physical & Environmental**<br>Diagnostic LEDs<br>Theory - Power<br>- Link/Activity

Operating Voltage<br>5V DC +/- 10%

**Power Consumption** - Transmission: 450mA max.<br>- Reception: 300mA max.

- Sleep mode: 80mA max.

Power Input<br>USB bus power, no external AC power adapter required

**Dimensions**<br>85 (L) x 55 (W) x 14 (H) mm (3.3 x 2.2 x 0.5 inches)

Weight<br> $544$  grams  $(1.2 \text{ lb.})$ 

#### **2.4GHz Wireless LAN**

Operating Temperature<br>0° - 55° C (32° - 131° F)

**Storage Temperature**<br>-20° - 75° C (-4° - 167° F)

Humidity<br>5% - 95% non-condensing

**Emission Certification**<br>- FCC Part  $15b$  (Class B)<br>- CE Class B  $-C-Tick$ 

**Software** O.S. Support<br>Windows 98 SE, 2000, ME, XP

Package Includes<br>- DWL-120+ USB adapter<br>- 2-meter USB 1.1 A-to-B cable

- Software driver CD<br>- Software driver CD<br>- Quick Installation Guide
- 

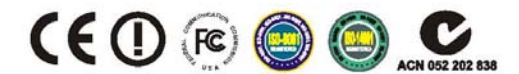

#### **Ordering Information**

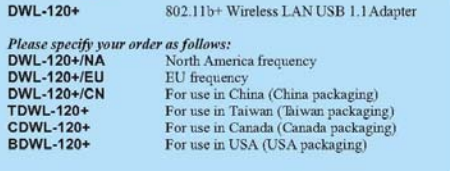

## D-Link

RE

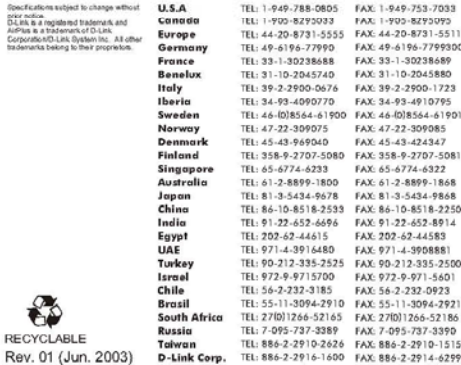

# $rac{1}{x}$

• Patented XJACK antenna extends

performance, and retracts away

without sacrificing performance.

for safe travel and transport.

flexibility and convenience

• Wireless LAN Manager creates

profiles that reflect specific

wireless LAN settings.

for excellent wireless LAN

• USB adapter delivers the

#### 3Com<sup>®</sup> OfficeConnect<sup>®</sup> 11 Mbps Wireless LAN PC Cards and USB Adapter

#### DATA SHEET

#### **Key Benefits**

#### Easy to Use

Cusy to Use<br>Our 3Com® OfficeConnect® 11 Mbps<br>Wireless LAN PC Cards and USB Adapter make wireless connections incredibly easy. Intelligent features simplify set up, so you're up and roaming quickly. For<br>example, 3Com Wireless LAN Manager lets you configure these devices for operation at your remote branch offices equipped with Wi-Fi certified wireless LANs.

#### Reliable

These devices showcase a host of features that give you reliable wireless connections, excellent speeds, and an extensive range.

#### Compatible

Description

3Com OfficeConnect wireless LAN PC Cards and USB adapters are fully IEEE 802.11b-compliant at 11, 5.5, 2, and 1 Mbps. Rigorous testing and Wi-Fi certification ensure trouble-free interoperability with all Wi-Fi certified products from other vendors. These products are also fully compatible with a range of 3Com wireless

 $\rm solutions~including~the~11~Mbps~Wireless$ LAN Access Point 2000 and OfficeConnect<br>Wireless Cable/DSL Gateway router.

#### Flexible Form Factors

Our patented XJACK® antenna (available on 3CRSHPW196 and 3CRSHPW196-AP) is ideal for mobile users. It extends for excellent reception, then tucks safely away while traveling. Our innovative USB adapter features an extendable antenna. A compact, lightweight design makes this USB adapter a viable option for traveling notebook users. In addition, it's versatile enough to use with desktop systems. And<br>unlike wireless PCI cards, there's no need to crack open your desktop for installation.

#### Features

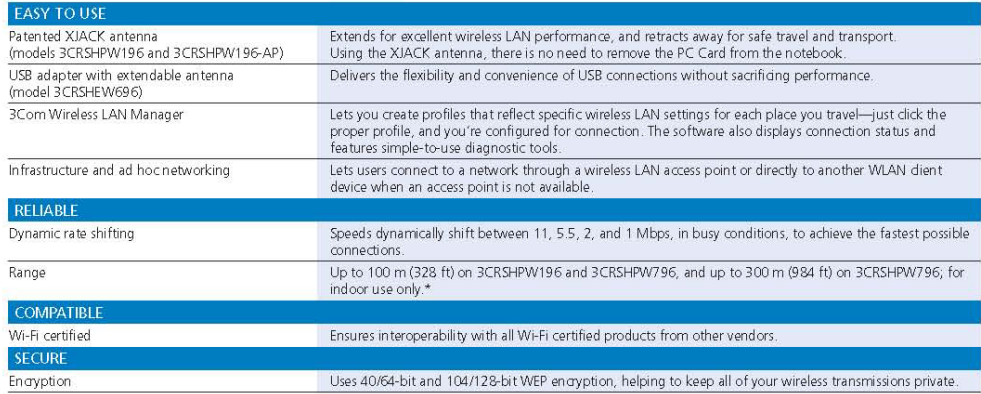

#### 3COM® OFFICECONNECT® 11 MBPS WIRELESS LAN PC CARDS AND USB ADAPTER DATA SHEET

#### Specifications

Standards Conformance<br>Wi-Fi certified IEEE 802.11b  $\mathtt{USB}$ 1.1 (for  $\mathtt{USB}$  adapter only)

Frequency Range<br>Channels 1-13: 2.401-2.483 GHz<br>Channels 10-13: 2.451-2.483 GHz Channels 5-7: 2.421-2.453 GHz

Data Rates<br>1, 2, 5.5, and 11 Mbps (supports dynamic rate  $\sin \theta$ 

Computer Slot Type<br>3CRSHPW196 PC Card: Type II 16-bit PC Card<br>3CRSHPW796 PC Card: Type II 32-bit PC Card

3CRSHEW696: USB Port Operating Voltage<br>3.0V-3.6V

**Security**<br>40/64-bit and 104/128-bit  $\ensuremath{\mathsf{W}}\xspace\ensuremath{\mathsf{E}}\xspace\ensuremath{\mathsf{P}}\xspace$ encryption

Drivers/Supported Operating Systems NDIS 5: Windows 2000, Me, 98 SE  $\textit{NDIS}\,5.1$ : Windows XP

Safety and Electromagnetic Conformance<br>Safety: UL/CSA 60950, EN 60950<br>*Radio*: FCC Part 15.247, RSS-210, EN 300 328-2 EMC: FCC Part 15 Subpart B, EN 301 489-17<br>SAR: FCC OET Bulletin 65, RSS-102, prEN 50371

Physical Dimensions<br>  $JCRSHPW796: 113.3 \text{ mm} \times 54 \text{ mm} \times 5 \text{ mm}$ <br>  $JCRSHFW196$  (retracted): 85.6 mm x 54 mm x 5 mm<br>  $JCRSHFW196$  (retracted): 105.2 mm x 54 mm x 5 mm<br>  $JCRSHEW696: 100 \text{ mm} \times 71 \text{ mm} \times 20 \text{ mm}$ 

Environmental Operating Ranges<br>Temperature: 0 to 50° C<br>Humidity: 10 to 95%

Status LEDs

PC Cards<br>Power=solid on<br>Activity=fast blink USB Adapter<br>Power=solid on

Activity=blink Warranty

3 year hardware warranty For more information, refer to 3Com.com

#### Ordering Information

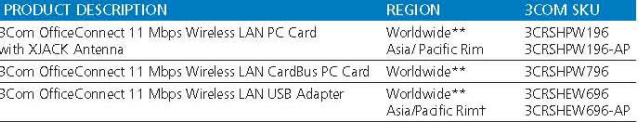

\* Range depends on physical conditions and other electrical devices in the area \*\* English, French, Italian, German, Spanish<br>† English, Japanese, Korean, Chinese

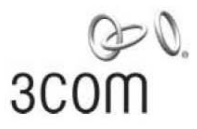

3Com Corporation, Corporate Headquarters, 350 Campus Drive, Marlborough, MA 01752-3064

To learn more about 3Com solutions, visit www.3com.com. 3Com is publicly traded on NASDAQ under the symbol COMS.  $\label{eq:corpright} \textit{Copyright} @ 20043 \textit{Com Corporation} All rights reserved 30\textit{cm}, \textit{the 3Com logo}, \textit{Officei Comnet}, \textit{and } \textit{XIAGi} \textit{are neglected trademark} of 3\textit{Com October} and \textit{XIAGi} is the right of 30\textit{cm}. All other company and product names may be trademarks of 3\textit{Com楼 to measure the individual event and to compute the individual current model to make the model to change with the 3pedlization and other information in this document may be subject to change without notice: $40745-005$ 0904 0905.}$  EXPERIENCE THE FREEDOM OF WIRELESS NETWORKS<br>FOR COMPUTERS WITH USB PORTS

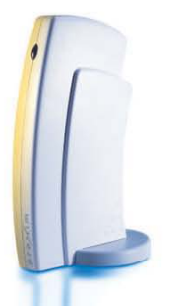

The ORINOCO 11b USB Adapter connects your laptop and desktop computers to any Wi-Fi 802.11b wireless network. With its small profile and modern design, the USB Adapter fits easily and looks good in any office or home location. Equipped with a 5 foot USB cable, the adapter can be placed in an optimal location for linking to your gateway or access point. Superior ORINOCO performance enables you to work the way you want, anytime and anywhere in the world.

## ORINOCO<sup>®</sup> 11b USB Adapter

#### Simple, convenient and secure 802.11b wireless connectivity for Laptop and Desktop Computers

The ORINOCO 11b USB Adapter is used to connect your computer to any compliant 802.11b Wi-Fi network. The adapter provides 11 Mbit/s operation in the 2.4 GHz license-free frequency band. It is compliant with the USB 1.1 standard to ensure safe and reliable operation with the USB port on your computer. With superior radio performance ORINOCO has been proven to give the best 802.11b range and throughput in the industry.

Offered in Silver and Gold versions, the card is equipped with a choice of security levels to protect your data, Silver with a 64-bit WEP key, Gold with user selectable 64and 128-bit WEP keys. Both versions are upgradeable to Wi-Fi Protected Access (WPA). The 11b USB Adapter is part of ORINOCO product family offering a broad choice of high performance 802.11 solutions.

#### **APPLICATIONS**

- · Business enterprises: improved productivity with wireless network, Internet, and email inside buildings, around campus
- · Universities: flexible, immediate, faculty and student connectivity in dorms, dassrooms, offices
- Home users: Connect to a wireless gateway for internet access or to share a printer

#### **FEATURES**

- · Plugs directly into USB port of a computer with Windows OS
- For use with Windows 98SE, ME, 2000, XP
- Intuitive client utility for easy, fast configuration
- WEP Security with a 64-bit key (Silver) or 64/128-bit key (Gold)
- Up-gradable to Wi-Fi Protected Access Security (WPA)

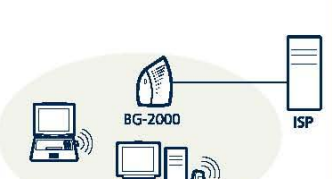

**Client USB Home/SOHO Configuration** 

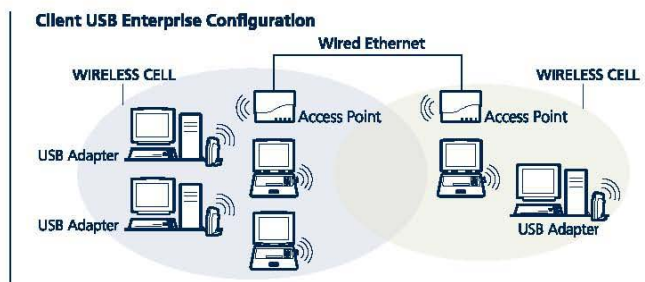

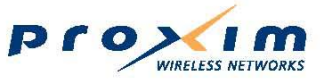

Take your network further

#### **About Proxim**

Proxim Corporation is a global leader in wireless networking equipment for Wi-Fi and<br>broadband wireless networks. The company provides its enterprise and service provider customers with wireless solutions for the mobile enterprise, public hot spots, security and surveillance, last mile access, metropolitan area networks and voice and data backhaul.

# www.proxim.com

#### **ORINOCO 11b USB Adapter Specifications**

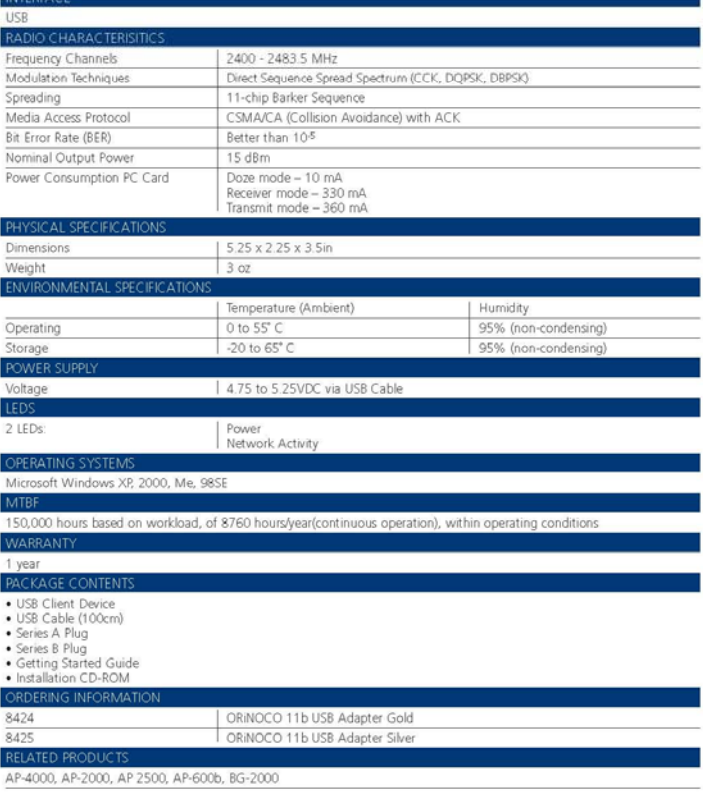

**Property** of the METHODAYS

Wi-Fi is a trademark of the Wi-Fi Alliance. Windows and Windows Me are registered trademarks of Microsoft Corporation. @2003 Proxim Corporation. All rights reserved. ORINOCO is a registered trademark, and Proxim and the Proxim logo<br>are trademarks of Proxim Corporation. All other trademarks mentioned herein are property of their respective

Proxim Corporation 935 Stewart Drive

Sunnyvale, California 94085

tel: 800.229.1630

tel: 408.731.2700

fax: 408.731.3675

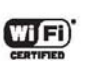

2019-060314

The smallest and lightest

#### **IBM ThinkPad X Series notebooks**

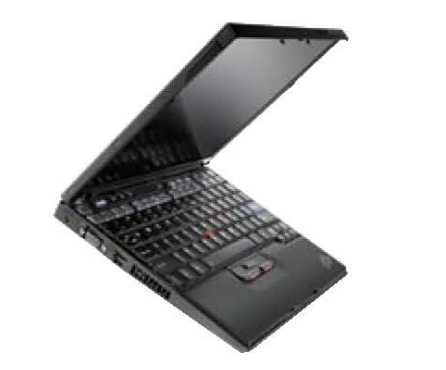

#### **Highlights**

- Count on excellent wireless performance and extended battery life with Intel® Centrino Mobile Technology (select models)
- Travel light. The IBM ThinkPad X40 notebook is only 1.2kg<sup>1</sup> and 2.1cm<sup>2</sup> thin - the lightest and thinnest IBM ultraportable ever
- Golong. The 8-cell system battery runs up to 7.5 hours on certain X40 models<sup>3</sup>. No leading notebook brand offers a longer standard battery life<sup>4</sup>
- Enjoy up to ten hours of all-day computing with select models that feature the system battery and an optional extended-life battery<sup>5</sup>
- Expand your system in a snap with the optional IBM ThinkPad X3 or X4 UltraBase Dock and a choice of optical drives
- Guard data against drop damage. The IBM Active Protection System on X40 models provides the hard disk drive up to four times greater impact safety than in notebooks without it.

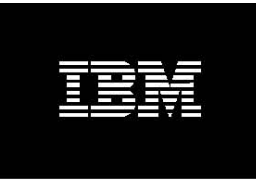

IBM recommends Microsoft® Windows<sup>®</sup> XP Professional for Business

#### Tonnes of performance, light on weight

The thin, light, redesigned IBM Think Pad X40 notebook with Intel Centrino Mobile Technology (select models) is perfect for mobile staff. It features long battery life and the optional ThinkPad X4 UltraBase Dock for a choice of drives and connections.

#### The latest breakthrough

Like air bag technology, the new IBM Active Protection System features built-in motion sensors. When a fall is detected, this innovation helps protect the hard disk drive. This makes it less likely data on your hard disk drive will be lost from some crashes, such as being dropped or knocked off a desk.

#### Business advantage - it's in here

To help decrease expenses, look inside for IBM ThinkVantage Technologies and ThinkVantage Design elements. You'll see how to work more confidently and efficiently - and gain more time to focus on strategic goals.

Go to **ibm.com**/pc/europe/thinkpad to locate an IBM reseller or for more information

#### Get the edge: IBM ThinkVantage Technologies and Designs

- Deploy the most secure wireless notebooks in the industry with the IBM Embedded Security Subsystem 2.0. It provides built-in hardware and downloadable software-based protection. Nobody offers stronger security as a standard feature.
- Support your mobile workforce with ThinkPad notebooks and IBM Access Connections software. It's the easiest way to switch between wired and wireless networks.
- Improve signal reception with the  $\bullet$ IBM UltraConnect Antenna To maximise range, this antenna is built into the display of ThinkPad X Series notebooks. Plus, it supports multiple frequencies to optimise coverage and performance<sup>6</sup>.

• Put online<sup>7</sup> and on-system information at your employees' fingertips with Access IBM. With the push of a button, staff can obtain answers to common IT questions.

- Type more comfortably and efficiently with the full-size<sup>8</sup> keyboard-a big advantage on an ultraportable.
- Work in the dark or in the dim light of an airplane with the unique IBM ThinkLight. It's built right into the screen.
- . NEW! Help yourself meet IBM Rescue and Recovery with Rapid Restore software. With this enhanced, one-button solution, staff can restore systems by themselves - often without a call to the help desk (X31 models feature rapid restore ultra only). According to Technology Business Research (March 2003), using Rapid Restore can save up to \$400 per incident in IT support costs.

**IBM recommends Microsoft<sup>®</sup>** Windows<sup>®</sup> XP Professional for Business

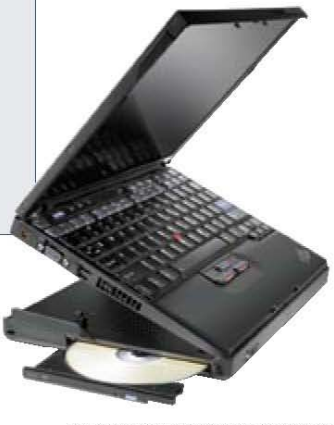

IBM ThinkPad X40 notebook with optional IBM ThinkPad<br>X4 UltraBase Dock and DVD-ROM Ultrabay Slim Drive.

#### **Wireless Security made easy**

**ALCisco** 

#### Control wireless access and strengthen network security with select

ThinkPad X Series notebooks that support Cisco Compatible Extensions. You'll get a PC that is tested to run at the highest levels of performance in a secure, Cisco wireless environment. This includes wireless network password protection and dynamic encryption capabilities available only to users connected to Cisco Aironet wireless networks.

The IBM ThinkPad X40 notebook with wireless has been tested in accordance with interoperability criteria set by Cisco Systems, Inc. and is compatible with Cisco Aironet access points running software versions 12.01, 12.02, 12.03, 12.2(8)JA, or 12.2(11)JA. For full disclaimer, see IBM ThinkPad X40 notebook product documentation or the following Web site: ibm.com/thinkpad

#### Service in São Tomé? Sure

#### **Rely on award-winning IBM Service**

and Support. Choose an IBM ThinkPad X Series notebook. With just a few clicks, workers can enjoy a wealth of on-system and online resources. Plus, they'll have support in more than 160 countries<sup>e</sup> worldwide, from São Tomé to Saskatchewan.

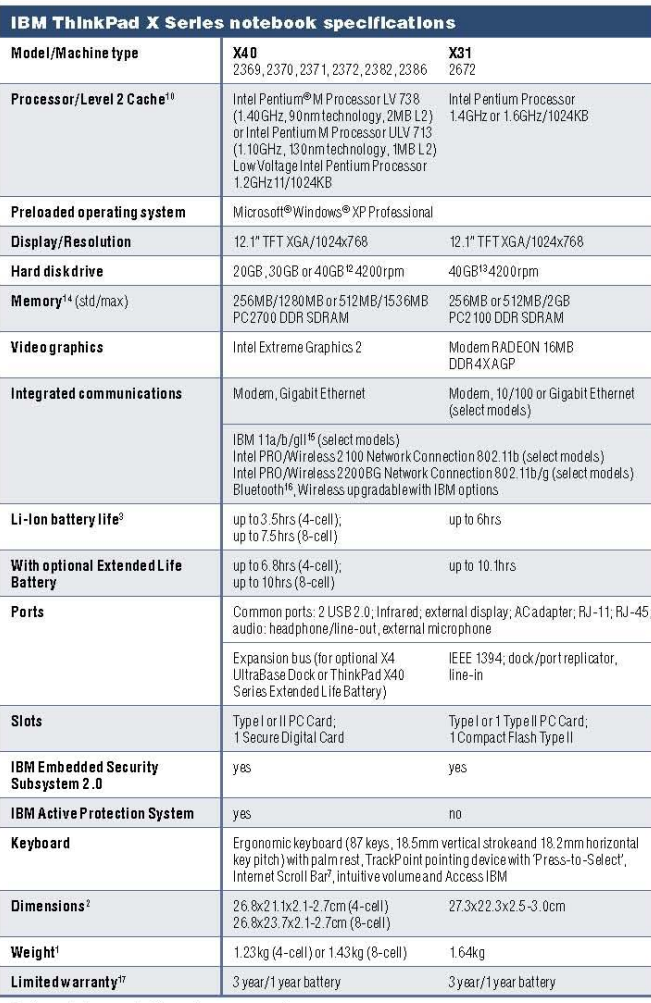

#### Increase performance

#### IBM ThinkPad X4 UltraBase Dock

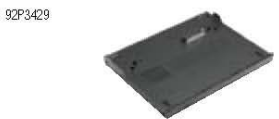

Lightweight (0.6kg) dock simplifies cable management and supports Ultrabay Slim options - even an Ultrabay Slim battery for extra unplugged hours. Includes 3-port USB 2.0 hub as well as Ethernet and external monitor connections. Key lock secures notebook to dock. To fasten to desks, there is a slot for an optional cable lock.

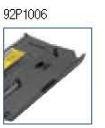

#### IBM ThinkPad X40 Series Extended **Life Battery** Compute for up to 10

hours when combined with the 8-cell system battery on select models.

92P1005

#### IBM ThinkPad X40 Series 8 Cell Li-Ion Battery Provides up to 7.5 hours of battery life.

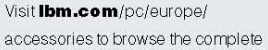

selection of IBM accessories and upgrades.

For important warranty information, see page 4.<br>Wireless and Bluetooth models not available in all European countries.

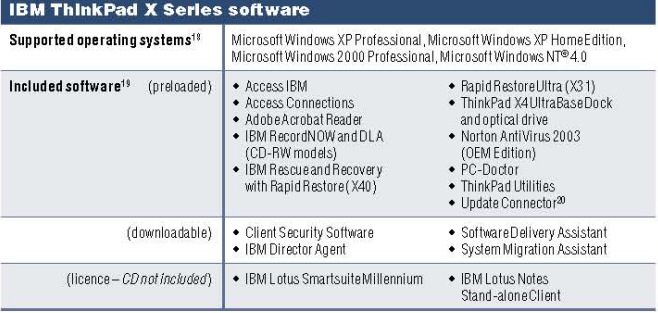

#### **Check the Web**

ThinkVantage Technologies **ThinkPad** Think Centre ThinkVision Accessories and Upgrades<br>PC Services eSupport

ibm.com/nc/eurone/think ibm.com/pc/europe/thinkpad<br>ibm.com/pc/europe/thinkpad<br>ibm.com/pc/europe/thinkcentre ibm.com/pc/europe/monitors<br>ibm.com/pc/europe/monitors ibm.com/pc/europe/services ibm.com/support

October 2004

#### Download product literature

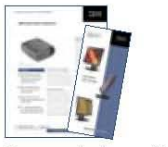

**Read more** 

ibm.com/pc/europe/literature

#### **IBM United Kinadom Limited**

**IBM United Kingdom Limited**<br>emea marketing and publishing services (emaps)<br>Pormandy House<br>Bunnian Place<br>Basingstoke<br>Basingstoke<br>Hitlerd Kingdom

United Kingdom

The IBM home page can be found at ibm.com The final field logo, Lotus, Lotus Notes,<br>Team is the HSM logo, Lotus, Lotus Notes,<br>Rapid Restore, Research and Recovery,<br>SmartSuite, ThinkCentre, ThinkLight,<br>UltraConnect and Undelsta Compactor are<br>UltraConnect and Undels Corporation in the United States, other<br>countries, or both.

Intel and Pentium are trademarks of Intel Corporation in the United States, other<br>countries, or both.

Microsoft Windows and Windows NT are trademarks of Microsoft Corporation in the<br>United States, other countries, or both. Other company, product and service names<br>may be trademarks, or service marks of others

- l<br>Includes battery. Weight may vary due to<br>vendor components, manufacturing process
- and options.<br>
2 Thinness may vary at certain points on the
- <sup>2</sup> Thinness may vary at certain points on the<br><sup>3</sup> These model numbers achieved the Ziff<br>Davis Media Inc.'s Business Winstone 2002<br>BatteryMark Version 1.0, Battery Rundown<br>Time of at least the time shown. This test was Time of all east the time shown. This test was<br>performed without independent verification<br>by the VeriTest testing division of Lionbridge<br>Technologies, Inc. ("VeriTest") nor Ziff Davis<br>Media Inc.<br>Media Inc. The Consider 2 o A use up that the test was performed is available at<br>which the test was performed is available at<br>**ibm.com**/pc/ww/thinkpad/batterylife. Battery<br>life (and recharge times) will vary based on

many factors including screen brightness,

- 
- 
- 
- many factors including screen brightness,<br>spoliciations, features, power management,<br>brittery conditioning and other customer<br>preferences. Refer to **iBm.com/**pc/support<br>and enter your machine type and model<br>inclusion manuf
- 
- preloaded and a Recovery Partition on the hard disk drive.<br><sup>13</sup> For hard disk drive, GB equals one thousand
- 
- For hard atsk drive, GB equation is main that and the military of the military of the service partition.<br>For the service partition.<br>For PCs without a separate video card,<br>memory supports both system and video.<br>Accessible s
- mode. in in the.<br>'<sup>6</sup> 11a, 11b and 11g wireless are based on IEEE 11a, 110 and 11g withside at passed on letter<br> $\triangle$  and 202.11a, 802.11b and 802.11g, respectively.<br>An adapter with 11a/b, or 11a/b/g can<br>communicate on any of its supported formats;<br>the actual commercion will be based on  $\ddot{16}$

by the Bluetooth SIG, Inc. and any use of such<br>marks by IBM is under licence.

<sup>17</sup> Support unrelated to a warranty issue may be subject to additional charges. subject to additional charges.<br>
"I select of support varies by operating<br>
system Operating systems not preloaded<br>
on the system may not provide full feature<br>
unctionality. Refer to **Burn,com/**pc/support<br>
and enter your mac " some somewhere may discussed in the set of the set of the set in the set in and so that increase the manuals or all program functionality. Software as used to register the respective to register the property of the set o apply.

References in this publication to IBM products,<br>programs or services do not imply that IBM<br>intends to make these available in all countries<br>in which IBM operates. Any reference to In which is word atas. Any ferience is not<br>an IBM product, program or service is not<br>intended to imply that only IBM products,<br>program or services may be used Any<br>functionally equivalent product, program or<br>service may be Service may be used understanding in<br>HM hardware products are manufactured from new pats, or new and used parts. In<br>some cases, the hardware product may not be<br>new and may have been previously installed.<br>Regardless, IBM wa This publication is for general guidance only.<br>Information is subject to change without notice.<br>Please contact your local IBM sales office or<br>reseller for latest information on IBM products and services.

Photographs may show design models. Copyright IBM Corporation 2004<br>All Rights Reserved

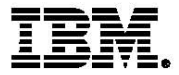

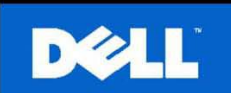

#### **ENVIRONMENTAL DATA SHEET** PRODUCT: OptiPlex™ GX260 Small Desktop

Dell Inc. www.dell.com

'n

#### **SYSTEM DIMENSION AND WEIGHT**

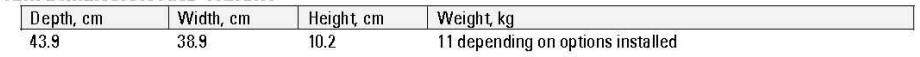

#### **DECLARATIONS AND CERTIFICATIONS**

This system received the following approvals and may be labeled with one or more of these marks depending on point of purchase:

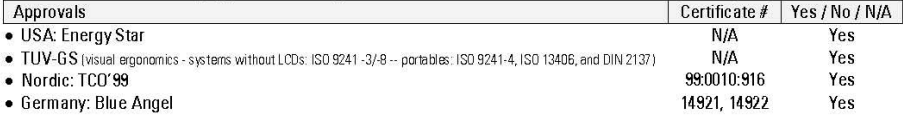

#### PERFORMANCE DATA<sup>1</sup>

#### **Electromagnetic Compatibility**

ц.

Systems marked with the symbol "CE" indicate compliance to the EMC Directive and the Low Voltage Directive of the European Union.

#### **System Configuration**

 $\sim$ 

The Energy Consumption and Declared Noise Emissions data is based on a configuration including an Intel® 2.2GHz Pentium® 4 processor, 128MB memory, 20GB hard drive, floppy drive and a CD-ROM.

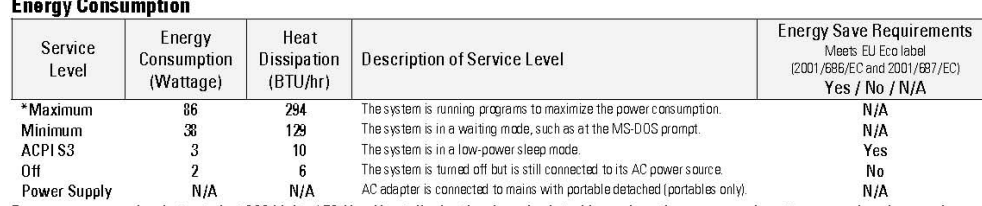

Energy consumption is tested at 230 Volts / 50 Hz. Heat dissipation is calculated based on the measured watts, assuming the service level is attained for one hour. Off data is not meant to show compliance to US Executive Order 13221. When applicable, Dell product information related to US Executive Order 13221 may be obtained at: http://oahu.lbl.gov/index.html. \*Maximum Energy Consumption results are based solely upon the testing of the System Configuration listed above.

|                               | <b>Declared Noise Emissions in accordance with ISO 9296</b>                 |                                                                            |
|-------------------------------|-----------------------------------------------------------------------------|----------------------------------------------------------------------------|
| Service Level                 | Sound Power<br>(Lwad, bels) [1 bel=10 decibels, re 10 <sup>-12</sup> Watts) | Sound Pressure Operator Positio<br>$(L_{nAm}$ , decibels) (re $2x10^5$ Pa) |
| <b>Floppy Drive Accessing</b> | 4.5                                                                         | 33.6                                                                       |
| <b>Hard Drive Accessing</b>   | 4.5                                                                         | 31.9                                                                       |
| <b>CD Drive Accessing</b>     |                                                                             |                                                                            |
| Idle                          | 3.8                                                                         | 25.5                                                                       |

This document is informational only and reflects laboratory performance. Your product may perform differently, depending on the software, components and peripherals you ordered. Accordingly, the customer should not rely upon this information in making decisions about electrical tolerances or otherwise. No warranty as to accuracy or completeness is expressed or implied. The information in this document may change without notice please note the revision number on the last page.

#### Page 1

Environmental Data Sheet

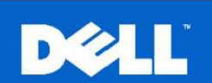

#### **PRODUCT MATERIALS INFORMATION<sup>2</sup>**

#### **Restricted Substances**

This Dell product (plastic case parts, printed wiring boards, power supplies, and microprocessors) does NOT contain any of the following substances (in concentrations exceeding natural background levels)

- Asbestos  $\bullet$
- Cadmium and its compounds above 100 parts per million (ppm)  $\bullet$
- Halogenated dioxins or furans (i.e. polychlorinated dibenzodioxines, polychlorinated dibenzofurans)  $\bullet$
- $\bullet$ Halogenated flame retardants (chlorinated, brominated) in plastic parts over 25g
- $\bullet$ Mercury (except for fluorescent bulbs used in display units)
- PCBs (polychlorobiphenyls) or PCTs (polychloroterphenyls)  $\bullet$
- PBBs (polybromobiphenyls) or PBDEs (polybrominated diphenylethers)  $\bullet$
- PVC (polyvinyl chloride) other than in cables and interconnect parts  $\bullet$
- CFCs (chlorofluorocarbons), HCFCs (hydrofluorocarbons) and other ozone depleting substances  $\mathbf{a}$
- Lead is not used in paints

None of the substances included in the Montreal Protocol annex A, B, or C is used in Dell's manufacturing plants.

#### **Additional Materials Information**

- The cables may use PVC as an insulating material to ensure product safety  $\bullet$
- The case material is ABS
- This product does not contain one or more mercury bulbs
- Flame Retardants Used in Mechanical Plastic Parts > 25 grams, Keycaps, and Motherboards

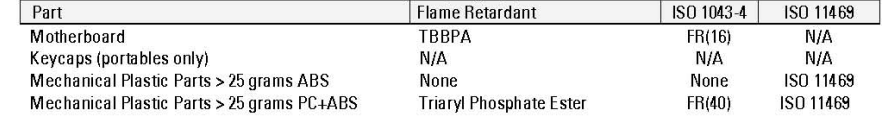

#### Packaging

No CFCs (chlorofluorocarbons), HCFCs (hydrofluorocarbons) or other ozone depleting substances are used in packaging material. Chromium, lead, mercury, or cadmium are not intentionally added to packaging materials and are not present in a cumulative concentration greater than 100 ppm as incidental impurities.

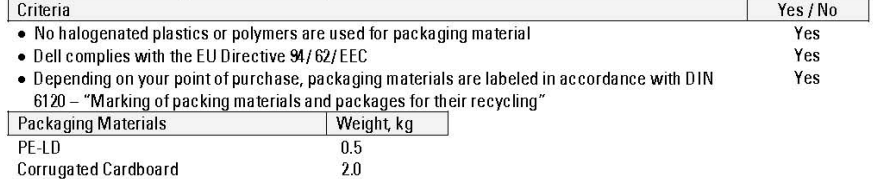

Printed user documentation is bleached in a chlorine-free process. (Europe Only)

<sup>2</sup> Weste Handling. Local regulations should be observed when disposing of this product due to the presence of the materials and substances as listed above.

#### Environmental Data Sheet

Page 2

# $\sqrt{2}$

#### **Batteries**

Batteries in this product are not based on mercury, lead or cadmium technologies. The batteries used in this product are in compliance with:

- EU Directive 91/157/EEC
- EU Directive 93/86/EEC  $\bullet$
- EU Directive 98/101/EEC  $\bullet$

The product documentation includes instructional information on the proper removal and disposal of the batteries used in this product. Below is a listing of batteries present in the product:

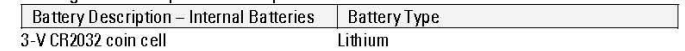

#### **DESIGN FOR ENVIRONMENT**

Visit www.dell.com/environment</u> for more information.

#### **Longovity and Upgrading**

Dell systems are, when applicable, designed for easy assembly, disassembly, and servicing. To extend the life of your system, you can install or upgrade certain system components (e.g., microprocessor, memory, expansion cards, and storage devices). Spare parts are available after the end of production for up to five years, or otherwise through the warranty period.

#### **Recyclability**

For recyclability, this system incorporates the following design guidelines:

- Minimal use of non-separable connections, such as gluing and welding between different materials. Yes  $\bullet$
- $\bullet$ Minimal use of composite structure materials.
- Painting/varnishing plastic material has been avoided. Yes  $\bullet$
- $\bullet$ Mechanical plastic parts greater than 100 grams consist of one material or of easily separable materials. Yes

#### RECYCLING/ END-OF-LIFE SERVICE INFORMATION

Take back and recycling services are offered for this product in certain countries. If you want to dispose of system components, contact Dell for instructions.

#### DELL CORPORATE ENVIRONMENTAL INFORMATION

The following information is available at www.dell.com/environment

- $\bullet$ Corporate Environmental Policy
- **Environmental Reports**
- ÷ ISO 14001 certified environmental management systems

Document Version 1.3 posted 8/17/04

4.2 (5/22/2003)

Yes